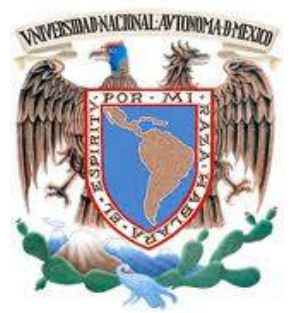

 **UNIVERSIDAD NACIONAL AUTÓNOMA DE MÉXICO**

FACULTAD DE INGENIERÍA

TESIS:

## **DISEÑO Y CONSTRUCCION DE UN ELECTROCARDIOGRAFO DE DOCE DERIVACIONES Y DETECTOR DE PULSOS CARDIACOS CON VISUALIZACION DE TRAZOS EN PC Y DISPOSITIVO MOVIL VIA BLUETOOTH**

 QUE PARA OBTENER EL TÍTULO DE: INGENIERO ELÉCTRICO ELECTRÓNICO.

PRESENTA:

FRANCISCO JESÚS ROBLEDO MIRANDA

 **DIRECTOR DE TESIS:** 

M. en I. Jesús Álvarez Castillo.

CIUDAD UNIVERSITARIA 04 DE MAYO DEL 2016

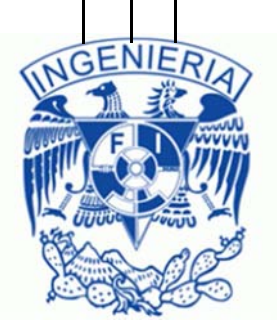

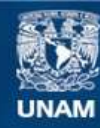

Universidad Nacional Autónoma de México

**UNAM – Dirección General de Bibliotecas Tesis Digitales Restricciones de uso**

### **DERECHOS RESERVADOS © PROHIBIDA SU REPRODUCCIÓN TOTAL O PARCIAL**

Todo el material contenido en esta tesis esta protegido por la Ley Federal del Derecho de Autor (LFDA) de los Estados Unidos Mexicanos (México).

**Biblioteca Central** 

Dirección General de Bibliotecas de la UNAM

El uso de imágenes, fragmentos de videos, y demás material que sea objeto de protección de los derechos de autor, será exclusivamente para fines educativos e informativos y deberá citar la fuente donde la obtuvo mencionando el autor o autores. Cualquier uso distinto como el lucro, reproducción, edición o modificación, será perseguido y sancionado por el respectivo titular de los Derechos de Autor.

#### **AGRADECIMIENTOS**

A la M. I. Leticia Álvarez Castillo, por su confianza, su incondicional apoyo, paciencia, sus múltiples aportaciones, y por el tiempo dedicado a la asesoría de este proyecto.

Al M.I. Jesús Álvarez Castillo, por su gran apoyo, por las facilidades y orientaciones, prácticas y técnicas, brindadas para la realización de este proyecto.

A cada uno de los profesores, de nuestra gran Universidad, que fueron formando paso a paso mi carácter, criterio, conocimiento, habilidades, para poder crear las herramientas necesarias para tener un gran futuro constante, tanto en mi vida profesional como personal.

A los compañeros y todas las personas que participaron directa o indirectamente, por estar presentes en el desarrollo de este proyecto.

A cada integrante de mi familia por su apoyo condicional y a dios por sus bendiciones.

A mis padres, por cada uno de sus sacrificios que realizaron para que yo tuviese una gran formación en mis estudios, a la paciencia que tuvieron para que yo concluyera con mis estudios y proyectos, ya que no fue nada fácil llegar hasta este momento tan especial en mi vida, sus consejos y regaños que han sido parte importante para formar un gran carácter y habilidades para enfrentarme a la vida.

## **ÍNDICE**

## **CONTENIDO** Página

## **CAPITULO 1.**

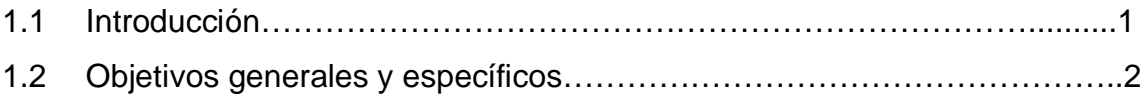

# **CAPITULO 2. (ANATOMÍA Y FISIOLOGÍA DEL CORAZÓN)**

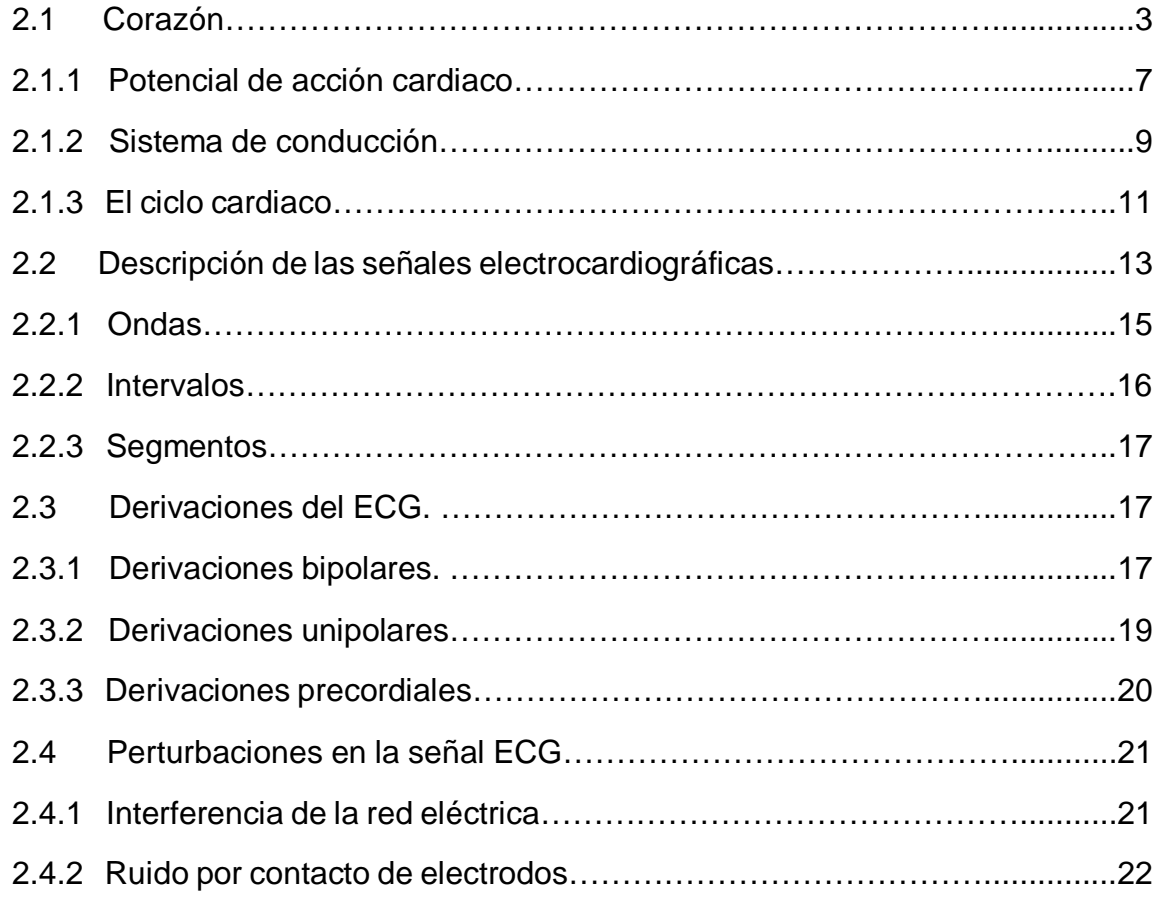

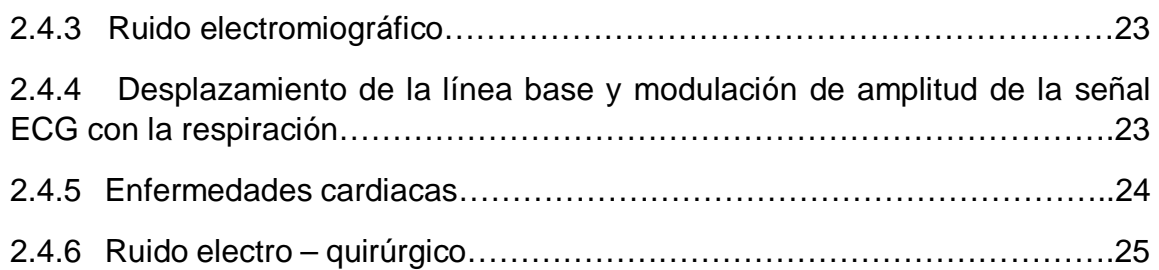

## **CAPITULO 3. (ELECTROCARDIOGRAFO)**

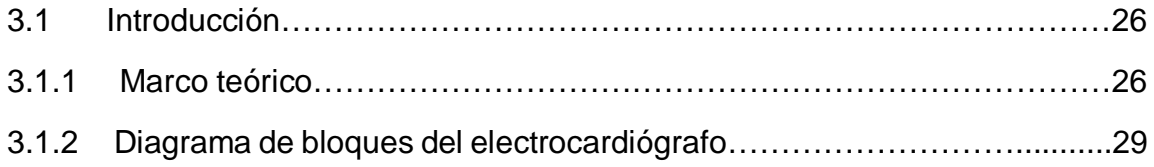

## **CAPITULO 4 (NORMAS PARA SISTEMAS DE ELECTROCARDIOGRAFIA)**

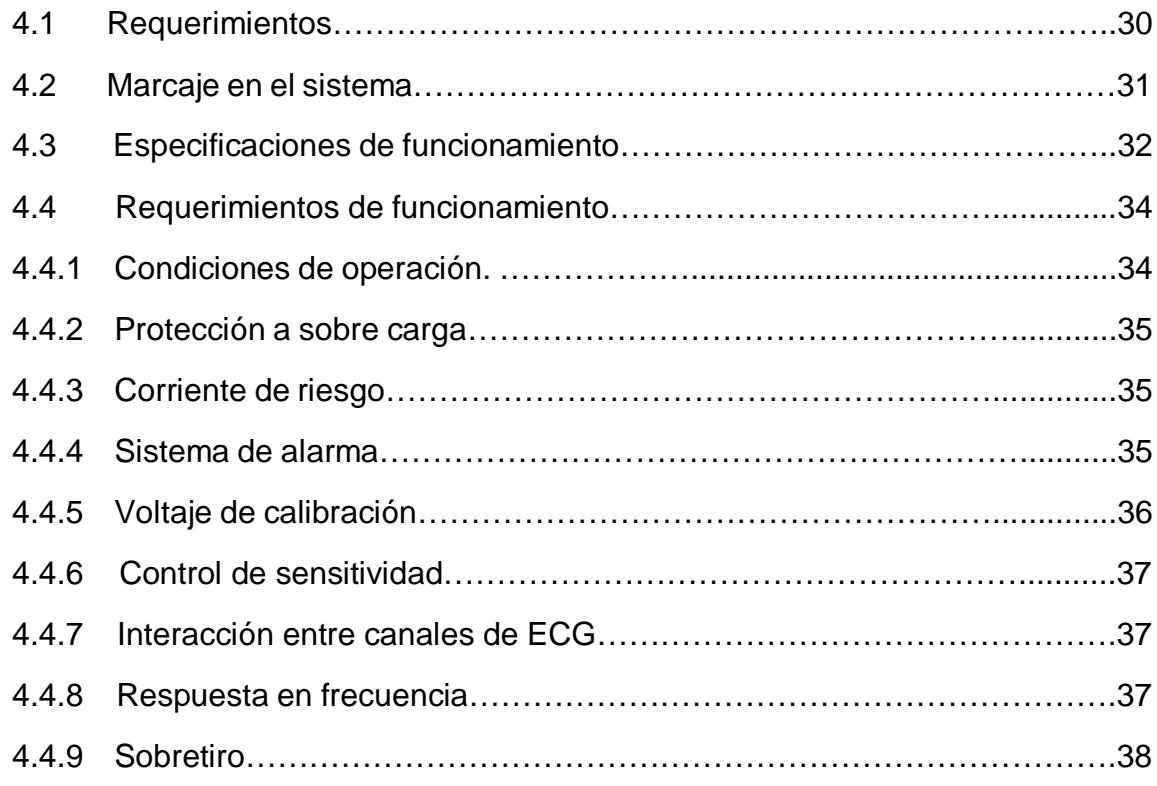

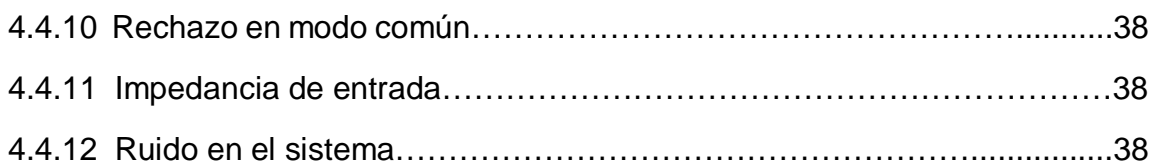

## **CAPITULO 5 (OBTENCIÓN Y TRATAMIENTO DE LA SEÑAL).**

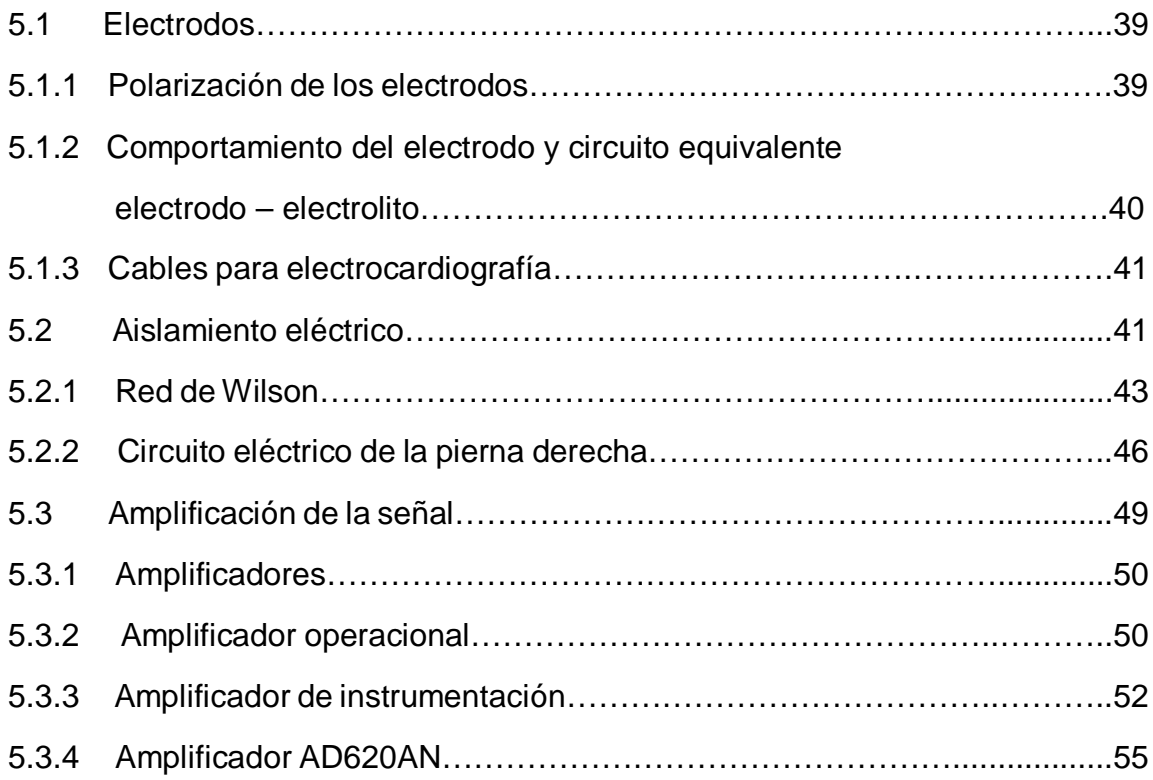

## **CAPITULO 6 (FILTRADO DE SEÑALES).**

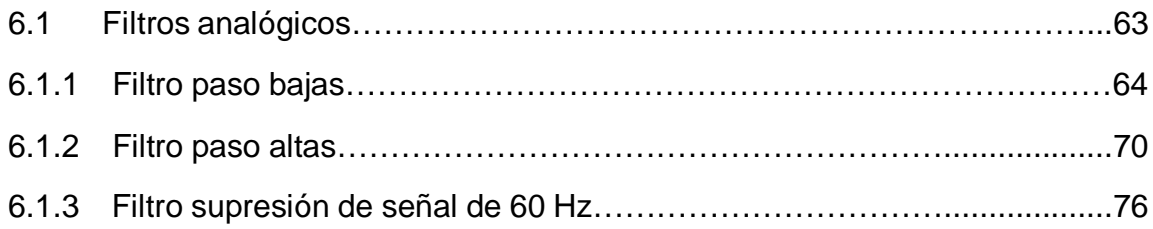

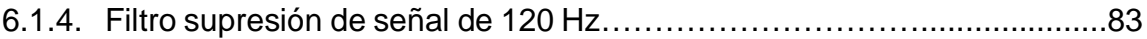

## **CAPITULO 7 (COMUNICACIÓN CON EL EQUIPO DE CÓMPUTO)**

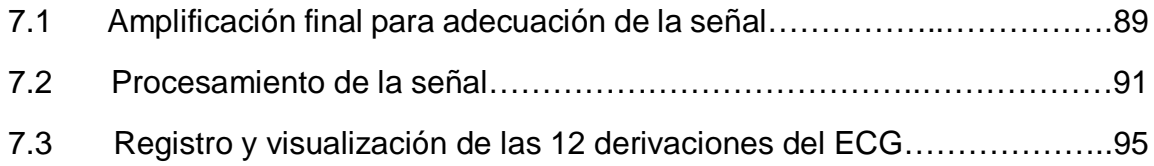

## **CAPITULO 8 (SENSOR DE PULSOS CARDIACOS)**

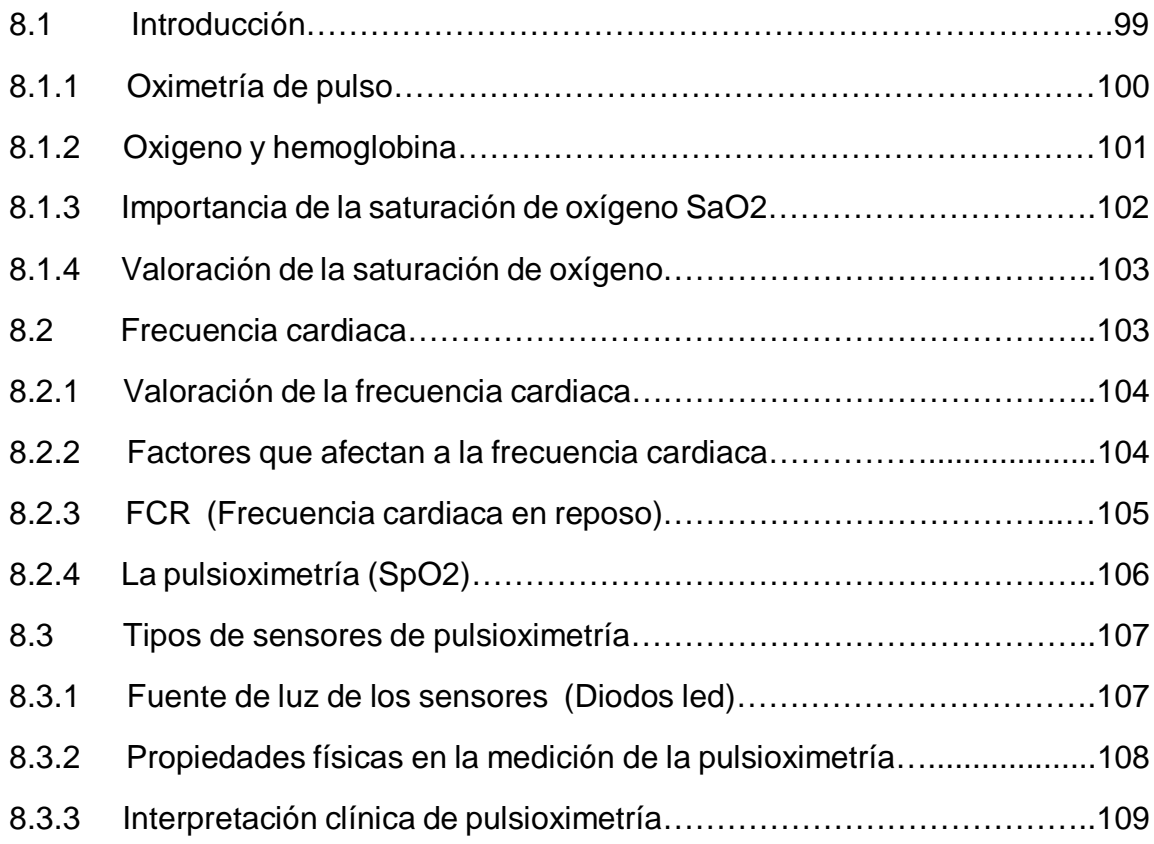

## **CAPITULO 9 (DISEÑO Y CONSTRUCCIÓN DEL SENSOR DE PULSOS CARDIACOS)**

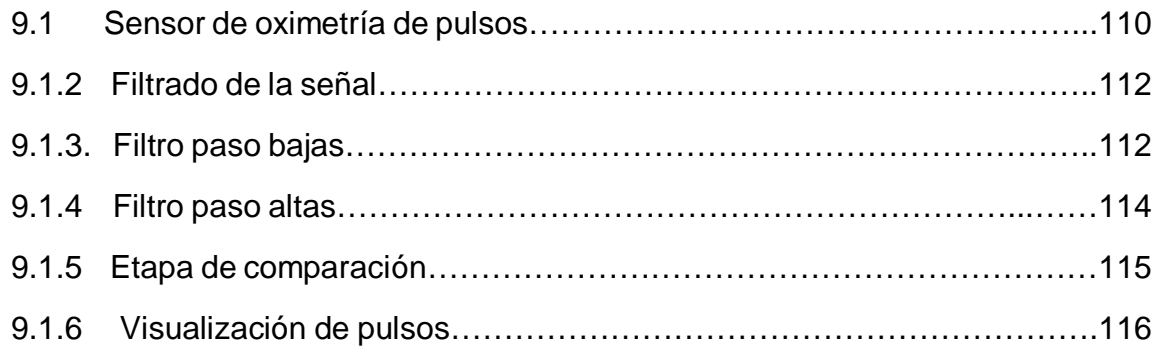

## **CAPITULO 10 (FUENTE DE ALIMIENTACIÓN)**

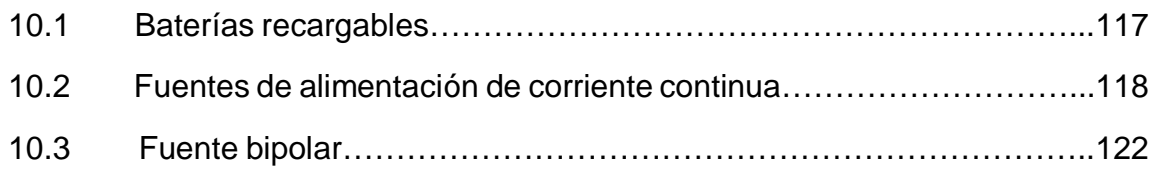

## **CAPITULO 11. (PRUEBAS Y RESULTADOS)**

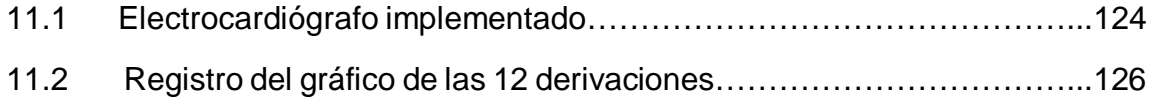

## **CAPITULO 12.**

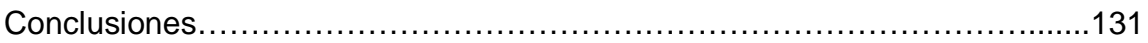

## **CAPITULO 13.**

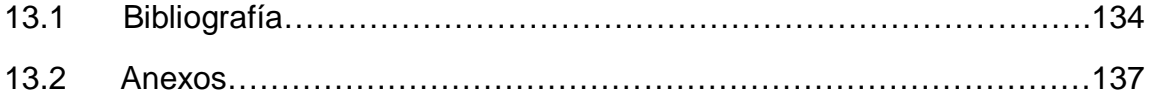

## **Índice de figuras.**

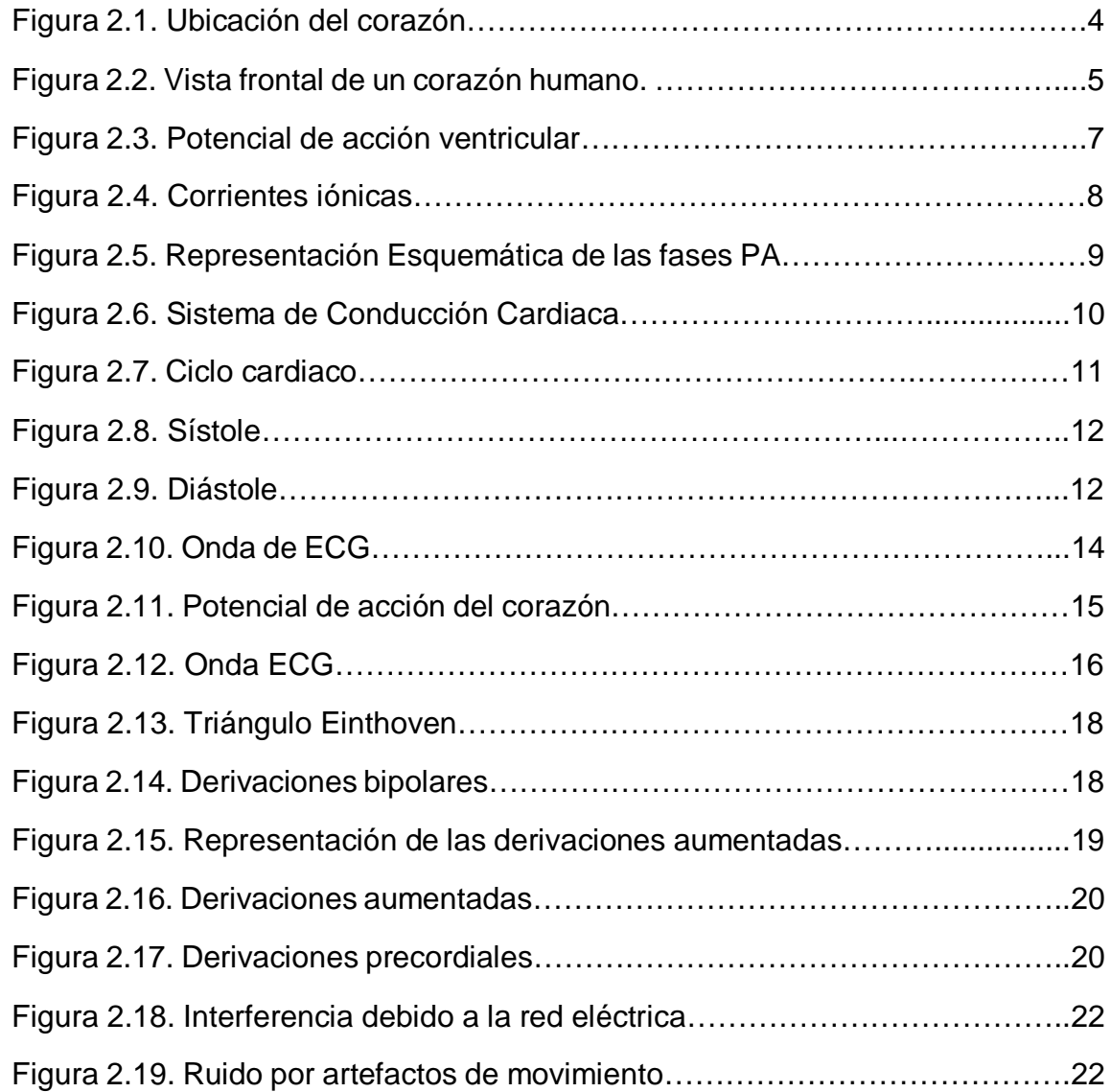

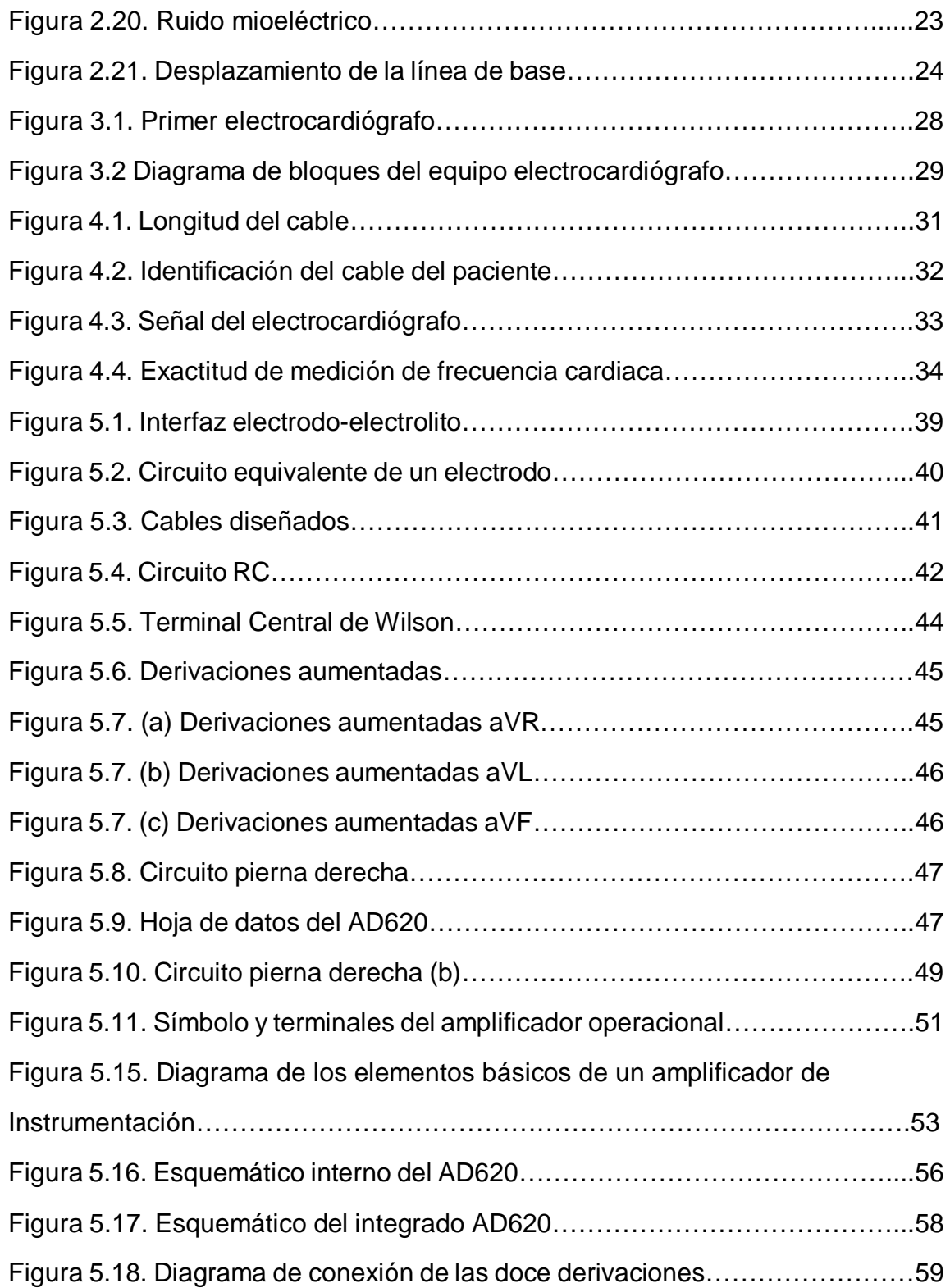

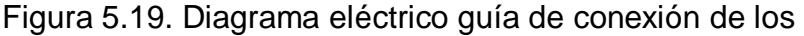

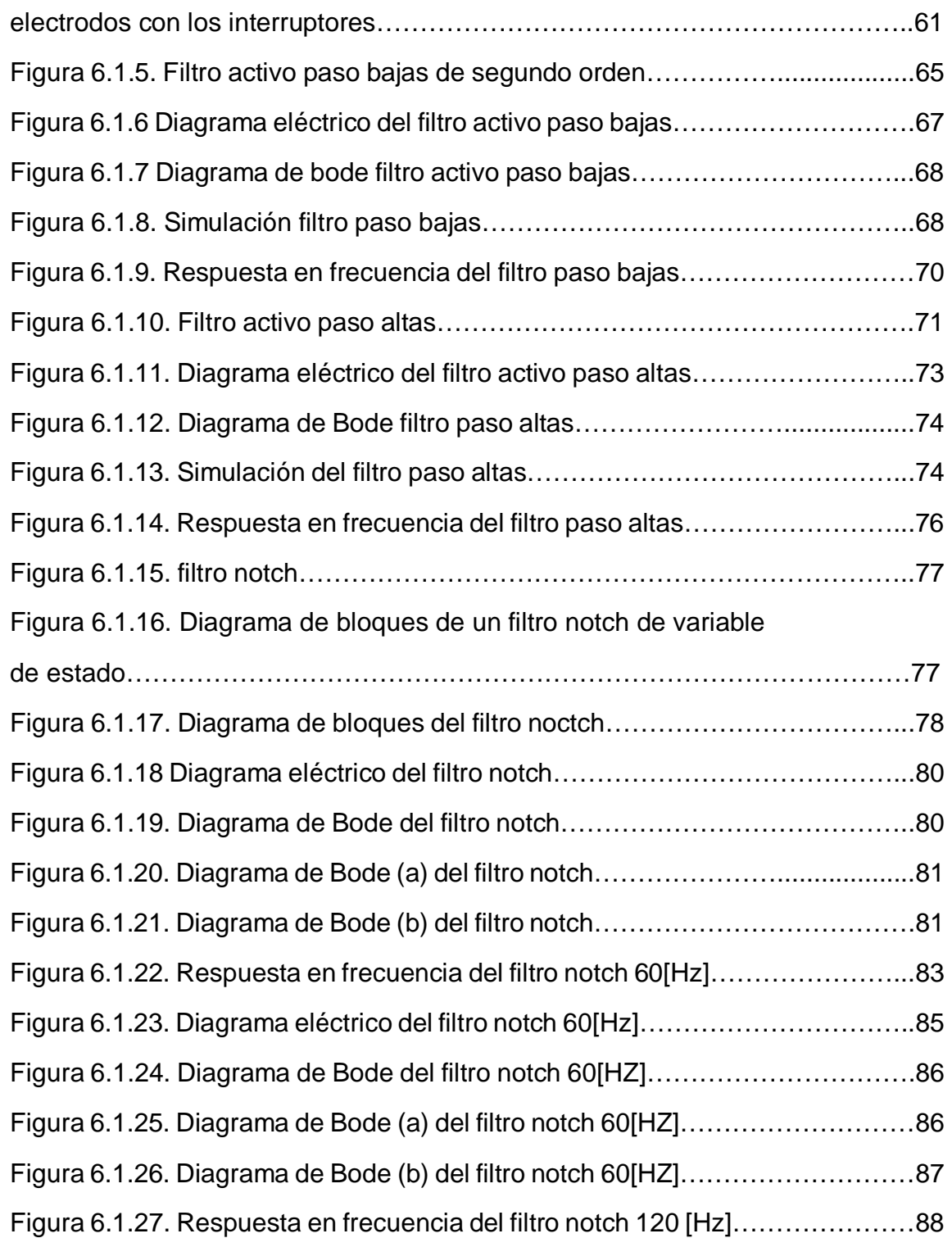

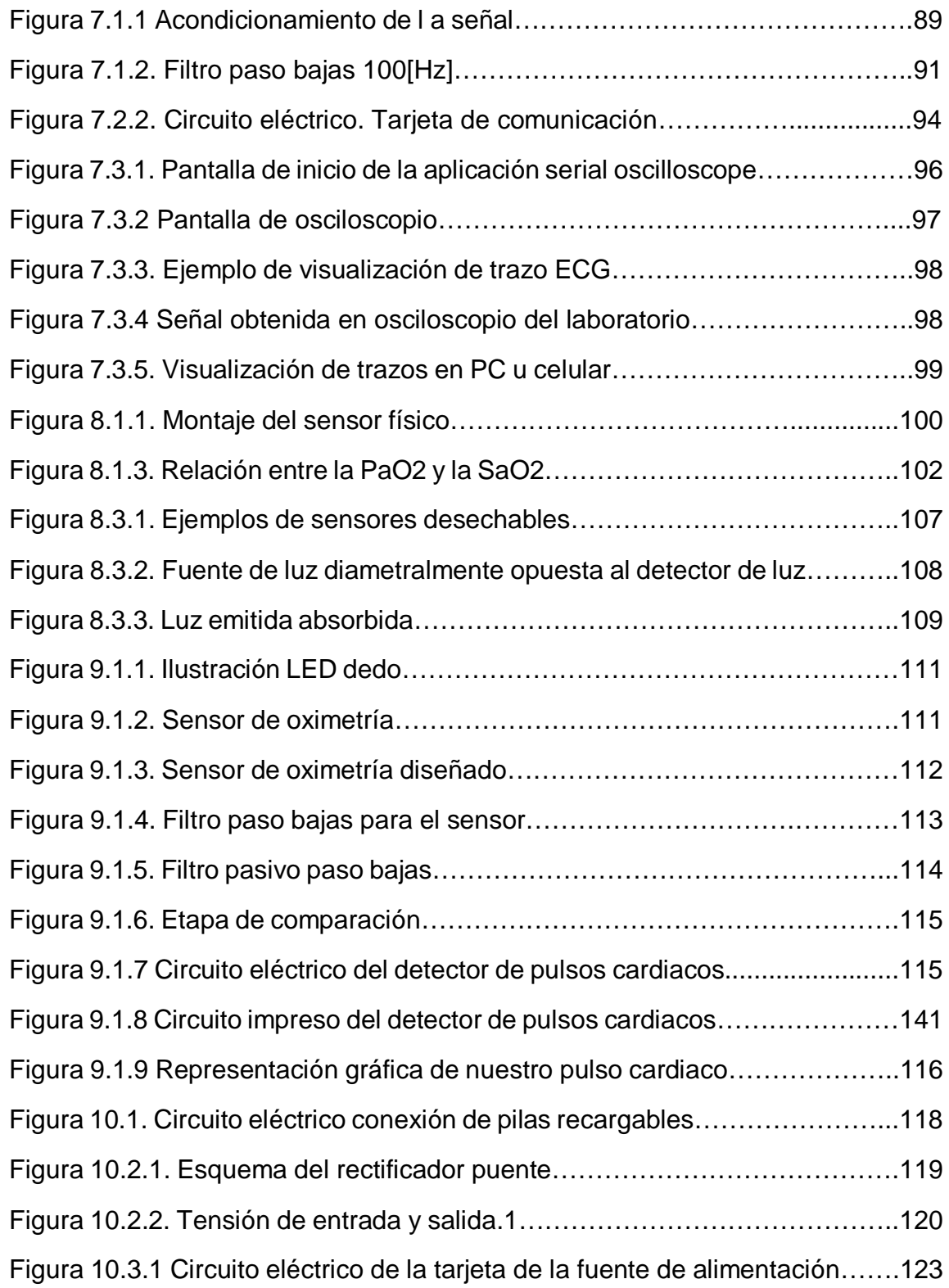

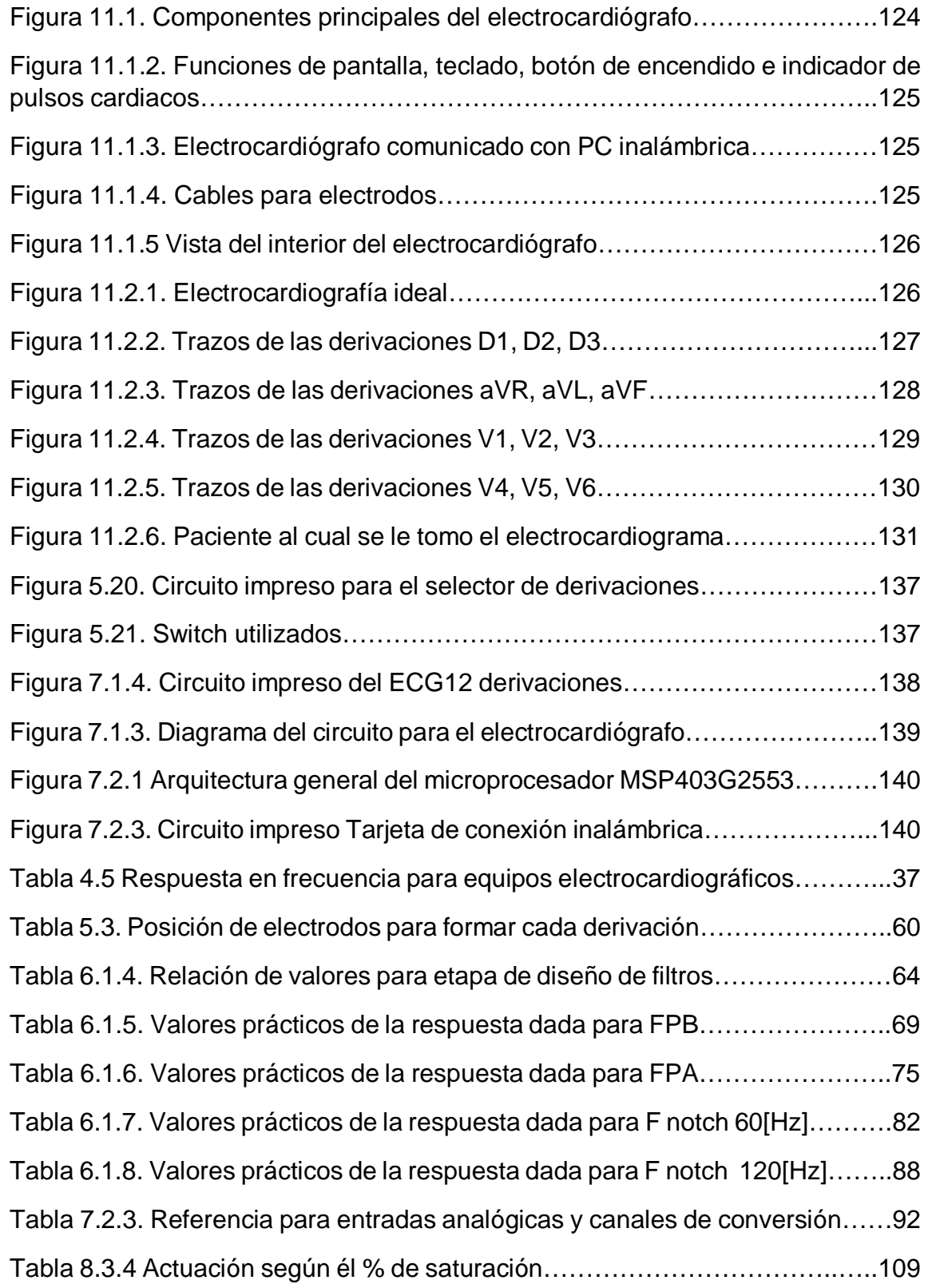

### **CAPITULO 1.**

#### **1.1 Introducción.**

En el sector salud, tanto público como privado, los médicos y técnicos de la salud utilizan una gran variedad de aparatos electro-médicos, que les sirven para dar diferentes lecturas del comportamiento interno y externo del cuerpo humano, relacionados con la salud de los pacientes atendidos.

Uno de esos aparatos electro-médicos es el Electrocardiógrafo, que proporciona lecturas acerca de la actividad eléctrica del corazón de los pacientes. Dicha lectura es conocida como electrocardiograma (ECG o EKG), donde un ECG resulta fundamental para el diagnóstico del funcionamiento y posible anomalía cardíaca, por consiguiente alguna enfermedad relacionada con el corazón.

El electrocardiograma llamado también (ECG), es un método tradicional establecido de manera definitiva en la electrocardiografía como un método de diagnóstico muy valioso. El electrocardiograma se ha convertido por su sencillez y bajo costo en una de las técnicas de diagnóstico más utilizadas.

Es una representación gráfica de los impulsos eléctricos que genera el corazón, cada uno de estos impulsos muestran si la señal del corazón posee algún tipo de enfermedad o se encuentra sano esto se puede observar por medio de la señal que se observa en el electrocardiograma en el cual se puede observar la onda (P), la onda (T), y los complejos (Q, R, S). Dependiendo de cómo se muestra la señal el especialista o el doctor podrá diagnosticar si es que la persona posee algún tipo de enfermedad.

Ante el aumento en el mundo desarrollado de los padecimientos cardiacos, debidos al estrés de la vida moderna, sin duda alguna, hoy en día la cardiología se ha convertido quizás en la especialidad médica de mayor demanda, tanto en relación con las medidas de diagnóstico y terapéuticas como, principalmente, de prevención.

Por lo que su uso es muy generalizado tanto en las consultas de medicina general o de urgencias, como en la atención especializada.

Esta es una prueba que proporciona una cantidad de datos elevada sobre el funcionamiento cardiaco, permitiéndonos el diagnóstico o la sospecha de numerosos procesos cardíacos como las siguientes:

- $\bullet$  Infarto tanto de miocardio como de pulmón.
- Ritmos anormales del corazón o arritmias.
- Alteraciones en el tamaño de las actividades del corazón (dilatación o hipertrofia).
- Alteraciones en los iones del organismo (sodio, potasio, calcio).
- Alteraciones del pericardio (pericarditis).

## **1.2 Objetivos generales y específicos.**

## **Objetivo general.**

Este trabajo tiene como finalidad diseñar y construir un sistema de monitorización de signos vitales (ECG) que sea de bajo costo, portátil y de fácil manejo para el personal médico.

### **Objetivo específico.**

- Desarrollar la investigación de la estructura de un electrocardiógrafo de doce derivaciones.
- Realizar un diagrama de bloques del electrocardiógrafo.
- Implementar la caracterización, pruebas y calibración del prototipo tanto de cada uno de los bloques que lo conforma y del circuito en conjunto con cada bloque.
- Construir un módulo de comunicación inalámbrica para poder visualizar en nuestro equipo de cómputo o móvil las diferentes señales de nuestro corazón para poder dar un buen diagnóstico y atención a nuestro paciente.

## **CAPITULO 2. (ANATOMÍA Y FISIOLOGÍA DEL CORAZÓN)**

### **2.1 Corazón.**

El corazón es el órgano principal del sistema circulatorio. Es un órgano musculoso y cónico situado en la cavidad torácica, que funciona como una bomba, impulsando la sangre a todo el cuerpo [36]. Un poco más grande que un puño, está dividido en cuatro cavidades: dos superiores, llamadas aurículas, y dos inferiores, llamadas ventrículos. El corazón impulsa la sangre mediante los movimientos de sístole y diástole.

- Sístole: es una contracción que usa el corazón para expulsar la sangre, ya sea de una aurícula o de un ventrículo.
- Diástole: es una relajación que usa el corazón para relajar los ventrículos o las aurículas y recibir la sangre.

Se sitúa en la parte inferior del mediastino medio en donde está rodeado por una membrana fibrosa gruesa llamada pericardio. Está envuelto laxamente por el saco pericárdico que es un saco seroso de doble pared que encierra al corazón. El pericardio está formado por una capa Parietal y una capa visceral. Rodeando a la capa de pericardio parietal está la fibrosa, formado por tejido conectivo y adiposo.

La capa serosa del pericardio interior secreta líquido pericárdico que lubrica la superficie del corazón, para aislarlo y evitar la fricción mecánica que sufre durante la contracción. Las capas fibrosas externas lo protegen y separan.

El corazón se compone de tres tipos de músculo cardíaco principalmente:

- Músculo auricular: Contracción similar al músculo esquelético pero de mayor duración.
- Músculo ventricular: Contracción similar al músculo esquelético pero de mayor duración.
- Fibras musculares excitadoras y conductoras especializadas: Constituyen un sistema de estimulación y conducción por medio de potenciales de acción.

Estos se pueden agrupar en dos grupos, músculos de la contracción y músculos de la excitación. A los músculos de la contracción se les encuentran: músculo auricular y músculo ventricular; a los músculos de la excitación se encuentra: fibras musculares excitadoras y conductoras especializadas.

El corazón se localiza en la parte inferior del mediastino medio, entre el segundo y quinto espacio intercostal, izquierdo. Está situado de forma oblicua: aproximadamente dos tercios a la izquierda del plano medio y un tercio a la derecha.

El corazón tiene forma de una pirámide inclinada con el vértice en el "suelo" en sentido anterior izquierdo; la base, opuesta a la punta, en sentido posterior y 3 lados: la cara diafragmática, sobre la que descansa la pirámide, la cara esternocostal, anterior y la cara pulmonar hacia la izquierda, se ilustra en la (figura 2.1)

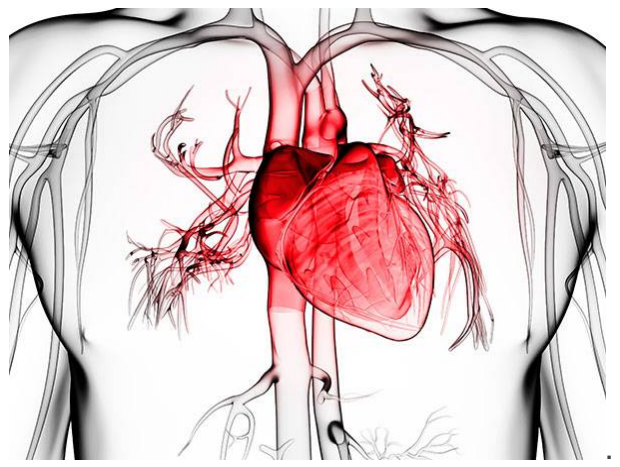

Figura 2.1. Ubicación del corazón. [39]

De adentro a fuera el corazón presenta las siguientes capas y se pueden visualizar en la figura 2.2.

- **El endocardio:** Membrana serosa de endotelio y tejido conectivo de revestimiento interno, con la cual entra en contacto la sangre. Incluye fibras elásticas y de colágeno, vasos sanguíneos y fibras musculares especializadas, las cuales se denominan Fibras de Purkinje. En su estructura encontramos las trabéculas carnosas, que dan resistencia para aumentar la contracción del corazón.
- **El miocardio**: Músculo cardíaco propiamente dicho; encargado de impulsar la sangre por el cuerpo mediante su contracción. Encontramos también en

esta capa tejido conectivo, capilares sanguíneos, capilares linfáticos y fibras nerviosas.

 **El epicardio:** Capa fina serosa mesotelial que envuelve al corazón llevando consigo capilares y fibras nerviosas. Esta capa se considera parte del pericardio seroso.

### **Cavidades cardíacas**

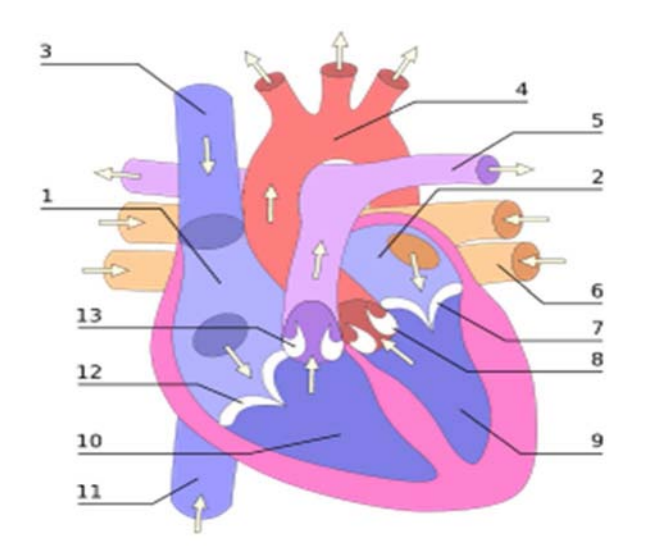

Figura 2.2. Vista frontal de un corazón humano. [28]

Las flechas blancas indican el flujo normal de la sangre. Partes.

- 1.-auricula derecha
- 2.-auricula izquierdo
- 3.-Vena cava superior
- 4.-Arteria Aorta
- 5.-Arteria pulmonar
- 6.-Vena pulmonar
- 7.-Válvula mitral o bicúspide
- 8.-Válvula sigmoidea aórtica
- 9.-Ventrículo izquierdo
- 10.-Ventrículo derecho
- 11.-Vena cava inferior
- 12.-Válvula tricúspide
- 13.-Válvula sigmoidea pulmonar

Miocardio (parte rosa) →Epicardio (capa exterior del miocardio)  $\rightarrow$ Endocardio (capa interior al miocardio)

El atrio y el ventrículo derecho forman lo que clásicamente se denomina el corazón derecho. Recibe la sangre que proviene de todo el cuerpo, que desemboca en el atrio derecho a través de las venas cavas superior e inferior. Esta sangre, baja en oxígeno, llega al ventrículo derecho, desde donde es enviada a la circulación pulmonar por la arteria pulmonar. Dado que la resistencia de la circulación pulmonar es menor que la sistémica, la fuerza que el ventrículo debe realizar es menor, razón por la cual su tamaño muscular es considerablemente menor al del ventrículo izquierdo.

El atrio izquierdo y el ventrículo izquierdo forman el llamado corazón izquierdo. Recibe la sangre de la circulación pulmonar, que desemboca a través de las cuatro venas pulmonares a la porción superior de la aurícula izquierda. Esta sangre está oxigenada y proviene de los pulmones. El ventrículo izquierdo la envía por la arteria aorta para distribuirla por todo el organismo.

El tejido que separa el corazón derecho del izquierdo se denomina septo o tabique. Funcionalmente, se divide en dos partes no separadas: la superior *o* tabique interatrial*,* y la inferior o tabique interventricular. Este último es especialmente importante, ya que por él discurre el fascículo de His, que permite llevar el impulso a las partes más bajas del corazón.

Las válvulas cardíacas son las estructuras que separan unas cavidades de otras, evitando que exista reflujo retrógrado. Están situadas en torno a los orificios atrioventriculares (o aurículo-ventriculares) y entre los ventrículos y las arterias de salida. Son las siguientes cuatro:

- **La válvula tricúspide**: Separa la aurícula derecha del ventrículo derecho.
- **La válvula pulmonar:** Separa el ventrículo derecho de la arteria pulmonar.
- **La válvula mitral o bicúspide**: Separa la aurícula izquierda del ventrículo izquierdo.
- **La válvula aórtica:** Separa el ventrículo izquierdo de la arteria aorta.

#### **2.1.1 Potencial de acción cardiaco.**

Los miocitos cardiacos son células excitables que en respuesta a un estímulo generan un potencial de acción (PA) asociado a una respuesta contráctil. Un PA es un cambio reversible en el potencial de membrana producido por la activación secuencial de diversas corrientes iónicas generadas por la difusión de iones a través de la membrana a favor de su gradiente electroquímico. Así, durante la despolarización el interior celular pasa de estar cargado negativamente a estarlo positivamente (alcanzando +20 ó +30 mV) para luego re polarizarse hasta recuperar de nuevo los -85 mV. [45]

Las células auriculares, ventriculares y del sistema de conducción His-Purkinje, cuando están en reposo, presentan un potencial de membrana negativo (~-85 mV). Cuando la célula es excitada la membrana se despolariza y si esta despolarización supera el potencial umbral (~-65 mV) se genera un PA. Las principales corrientes iónicas implicadas en la génesis del PA se resumen en las Figuras 2.3 y 2.4

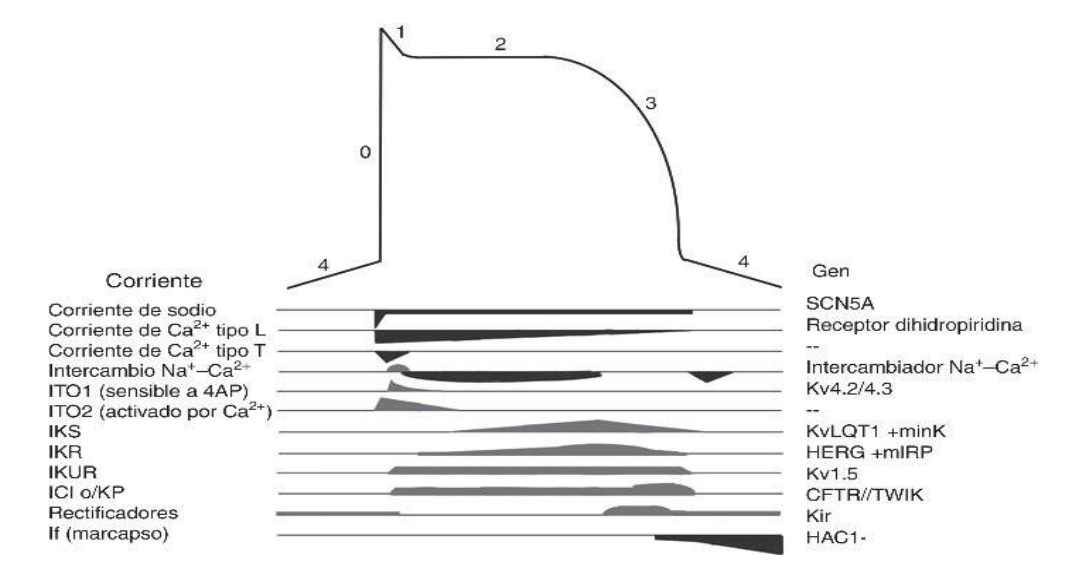

Figura 2.3. Potencial de acción ventricular. Se observan las principales corrientes iónicas involucradas en el potencial de acción. [22]

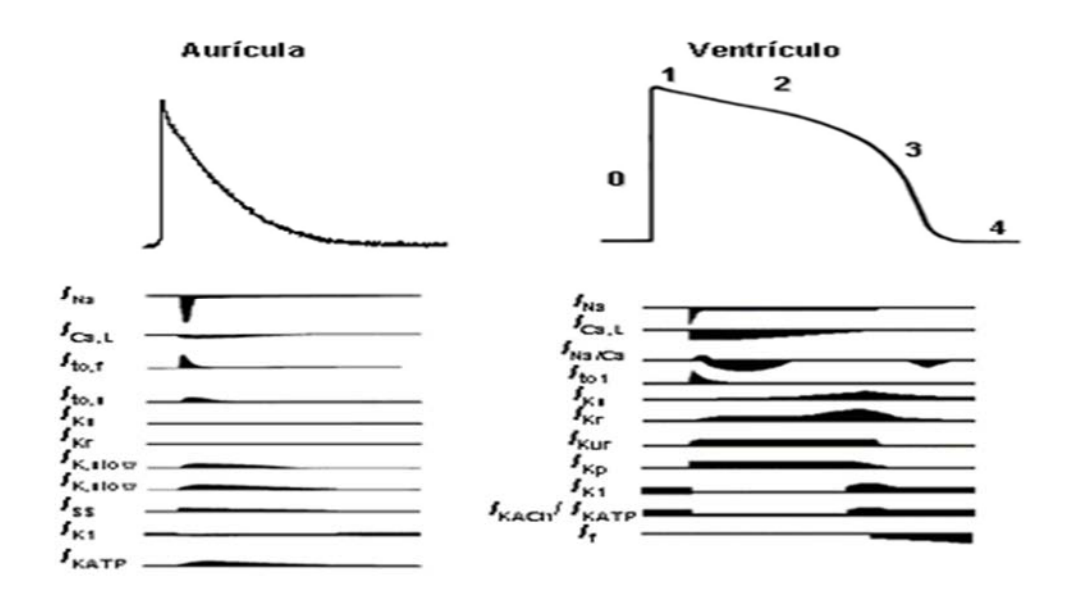

Figura 2.4. Corrientes iónicas implicadas en la génesis de los PA auriculares y ventriculares. Al comparar la morfología del Pas auricular y ventricular, se observa que la DPA es mayor en las células ventriculares, lo que constituye un mecanismo protector que evita que éstas puedan responder a frecuencias auriculares muy rápidas o a una estimulación prematura del corazón. [45]

El potencial de acción está compuesto por cinco fases las cuales se detalla a continuación:

- **Fase 0. Despolarización rápida:** Corresponde a un estímulo eléctrico en la membrana celular, produciéndose un cambio en la permeabilidad de la membrana, la cual permite que iones de sodio entren a la célula a través de los canales rápidos de sodio, quedando la parte externa de la célula negativa y la interna positiva.
- **Fase 1 y 2. Repolarización rápida o fase de meseta:** Corresponde a un ingreso de calcio a través de los canales lentos de calcio, lo cual produce un equilibrio entre la entrada de calcio y la salida de potasio.
- **Fase 3 Repolarización rápida:** Consiste en la salida rápida de potasio al exterior de la célula, mientras se reduce el flujo de entrada de calcio, regresando de este modo la célula a su estado de reposo.
- **Fase 4:** Es una fase de reposo característico en la mayoría de células, pero en las células marcapasos como las del corazón, se produce una despolarización lenta debido a la entrada de calcio y potasio sin necesidad de un estímulo externo.

Los potenciales de acción cardíacos presentan importantes diferencias morfológicas (Figura 2.5) dependiendo del tejido cardíaco analizado (aurícula vs. ventrículo) o incluso dentro de un mismo tejido (endocardio *vs.* epicardio, músculo ventricular *vs.* células de Purkinje), que son consecuencia de cambios en la expresión de los canales implicados en su proceso de generación.

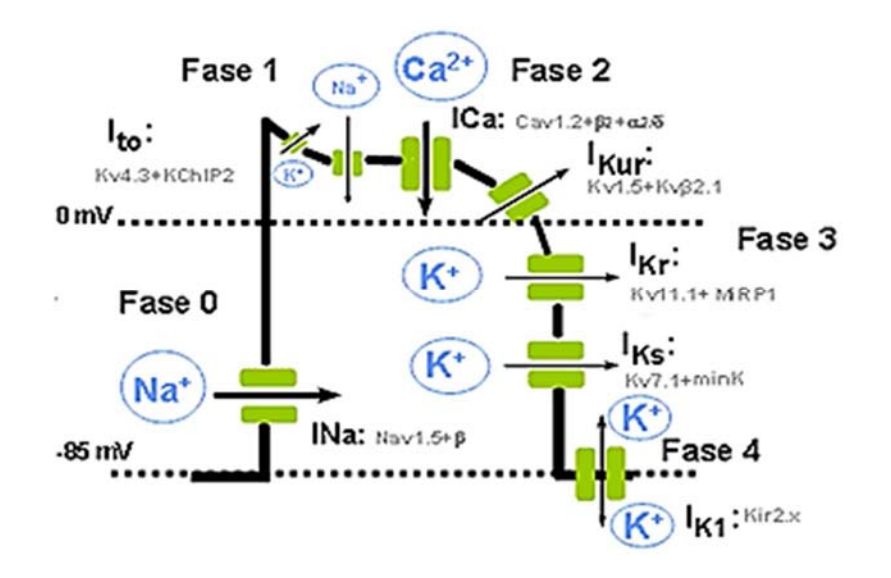

Figura 2.5. Representación esquemática de las distintas fases de un PA ventricular y las diversas corrientes iónicas de entrada y salida, así como las subunidades a y las subunidades reguladoras que forman los diversos canales. [45]

#### **2.1.2 Sistema de conducción.**

El sistema de conducción cardiaco (Figura 2.6) son las estructuras donde se produce y se trasmite el estímulo eléctrico que permite la contracción del corazón.

Sus principales elementos son el Nodo Sinusal, el Nodo Aurículoventricular (Nodo AV), el Haz de His y las fibras de Purkinje.

En un latido normal, el impulso eléctrico es generado por el Nodo Sinusal, desde donde se propaga a ambas aurículas, provocando la contracción auricular.

Mediante vías preferenciales auriculares el impulso llega al Nodo AV que, tras retrasar el impulso, lo trasmite al Haz de His y este, a través de sus dos ramas, lo propaga a todo el miocardio por las Fibras de Purkinje.

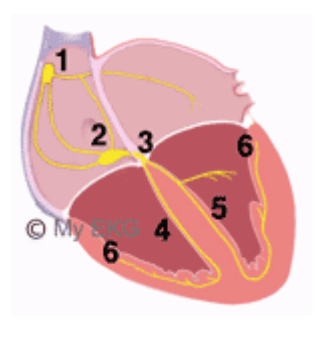

1. Nodo Sinusal

2. Nodo Auriculoventricular

3. Haz de His

4. Rama Derecha del Haz de His

5. Rama Izquierda del Haz de His

6. Sistema de Purkinje

Figura 2.6 Sistema de Conducción Cardiaco [53]

**Nodo sinusual:** El primer componente del Sistema de Conducción es el Nodo Sinusal o de Keith y Flack. Es una estructura subepicárdica, en forma de huso situada entre la vena cava superior y la orejuela derecha.

Su principal característica es el automatismo de sus células, que generan una estimulación eléctrica a una frecuencia de 60 a 100 impulsos por minuto, iniciando el estímulo eléctrico y controlando el Ritmo Cardíaco. Es por ello llamado el Marcapasos Natural del Corazón.

**Nodo Auriculoventricular:** También llamado Nodo AV o Nodo de Aschoff-Tawara.

El Nodo AV se encuentra en la base del septo interauricular, en el vértice del Triángulo de Koch. Su principal función es trasmitir los estímulos de las aurículas a los ventrículos, ya que es la única conexión entre ambas estructuras (excepto si existiese vía accesoria).

**El Nodo AV realiza otras funciones importantes:** Retrasa el impulso cardiaco (separando la sístole auricular y ventricular) y limita la cantidad de estímulos que llegan a los ventrículos, evitando que arritmias auriculares, como la Fibrilación Auricular, puedan trasmitirse en su totalidad provocando Arritmias Ventriculares.

**Haz de His:** Es la continuación del Nodo AV que penetra en el cuerpo fibroso central. Tiene un trayecto común que varía en cada persona, posteriormente se divide en dos ramas, la Rama Derecha y la Rama Izquierda.

Ambas Ramas recorren el septo interventricular, hasta que la Rama Izquierda se divide en dos fascículos, los fascículos anterior y posterior que se extienden desde la base de ambos músculos papilares hasta el miocardio adyacente, ramificándose posteriormente y terminando en las fibras de Purkinje.

A diferencia de la Rama Izquierda, la Rama derecha permanece como un mismo haz por la parte derecha del septo hasta dividirse en pequeños fascículos que se continúan con las fibras de Purkinje.

Fibras de Purkinje: Son el último componente del Sistema de Conducción Cardiaco. Son las encargadas de provocar la despolarización de los ventrículos, trasmitiendo la activación eléctrica que se originó en el Nodo Sinusal.

Están compuestas por células especializadas en conducir rápidamente el estímulo eléctrico, y forman una red subendocárdica en ambos ventrículos, garantizando su despolarización simultánea.

### **2.1.3 El ciclo cardiaco.**

Cada latido del corazón lleva consigo una secuencia de eventos que en conjunto forman el ciclo cardíaco (figura 2.7), constando principalmente de tres etapas: sístole atrial, sístole ventricular y diástole. El ciclo cardíaco hace que el corazón alterne entre una contracción y una relajación aproximadamente 72 veces por minuto, es decir el ciclo cardíaco dura unos 0,8 segundos y se puede visualizar en las (figuras 2.8 y 2.9)

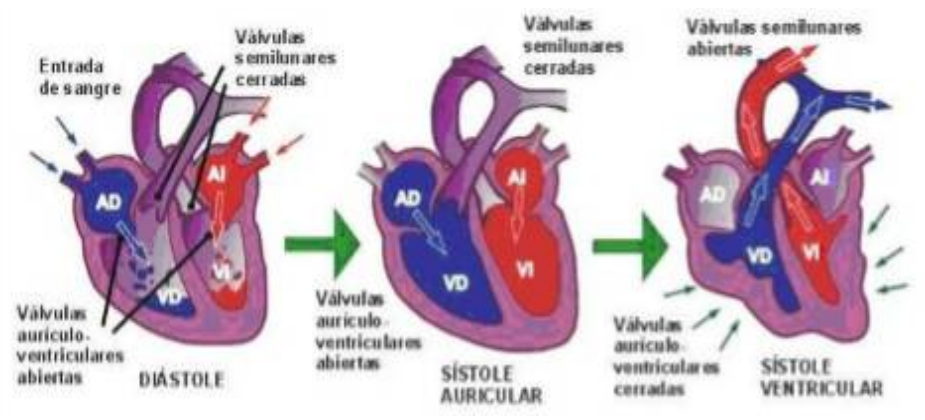

Figura 2.7 Ciclo Cardíaco. [24]

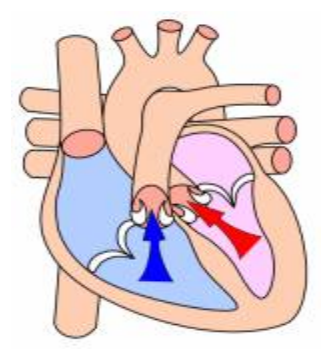

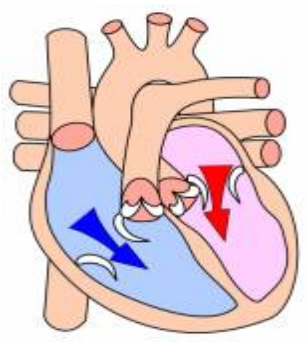

Figura 2.8 Sístole **figura 2.9 Diástole** 

Figura 2.8 y 2.9 Sístole y diástole. [64]

Para que exista paso de sangre de una cavidad a otra del corazón, la presión de la cavidad impulsora ha de ser siempre mayor que la de la cavidad receptora.

- Durante la sístole auricular, las aurículas se contraen y proyectan la sangre hacia los ventrículos, si bien este paso de sangre es esencialmente pasivo, por lo que la contracción auricular participa poco en condiciones de reposo, sí que cobra importancia durante el ejercicio físico. Una vez que la sangre ha sido expulsada de las aurículas, las válvulas atrioventriculares entre las aurículas y los ventrículos se cierran. Esto evita el reflujo de sangre hacia las aurículas. El cierre de estas válvulas produce el sonido familiar del latido del corazón. Dura aproximadamente 0,1 s. En este momento el volumen ventricular es máximo, denominándose volumen de fin de diástole o telediastólico.
- La sístole ventricular implica la contracción de los ventrículos expulsando la sangre hacia el aparato circulatorio. En esta fase se contrae primeramente la pared del ventrículo sin que haya paso de sangre porque hay que vencer la elevada presión de la aorta o de la arteria pulmonar; cuando esto se produzca tendrá lugar la eyección, la cual ocurre en dos fases, una rápida y otra lenta. Una vez que la sangre es expulsada, las dos válvulas sigmoideas, la válvula pulmonar en la derecha y la válvula aórtica en la izquierda, se cierran. Dura aprox. 0,3s.Hay que decir que los ventrículos nunca se vacían del todo, quedando siempre sangre que forma el volumen de fin de sístolo o telesistólico.

 Por último la diástole es la relajación de todas las partes del corazón para permitir la llegada de nueva sangre. Dura aprox. 0,4 s.

En el proceso se pueden escuchar dos ruidos:

- **Primer ruido cardiaco:** cierre de válvulas tricuspide y mitral.
- **Segundo ruido cardiaco:** Cierre de válvulas sigmoideas (válvulas pulmonares y aortas).

Ambos sonidos se producen debido al cierre súbito de las válvulas, sin embargo no es el cierre lo que produce el sonido, sino la reverberación de la sangre adyacente y la vibración de las paredes del corazón y vasos cercanos. La propagación de esta vibración da como resultado la capacidad para auscultar dichos sonidos.

Este movimiento se produce unas 70 a 80 veces por minuto.

La expulsión rítmica de la sangre provoca el pulso que se puede palpar en las arterias radiales, carótidas, femorales, etc.

Si se observa el tiempo de contracción y de relajación se verá que las atrios están en reposo aprox. 0,7 s y los ventrículos unos 0,5 s. Eso quiere decir que el corazón pasa más tiempo en reposo que en trabajo.

En la fisiología del corazón, cabe destacar, que sus células se despolarizan por sí mismas dando lugar a un potencial de acción, que resulta en una contracción del músculo cardíaco. Por otra parte, las células del músculo cardíaco se "comunican" de manera que el potencial de acción se propaga por todas ellas, de tal manera que ocurre la contracción del corazón. El músculo del corazón jamás se tetaniza (los cardiomiocitos tienen alta refractariedad, es por eso que no hay tétanos).

El nodo sinusal tiene actividad marcapasos, esto significa que genera ondas lentas en el resto del tejido sinusal.

### **2.2 Descripción de las señales electrocardiográficas**

El electrocardiograma es un procedimiento de diagnóstico con el que se obtiene un registro de la actividad eléctrica del corazón. Es la técnica más usada para el estudio electrofisiológico del corazón, debido a que es un método no invasivo y permite registrar la actividad eléctrica del corazón desde la superficie del cuerpo humano.

Desde sus inicios el ECG ha sido interpretado a partir de la morfología de las ondas y complejos que componen el ciclo cardíaco y de las mediciones de intervalos de tiempo entre las diferentes ondas, complejos y segmentos. Las contracciones rítmicas del corazón están controladas por una serie ordenada de descargas eléctricas que se originan en el nodo sinusal de la aurícula derecha y se propagan a los ventrículos a través del nodo aurículoventricular y del haz de His (un haz de fibras neuromusculares).

Mediante electrodos aplicados en varias regiones del cuerpo se puede obtener, tras amplificarlas, un registro de estas descargas eléctricas (transmitidas por los tejidos corporales desde el corazón hasta la piel). Este registro se llama electrocardiograma (ECG Ver Figura 2.10).

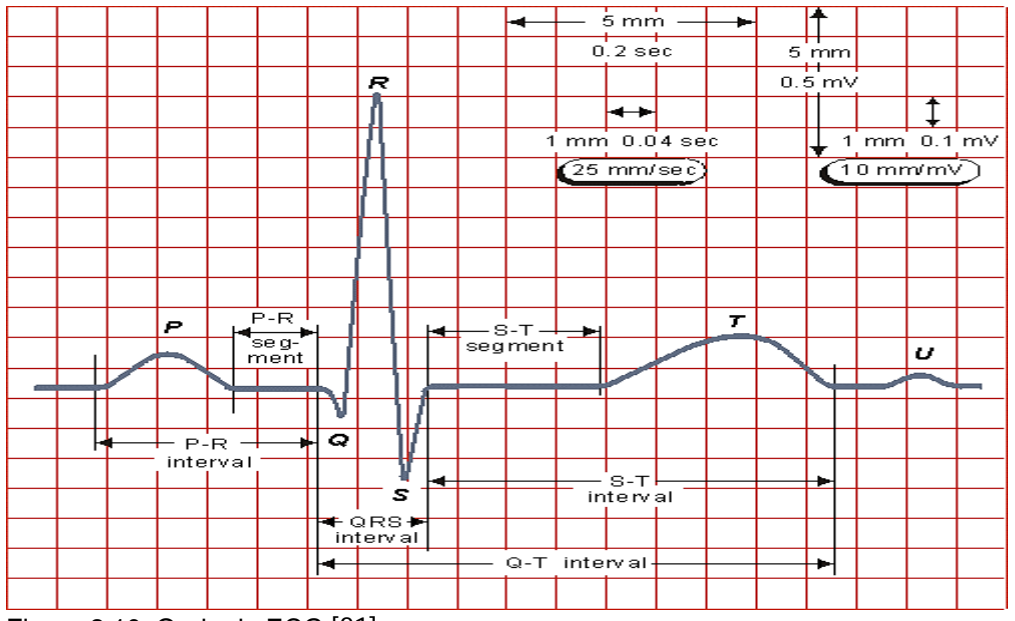

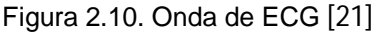

El electrocardiograma (ECG) es el registro gráfico, en función del tiempo, de las variaciones de potencial eléctrico (Ver figura 2.11) generadas por el conjunto de células cardiacas y recogidas en la superficie corporal.

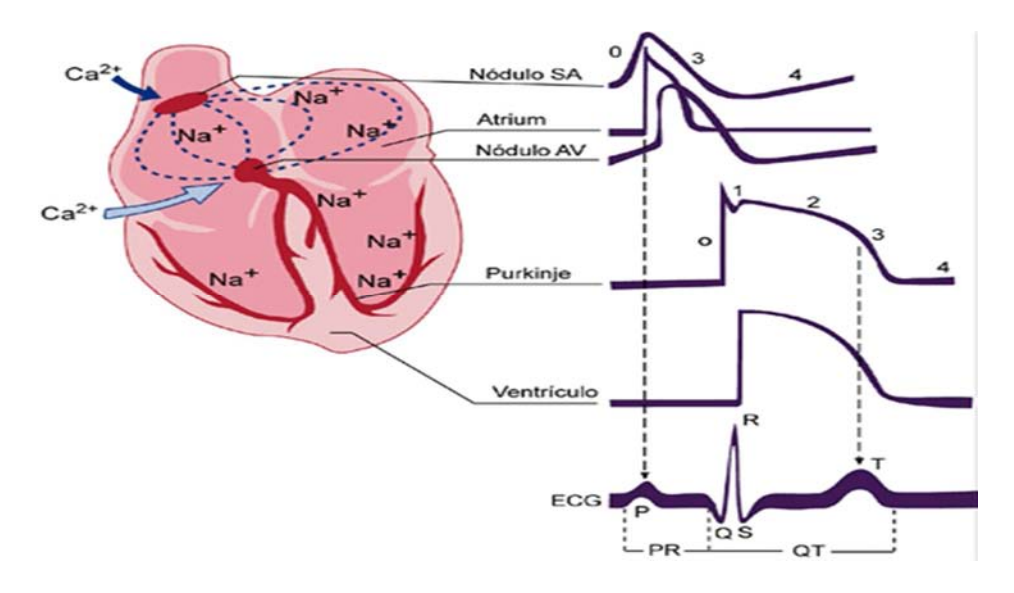

Figura 2.11 potencial de acción del corazón. [42]

#### **2.2.1 Ondas.**

**Onda P:** Representa la despolarización de las aurículas. Tiene una morfología redondeada, con una duración máxima de 0.10s (2.5mm) y un voltaje de de 0.25 mV (2.5 mm). Es positiva en todas las derivaciones salvo en la aVR del plano frontal que es negativa, y en la derivación V1 del plano horizontal (Ver Figura 2.10, 2.11 y 2.12).

**Onda Q:** La deflexión negativa inicial resultante de la despolarización ventricular, que precede una onda R (Ver Figura 2.10, 2.11 y 2.12). La duración de la onda Q es de 0,010 - 0,020 segundos no supera normalmente 0,30 segundos.

**Onda R:** La primera deflexión positiva durante la despolarización ventricular (Ver Figura 2.10, 2.11 y 2.12).

**Onda S**: La segunda deflexión negativa durante la despolarización ventricular (Ver Figura 2.10, 2.11 y 2.12).

**Onda T:** Es la Deflexión lenta producida por la repolarización ventricular (Ver Figura 2.10, 2.11 y 2.12).

**Onda U:** Es una onda habitualmente positiva, de escaso voltaje, que se observa sobre todo en las derivaciones precordiales y que sigue inmediatamente a la onda **T.** Se desconoce su origen exacto, aunque algunos postulan que se debe a la repolarización de los músculos papilares.

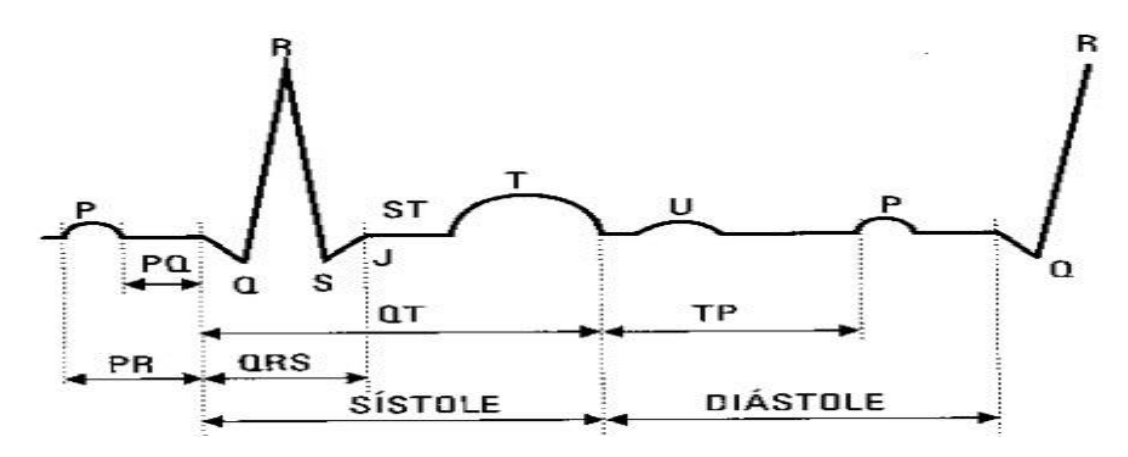

Figura 2.12 Onda ECG. [29]

#### **2.2.2 Intervalos.**

**Intervalo R-R**: Es la distancia que existe entre dos ondas RR sucesivas. En un ritmo sinusal este intervalo debe mantenerse prácticamente constante, la medida de él dependerá de la frecuencia cardiaca que tenga el paciente (Ver Figura 2.11).

**Intervalo P-P**: Es la distancia que existe entre dos ondas P sucesivas. Al igual que el intervalo RR, el intervalo PP debe ser muy constante y su medida depende de la frecuencia cardíaca (Ver Figura 2.11).

Intervalo P-R: Representa el retraso fisiológico que sufre el estímulo que viene de las aurículas a su paso por el nodo auriculoventricular. Éste se mide desde el comienzo de la onda P hasta el inicio de la onda Q ó de la onda R. Debe medir entre 0.12 y 0.20 s (Ver Figura 2.11).

**Intervalo QRS:** Este mide el tiempo total de despolarización ventricular. Se mide desde el comienzo de la inscripción de la onda Q ó R hasta el final de la onda S. Los valores normales de este intervalo se encuentran entre 0.06 y 0.10s (Ver Figura 2.11).

**Intervalo Q-T:** Se extiende desde el comienzo del complejo QRS hasta el final de la onda T y representa la sístole eléctrica ventricular, o lo que es lo mismo, el conjunto de la despolarización y la repolarización de los ventrículos (Ver Figura 2.11).

### **2.2.3 Segmentos.**

**Segmento S-T**: Es un período de inactividad que separa la despolarización ventricular de la repolarización ventricular. Este segmento es normalmente isoeléctrico y va desde el final del complejo QRS hasta el comienzo de la onda T (Ver Figura 2.11).

### **2.3 Derivaciones del ECG.**

Se denominan derivaciones a las diferentes conexiones entre cada par de electrodos, un electrocardiograma en la práctica clínica consta con un número estándar de doce derivaciones.

Los electrodos son pequeños discos metálicos, que son colocados sobre la piel, captan los impulsos eléctricos del corazón, estos impulsos son registrados por un electrocardiógrafo, brindándole al personal médico una representación gráfica de la actividad eléctrica del corazón. [63]

### **2.3.1 Derivaciones bipolares.**

Derivaciones del plano frontal Estas derivaciones son de tipo bipolares y monopolares. Las bipolares creadas por Willen Einthoven registran la diferencia de potencial eléctrico que se produce entre dos puntos (Ver Figura 2.13).

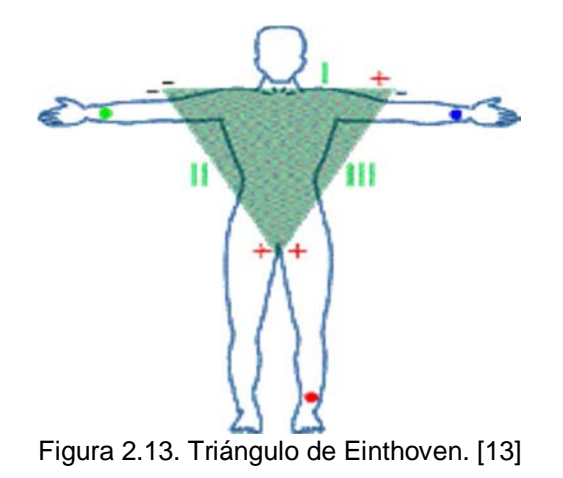

Para su registro se colocan 4 electrodos: Brazo derecho RA, Brazo izquierdo LA, Pierna Izquierda LL. Son 3 y se denominan DI, DII, DIII.

**DI:** Registra la diferencia de potencial entre el brazo izquierdo polo positivo y el derecho (polo negativo) (Ver Figura 2.14).

**DII:** Registra le diferencia de potencial que existe entre la pierna izquierda (polo positivo) y el brazo derecho (polo negativo) (Ver Figura 2.14).

**DIII:** Registra la diferencia del potencial que existe entre la pierna izquierda (polo positivo) y el brazo izquierdo (polo negativo) (Ver Figura 2.14).

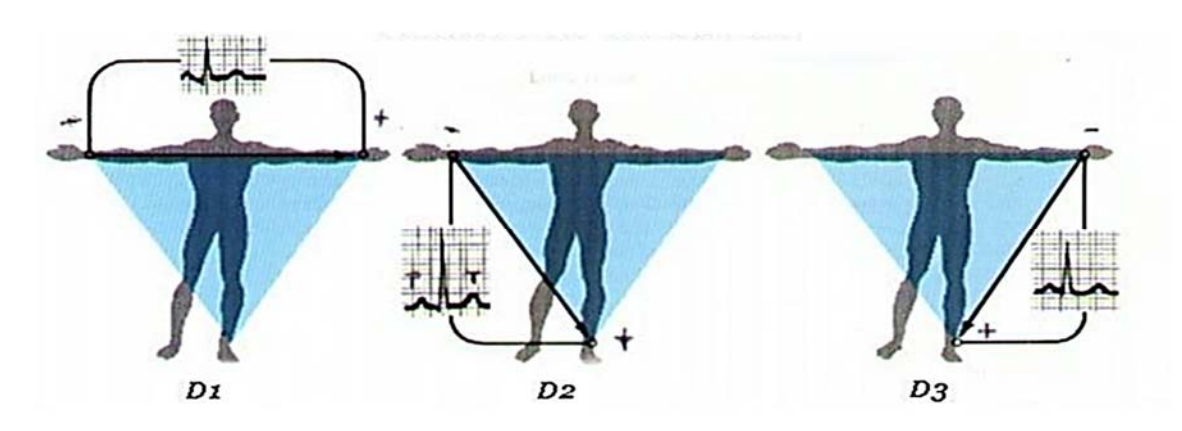

Figura 2.14.Derivaciones bipolares. [27]

### **2.3.2 Derivaciones unipolares.**

Registran el potencial total en un punto del cuerpo. Ideado por Frank Wilson y para su registro unió a las tres derivaciones del triángulo de Einthoven, cada una a través de la resistencia de un punto ó una central terminal de Wilson donde el potencial eléctrico es cercano a cero. [63] Esta se conecta a un aparato de registro del que salía el electrodo explorador, el cual toma el potencial absoluto (V): Brazo derecho (VR), Brazo izquierdo (VL), Pierna izquierda (VF) (Ver Figura 2.15).

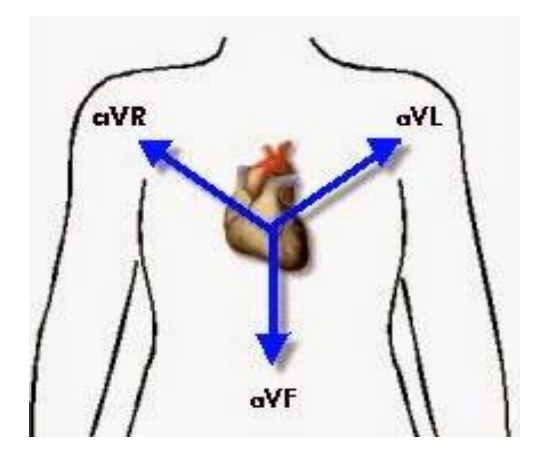

Figura 2.15. Representación de las Derivaciones Aumentadas. [60]

Goldberger modificó ese sistema consiguiendo aumentar la onda hasta en un 50% y de aquí que estas derivaciones se llamen aVR, aVL, aVF, donde la "a" significa ampliada ó aumentada.

**aVR:** Brazo derecho (+) y Brazo izquierdo + Pierna Izquierda (-) (Ver Figura 2.16).

**aVL:** Brazo izquierdo (+) y Brazo derecho + Pierna Izquierda (-) (Ver Figura 2.16).

**aVF:** Pierna izquierda (+) y Brazo derecho + Brazo izquierdo (-) (Ver Figura 2.16).

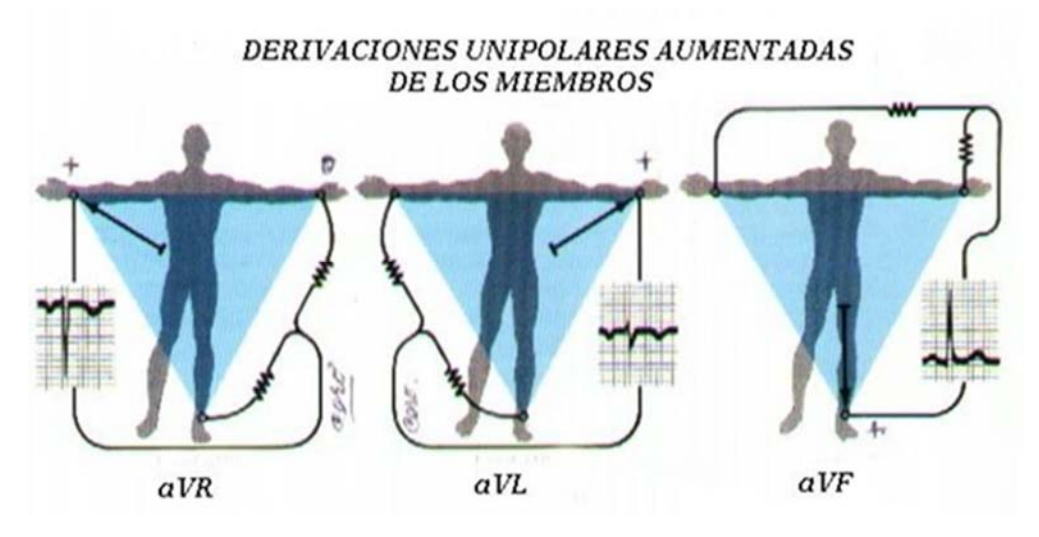

Figura 2.16. Derivaciones Aumentadas. [15]

## **2.3.3 Derivaciones precordiales.**

Son derivaciones verdaderamente mono o unipolares, pues comparan la actividad del punto en que se coloca el electrodo a nivel precordial (Electrodo explorador) contra la suma de los tres miembros activos o Central Terminal (LL + LA + RA, que da como resultado 0) (Ver Figura 2.17).

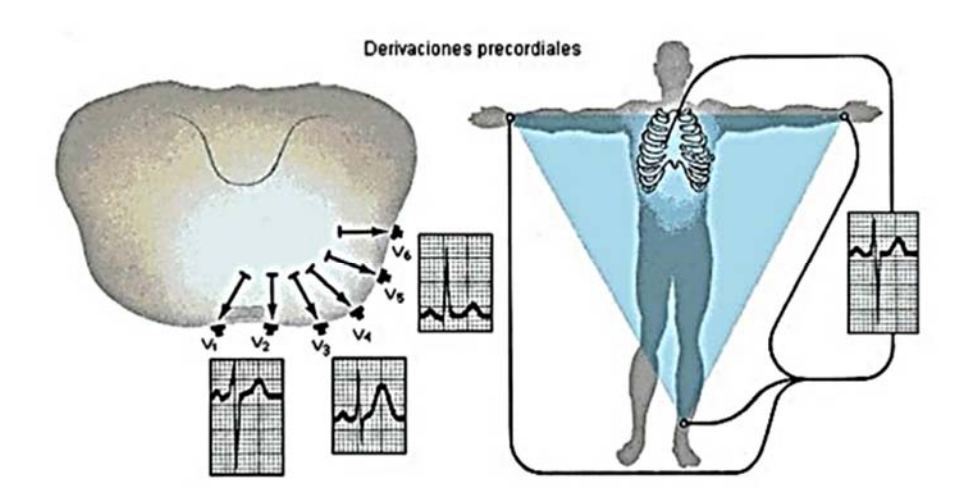

Figura 2.17. Representación de las Derivaciones Precordiales. [15]

La localización precordial de los electrodos es la siguiente: V1: intersección del 4to espacio intercostal derecho con el borde derecho del esternón. V2: intersección del 4to espacio intercostal izquierdo con el borde izquierdo del esternón. V3: a mitad de distancia entre V2 y V4. V4: intersección del 5to espacio intercostal izquierdo y línea medio clavicular. V5: intersección del 5to espacio intercostal izquierdo y línea axilar anterior. V6: Intersección del 5to espacio intercostal izquierdo y línea axilar anterior.

## **2.4 Perturbaciones en la señal ECG**

El corazón es un músculo que se encarga de transportar la sangre a través del cuerpo humano. En este proceso el corazón se contrae de diferentes formas para bombear sangre en diferentes direcciones. Esta actividad genera señales eléctricas de pequeña magnitud las cuales son medibles con la instrumentación adecuada. La recopilación de estas señales es denominada electrocardiograma (ECG) y es un claro indicador del comportamiento y el estado del corazón. Sin embargo, en todo sistema eléctrico se presentan dificultades relacionadas con las interferencias que inciden en las señales. El ECG es especialmente susceptible a distorsiones debido a que presenta una magnitud reducida y su medición no se hace directamente al corazón sino que se realiza sobre el cuerpo del paciente.

#### **2.4.1 Interferencia de la red eléctrica.**

Esta consiste en una señal de 60 Hz y sus armónicos cuales pueden ser modelados como sinusoide combinaciones de sinusoides. Parámetros típicos: Amplitud - superior al 50% de la amplitud pico a pico ECG. Ver (figura 2.18)

## Interferencias

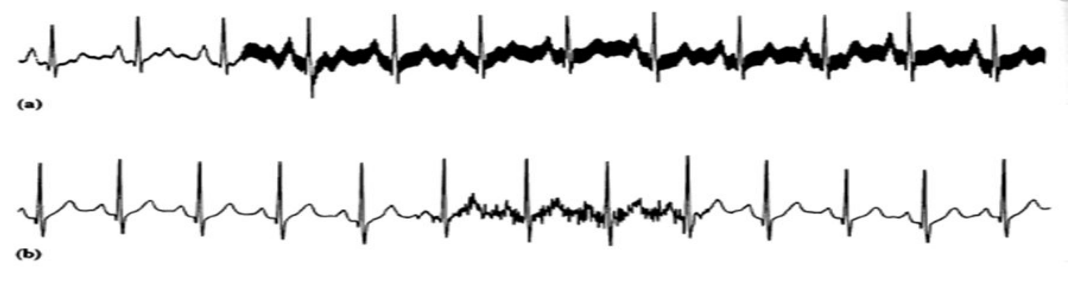

<sup>(</sup>a) Tensión alterna de 60 Hz en la línea de alimentación (b) Actividad muscular

Figura 2.18 interferencia debido a la red eléctrica. [66]

### **2.4.2 Ruido por contacto de electrodos.**

Es un ruido transitorio causado por las pérdidas al contacto entre el electrodo y la piel, la cual efectivamente desconecta el sistema de medición del sujeto [63]. Ver (figura 2.19).

Parámetros típicos: Frecuencia - 60Hz. Constante de tiempo - cerca de 1s.

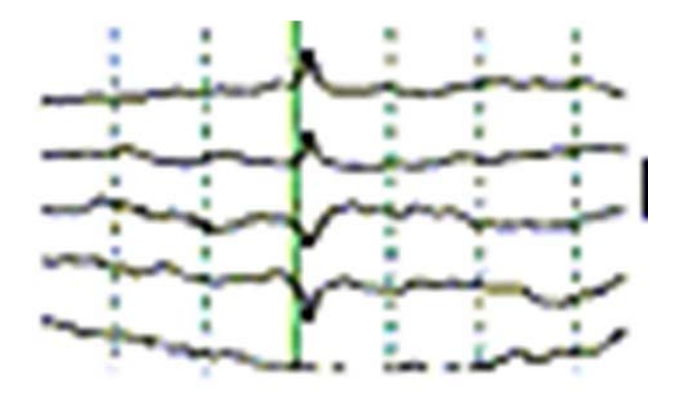

Figura 2.19 ruido por artefactos de movimiento o por contacto de electrodos. [57]

#### **2.4.3 Ruido electromiográfico.**

La línea base de electromiograma esta usualmente entre el rango de los microvoltios y por lo tanto es generalmente insignificante. Las señales resultantes de la contractura muscular pueden ser asumidas como quiebres transitorios. Este ruido se puede apreciar con claridad en el espectro de la señal. [63] Parámetros típicos (ver figura2.20):

Desviación estándar - 10% de la amplitud pico a pico del ECG. Duración - 50ms. Contenido de frecuencia DC - 10kHz.

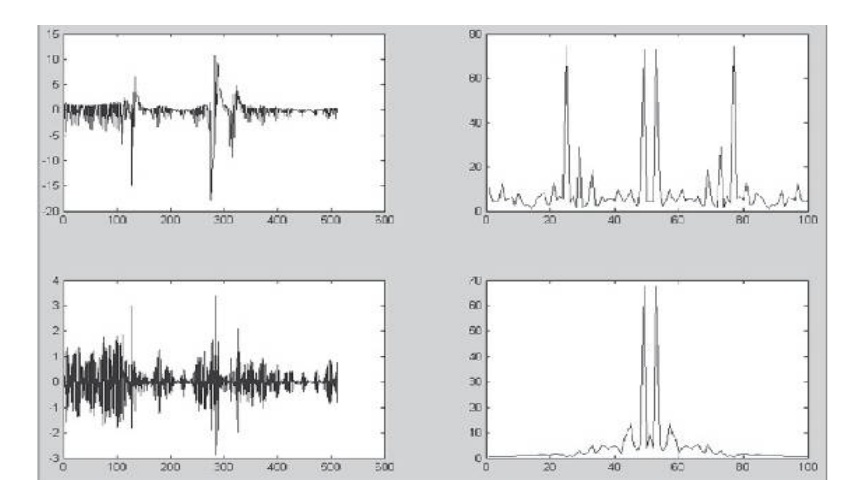

Figura 2.20 Ruido mioeléctrico. [59]

## **2.4.4 Desplazamiento de la línea base y modulación de amplitud de la señal ECG con la respiración.**

El desplazamiento de línea base por respiración puede ser representado como una componente sinusoidal en la frecuencia de respiración adherida a la señal ECG (ver figura 2.21)

Parámetros típicos:

Variación de amplitud - 15% de la amplitud pico a pico del ECG. Variación de línea base - 15% de la amplitud pico a pico del ECG.

Variación de frecuencia - 0.15 Hz a 0.3 Hz.
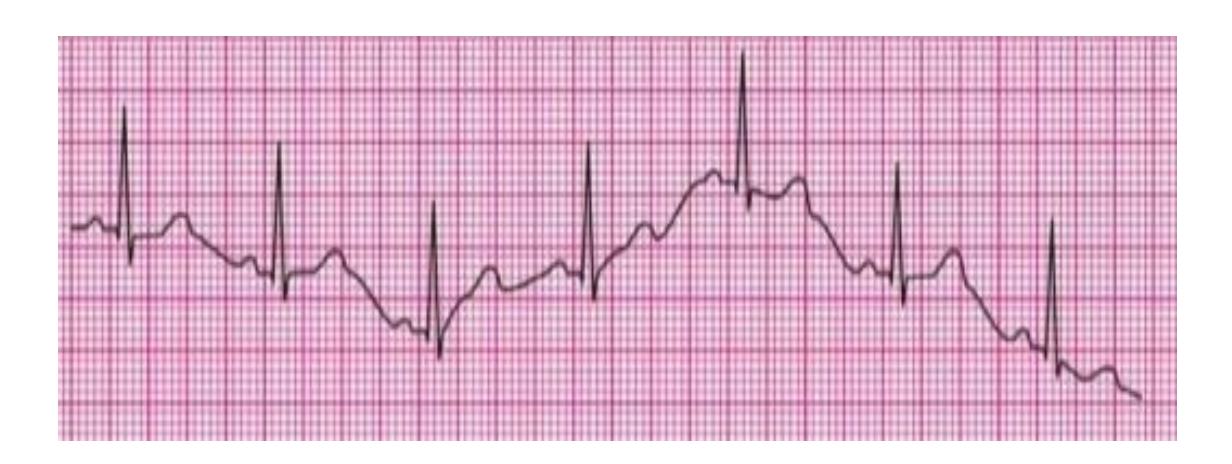

Figura 2.21 Desplazamiento de la línea de base. [68]

# **2.4.5 Enfermedades cardiacas.**

Las enfermedades cardiovasculares (ECV) son un grupo de desórdenes del corazón y de los vasos sanguíneos, entre los que se incluyen:

- La cardiopatía coronaria: enfermedad de los vasos sanguíneos que irrigan el músculo cardiaco.
- Las enfermedades cerebrovasculares: enfermedades de los vasos sanguíneos que irrigan el cerebro.
- Las arteriopatías periféricas: enfermedades de los vasos sanguíneos que irrigan los miembros superiores e inferiores.
- La cardiopatía reumática: lesiones del músculo cardíaco y de las válvulas cardíacas debidas a la fiebre reumática, una enfermedad causada por bacterias denominadas estreptococos.
- Las cardiopatías congénitas: malformaciones del corazón presentes desde el nacimiento.
- Las trombosis venosas profundas y embolias pulmonares: coágulos de sangre (trombos) en las venas de las piernas, que pueden desprenderse (émbolos) y alojarse en los vasos del corazón y los pulmones.

Los ataques al corazón y los accidentes vasculares cerebrales (AVC) suelen ser fenómenos agudos que se deben sobre todo a obstrucciones que impiden que la sangre fluya hacia el corazón o el cerebro. La causa más frecuente es la formación de depósitos de grasa en las paredes de los vasos sanguíneos que irrigan el corazón o el cerebro. Los AVC también pueden deberse a hemorragias de los vasos cerebrales o coágulos de sangre. Los ataques cardíacos y accidentes cerebrovasculares (ACV) suelen tener su causa en la presencia de una combinación de factores de riesgo, tales como el tabaquismo, las dietas malsanas y la obesidad, la inactividad física, el consumo nocivo de alcohol, la hipertensión arterial, la diabetes y la hiperlipidemia.

## **Principales factores de riesgo**

Las causas más importantes de cardiopatía y AVC son una dieta malsana, la inactividad física, el consumo de tabaco y el consumo nocivo de alcohol. Los efectos de los factores de riesgo comportamentales pueden manifestarse en las personas en forma de hipertensión arterial, hiperglucemia, hiperlipidemia y sobrepeso u obesidad. Estos "factores de riesgo intermediarios", que pueden medirse en los centros de atención primaria, son indicativos de un aumento del riesgo de sufrir ataques cardíacos, accidentes cerebrovasculares, insuficiencia cardíaca y otras complicaciones.

Para reducir el riego de enfermedades cardiacas se recomienda:

- Dejar de fumar.
- Hacer ejercicio.
- Disminuir el colesterol.
- Controlar presión arterial.

# **2.4.6 Ruido electro – quirúrgico.**

Este destruye completamente el ECG y puede ser representado como una gran cantidad de sinusoides con frecuencias aproximadamente entre 100Hz y 900Hz.

Parámetros típicos:

Amplitud - 200% de la amplitud pico a pico del ECG. Duración - 1s a 10s.

# **CAPITULO 3. (ELECTROCARDIOGRAFO)**

## **3.1 Introducción.**

El electrocardiógrafo es un aparato, producto de una serie de avances tecnológicos, que permite manifestar de una manera gráfica la actividad eléctrica del corazón mediante electrodos conectados en determinados puntos sobre la superficie corporal, nombrados derivaciones. Es el instrumento principal de la electrofisiología cardíaca y tiene una función relevante en el cifrado y el diagnostico de las enfermedades cardiovasculares.

# **3.1.1 Marco teórico.**

En el siglo XVII se comenzó a estudiar la electricidad en los tejidos humanos y animales. A través de pruebas con ranas, perros, e inclusive con seres humanos, se fue progresando en esta rama de la medicina, hasta lograr sistemas de detección o tratamiento de ciertas patologías cardíacas, como electrocardiógrafos o desfibriladores. [7]

Algunos de los hechos que ocurrieron entre el siglo XIX y mediados del siglo XX que llevaron a la creación del electrocardiógrafo fueron los siguientes:

En el año 1842, un profesor de la Universidad de Pisa, el físico italiano Carlo Matteucci, mostró cómo la corriente eléctrica acompaña a cada latido cardíaco. Para demostrar esto, utilizó un nervio extraído de un anca de rana, usándolo como sensor eléctrico. Cuando el músculo del anca se contraía se utilizaba como signo visual de la actividad eléctrica.

Heinrich Muller y Rudolph von Koelliker, anatomistas, reafirmaron en 1856, lo mostrado por Matteucci, al aplicar un galvanómetro en la base y ápice de un ventrículo expuesto, haciendo una prueba similar a la del físico italiano. De esta manera observaron una pequeña convulsión del músculo justo antes de la sístole ventricular y una mucho más pequeña después de la sístole. Esas sacudidas son

producidas por las corrientes eléctricas, que en el electrocardiograma figuran como complejo QRS y ondas T. [7]

En 1872, Alexander Muirhead, ingeniero eléctrico, dijo haber registrado un electrocardiograma, conectando alambres a la muñeca de un paciente febril.

En 1878, el fisiólogo británico John Burden Sanderson, junto a Frederick Page, mediante el uso de un electrómetro capilar, registraron la corriente eléctrica del corazón y señalaron que cuenta de dos fases (QRS y T).

A finales del siglo XIX, el fisiólogo británico Auguste Waller fue el primero en aproximarse al corazón bajo el punto de vista eléctrico y publicar el primer electrocardiograma humano, registrado con un galvanómetro capilar.

Los fisiólogos británicos, William Bayliss y Edward Starling, del University College de Londres mejoraron el galvanómetro capilar. Al conectarlo a la mano derecha muestran una "variación trifásica" que acompaña a cada latido (P, QRS y T). Asimismo señalaron un retraso de 0.13 segundos entre la estimulación atrial y la despolarización de los ventrículos (intervalo PR).

En 1895 Willem Einthoven, diferencia cinco ondas distintas utilizando un voltímetro mejorado. Las denomina P, Q, R, S y T.

Para producir electrocardiogramas, en 1901**,** Einthoven inventó un galvanómetro a cuerda, utilizando un filamento fino de cuarzo revestido en plata. Luego de esto publicó su primer artículo científico contando su experiencia con el nuevo galvanómetro y la utilidad de este para registrar los potenciales cardíacos.

Un par de años después, Einthoven comienza a transmitir electrocardiogramas desde el hospital a su laboratorio, a 1.5 Km., vía cable de teléfono.

En 1906, Einthoven publica el artículo "Le telecardiogramme" donde narra con detalle las aplicaciones clínicas del electrocardiograma. En él describió las características electrocardiográficas de varios desórdenes cardiovasculares como la hipertrofia ventricular y auricular izquierda y derecha, la onda U (reseñada por primera vez), las melladuras de QRS, los extrasístoles ventriculares, bigeminismo ventricular, el flutter auricular y el bloqueo completo.

Esta publicación fue la que estableció las bases para los futuros informes que se desarrollaron sobre los electrocardiogramas. [7]

En el año 1911, la compañía Cambridge Scientific Instruments de Londres fabrica por primera vez la máquina diseñada por Einthoven.

En 1912 Einthoven describió un triángulo equilátero formado por sus derivaciones standard I, II, III que más adelante sería llamado el "Triángulo de Einthoven".

En 1920 Hubert Mann expuso la derivación del 'monocardiograma' luego llamada 'vectorcardiograma'. A su vez, Harold Pardee publicó el primer electrocardiograma de un Infarto Agudo de Miocardio y describió la onda T como alta que "comienza en un punto bien alto del descenso de la onda R".

Einthoven recibió el premio Nobel, en 1924, por inventar el electrocardiógrafo. Ese mismo año, apoyándose en la forma de la onda de pulso yugular en pacientes con bloqueo de segundo grado, Woldemar Mobitz publicó su clasificación de los bloqueos cardíacos (Mobitz tipo I y tipo II).

En el año 1928, la compañía Frank Sanborn fabricó el primer electrocardiógrafo portátil, el cual pesaba unos 25 Kg. y funcionaba con una batería de automóvil de 6 V.

En 1949, el médico Norman Holter desarrolló una especie de mochila, de unos 37 Kg., con la que se puede registrar el electrocardiograma de quien la porta y transmitir una señal. El monitor Holter, como se lo nombró posteriormente, se ha ido reduciendo en tamaño a la vez que se lo ha combinado con la grabación digital en cinta. Es utilizado para el registro ambulatorio de electrocardiogramas.

Uno de los primeros electrocardiógrafos se ilustra en la (figura 3.1).

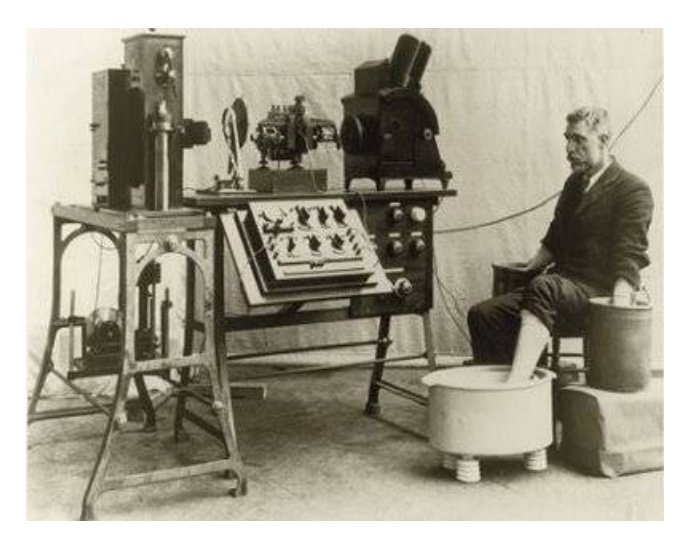

Figura 3.1. Primer electrocardiógrafo Willem Einthoven. [50]

## **3.1.2 Diagrama de bloques del electrocardiógrafo.**

Durante el desarrollo del desarrollo de los capítulos se describe el funcionamiento de un electrocardiógrafo, el cual se realiza por un diagrama de bloques o fases. Ver (figura 3.2)

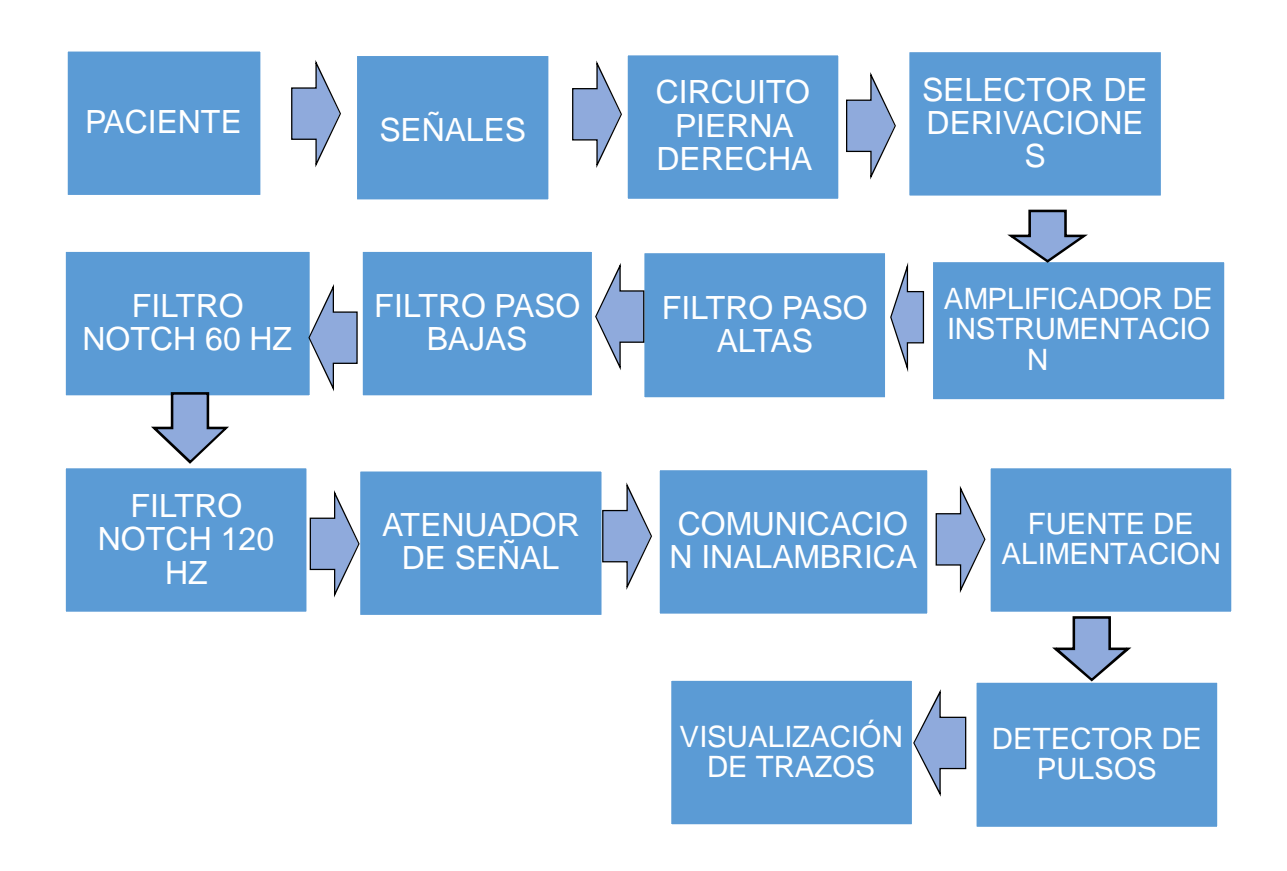

Figura 3.2. Diagrama de bloques del equipo de electrocardiografía a realizar.

# **CAPITULO 4 (NORMAS PARA SISTEMAS DE ELECTROCARDIOGRAFIA)**

# **4.1 Requerimientos.**

Para la evaluación del protocolo de calibración y pruebas de cualquier sistema de electrocardiografía es necesario conocer las especificaciones de funcionamiento de estos sistemas, consultando tanto las normas americanas para seguridad eléctrica, medidor de frecuencia cardiaca y calibración, desarrollada por la Asociación para el Avance de la Instrumentación Médica (AAMI) y aprobadas por el Instituto Nacional de Estándares Americanos (ANSI); así como también las Normas para equipos Médicos desarrollado por el departamento de control de calidad del Instituto Mexicano del Seguro Social (IMSS).[1][43]

Y haciendo una comparación entre estas normas, se encontró que en ambas contienen básicamente las mismas especificaciones. Estas establecen las condiciones mínimas de funcionamiento y los métodos de prueba que deben cumplir los equipos de electrocardiografía de uno o de varios canales con la alimentación de corriente alterna, siendo aplicables a los siguientes equipos:

- Monitores de frecuencia cardiaca, basados en monitores en salas de cuidado intensivo.
- Monitores de ECG, utilizando telemetría en terapia intensiva e intermedia.
- Sistemas con más subsistemas integrados, como pueden ser monitores de arritmias y monitor de desfibrilador.
- Monitores con despliegue en pantalla y lo gráfico.
- Electrocardiógrafo.

# **4.2 Marcaje en el sistema.**

Seguridad eléctrica.- Deben de marcarse los sistemas para prevenir al personal de mantenimiento de las cargas de potenciales peligrosos por contacto accidental con parte de éste, o para identificar las partes del sistema con corrientes comunes que puedan sobrecargar algunas líneas mediante su fuente, el marcaje será colocado en sitios que sean fácilmente visibles y de tal forma que sean claramente entendibles.

Longitud del cable del paciente.- La longitud del cable entre el conector del equipo y los conectores de los electrodos no deben ser menor a 2 metros. (figura4.1)

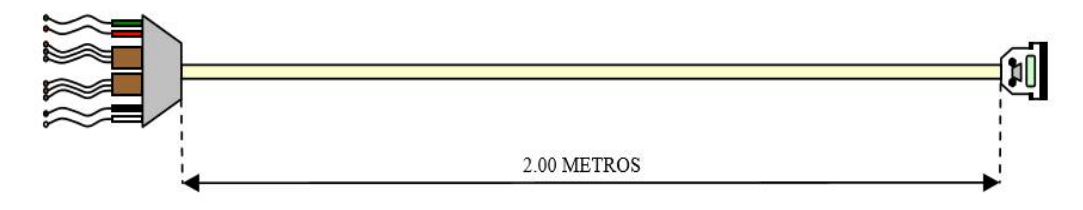

Figura 4.1 Longitud del cable. [16]

Nomenclatura y color de los electrodos de conexión al paciente.- Si se usan, deben asociarse a un color individualmente para cada electrodo del cable de paciente y/o, si son usados conectores de paciente, con la nomenclatura en el punto final de la derivación del cable. Las leyendas permanentes en el cable de paciente solo se utilizarán para la identificación en la conexión de los electrodos de paciente individuales. En la (figura4.2) se da el código de colores y definición de conexión de los electrodos del cable del paciente.

# Correcta Conexión de puntas

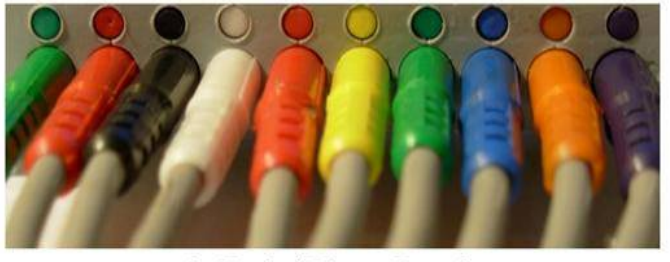

- 1 Verde // Pierna Derecha
- 2 Rojo // Pierna Izquierda
- 3 Negro // Brazo Izquierdo
- 4 Blanco // Brazo Derecho
- $5 Rojo$  //  $VI$
- $6$  Amarillo //  $V2$
- $7$  Verde //  $V3$
- $8 Azul // V4$
- $9$  Naranja //  $V5$
- $10$  Violeta // V6

Figura 4.2 Identificación del cable del paciente. [16]

## **4.3 Especificaciones de funcionamiento.**

Protección en electrocirugía y diatermia.- La información preventiva será dada si hay interferencia electromagnética o sobrecarga de potencia causada por instrumentos de electrocirugía o diatermia que puedan dañar el electrocardiógrafo.

Frecuencia cardiaca promedio.- El promedio de la frecuencia cardiaca por minuto será calculado por medio de una muestra de pulsos en cierto tiempo de muestreo, por ejemplo se tomara un muestreo de pulsaciones totales en 20 segundos y esta se multiplicara por 3 para obtener el promedio de pulsaciones en un minuto.

Exactitud de medición de frecuencia cardiaca y respuesta a arritmias irregulares.- La estabilidad del rango de frecuencia cardíaca debe hacerse dentro del intervalo de estabilización de 20 seg del sistema para los 4 tipos de alternativas de complejos ECG descritos en la (fig. 4.3)

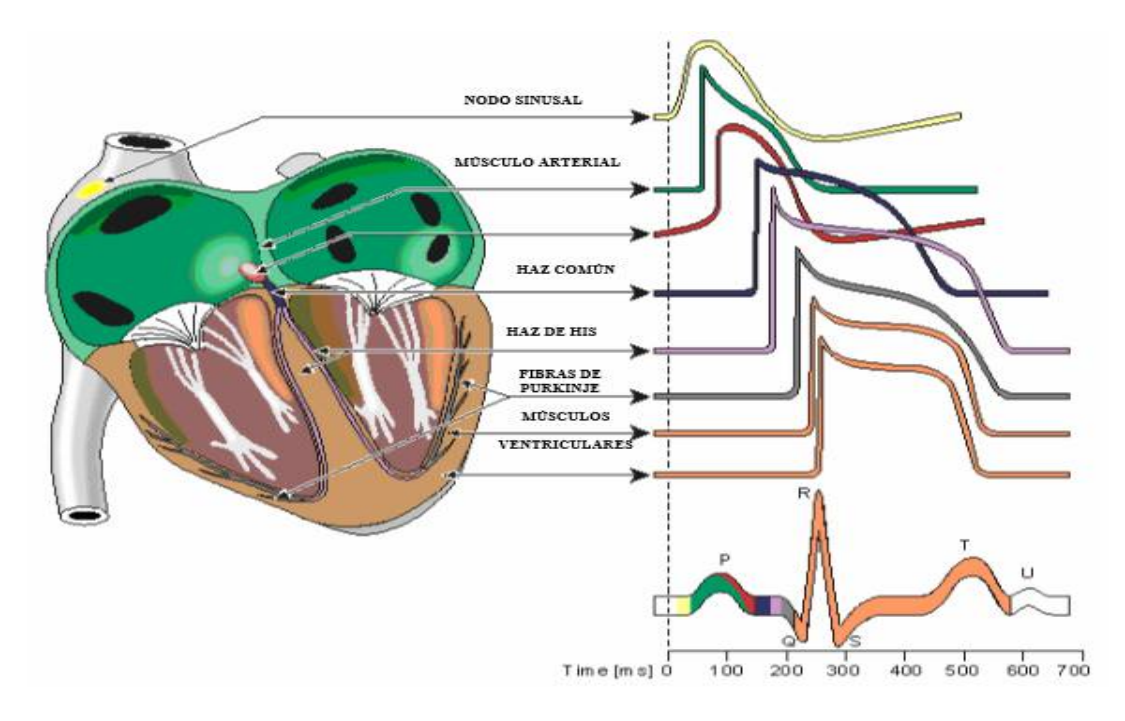

Figura 4.3 Señal del electrocardiógrafo. [25]

Tiempo de respuesta en la medición de frecuencia cardiaca por cambios de está:

Es el tiempo necesario de actualización del sistema, para que el frecuencímetro pueda iniciar una nueva frecuencia para un incremento rápido de 80 latidos a 120 latidos por minuto (LPM), y un decremento rápido de 80 LPM a 40 LPM.

El tiempo de respuesta es medido del primer complejo QRS de la nueva frecuencia, hasta el momento en que se estabilice el frecuencímetro (figura 4.4 (a)) a una frecuencia de 12 LPM o más, y (figura 4.4 (b)) a una frecuencia de 40 LPM o menos.

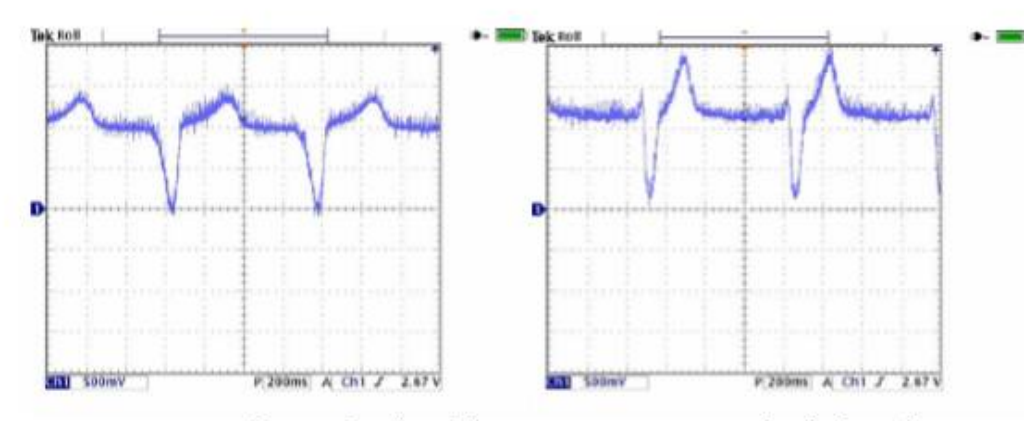

(a) Arritmia ventricular: La duración del complejo QRS es de 1500mseg; el rango de duración es de 80 LPM.

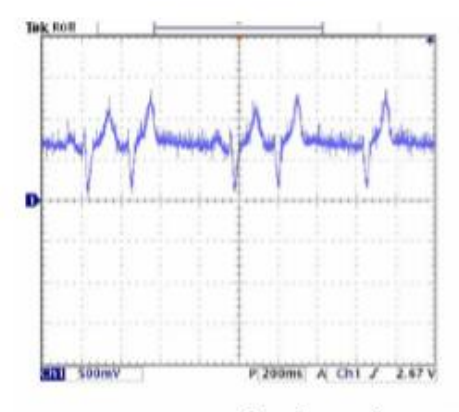

(c) Arritmia ventricular de rápida alteración: El rango de duración del complejo QRS es de 120 LPM.

(b) Arritmia ventricular de baja alteración: El rango de duración del complejo es de 60 LPM.

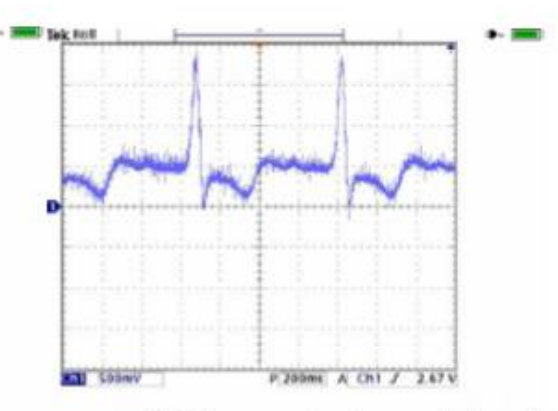

(d) Sistole bidireccional: El rango de duración del complejo QRS es de 90 LPM.

Figura 4.4 Exactitud de medición de frecuencia cardiaca y respuesta a arritmias irregulares. [23]

## **4.4 REQUERIMIENTOS DE FUNCIONAMIENTO.**

# **4.4.1 Condiciones de operación.**

Los requerimientos de funcionamiento de estas normas indican que los sistemas de electrocardiografía deberán operara bajo condiciones ambientales normales.

# **4.4.2 Protección a sobre carga.**

Voltaje de corriente alterna.- El sistema no debe presentar daño alguno al aplicársele, según las normas, un voltaje diferencial de 1 Vpp a una frecuencia de 60 Hz, en un intervalo de 10 segundos en cualquier electrodo del cable del paciente y con cualquier derivación seleccionada.

Protección a sobrecarga por desfibrilación.- El sistema debe tener una recuperación a funcionamiento normal no mayor a 8 segundos después de exponer cualquier electrodo del cable de paciente a una carga de forma senoidal que simula una desfibrilación.

## **4.4.3 Corriente de riesgo.**

El sistema debe utilizar un aislamiento a la conexión de cables de paciente. El flujo de corriente de riesgo hacia el paciente a través de la conexión de los electrodos del paciente, chasis o controles del monitor, no deberá exceder los siguientes límites especificados:

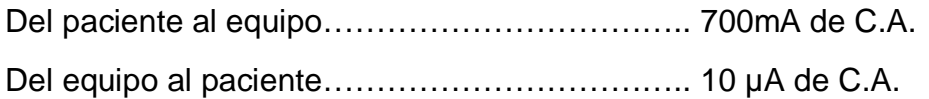

Tolerancia de voltaje de 60 Hz.- la amplitud máxima del voltaje pico a pico de una onda sinusoidal 60 Hz la cual puede ser sumada a un tren de señal QRS, no deberá exceder los límites de error de exactitud de rango de frecuencia de  $\pm$  10% de la frecuencia de entrada a  $\pm$  5 LPM especificados en "rango y exactitud del frecuencímetro", esta será de 100 µV pico a pico. La señal de QRS tendrá una amplitud de 0.5 mV, una duración de 100 mseg y un rango de repetición de 80 LPM.

### **4.4.4 Sistema de alarma.**

Si tiene, el electrocardiógrafo generará una alarma visible y lo audible cuando el rango de frecuencia cardiaca de entrada está fuera de los límites de frecuencia preseleccionados, por más de un tiempo especificado. Si la estación central no está conectado a la cama del paciente, las alarmas deberán estar colocadas en la cabecera de está, pero si se tiene conexión con la estación central, las alarmas puedan estar en dicha estación. Además el sistema de alarmas deberá cumplir los siguientes requerimientos.

Límite del rango de alarma.- El límite superior del rango de alarma será hasta 200 LPM o más en monitores para adultos y de 250 LPM o más para monitores pediátricos; el límite inferior del rango del sistema de alarma será de 30 LPM.

Resolución de límites de alarmas establecidos.- esta será del  $\pm$  10 % de los límites nominales o de  $±5$  LPM para ambos límites.

Tiempo de alarma por paro cardiaco.- El tiempo mínimo de alarma al cambiar el rango de frecuencia de 80 LPM o 0 LPM, con un límite de alarma inferior especificado a 60 LPM no excederá los 10 segundos.

Tiempo de alarma por intervalos de baja frecuencia.- El tiempo mínimo de alarma al cambiar el rango de frecuencia de 80 LPM o 40 LPM, con límite de alarma inferior especificado a 60 LPM no excederá los 10 segundos.

Tiempo de alarma por intervalos de alta frecuencia.- El tiempo mínimo de alarma al cambiar el rango de frecuencia de 80 LPM a 10 LPM, con un límite de alarma superior especificada en 100 LPM no deberá exceder los 10 segundos.

Desactivación de alarmas.- Si las alarmas pueden ser desactivadas o apagadas, éstas condiciones deberán especificarse claramente en el panel de la cabecera de la cama del paciente, o sí el sistema es conectado a la central remota de monitoreo.

# **4.4.5 Voltaje de calibración.**

El sistema debe disponer de una función escalón equivalente a 1mV para realizar pruebas de rutina y mostrar en el registro la sensitividad que tiene en el momento el sistema.

La señal de calibración de estar disponible en todas las posiciones del selector de derivaciones, y/o en la posición de "prueba".

Si el sistema tiene un control independiente para proporcionar el voltaje de calibración, este debe marcase con "1mV".

La señal de calibración debe añadirse antes de cualquier acoplamiento que determine la constante de tiempo.

Error de voltaje de calibración.- Este no debe exceder  $\pm$  5% de la amplitud.

## **4.4.6 Control de sensitividad.**

El sistema debe de tener un control para seleccionar a las siguientes sensitividades:

5mm/mV 10mm/mV 20mm/mV

La variación máxima de la sensitividad a través del tiempo no debe exceder ±5% de los valores mencionados anteriormente.

### **4.4.7 Interacción entre canales de ECG**.

La interacción entre canales no deben producir deflexiones mayores de 0.5 mm en cualquier canal.

### **4.4.8 Respuesta en frecuencia.**

El sistema debe responder en frecuencia según se indica a continuación en la (tabla 4.5).

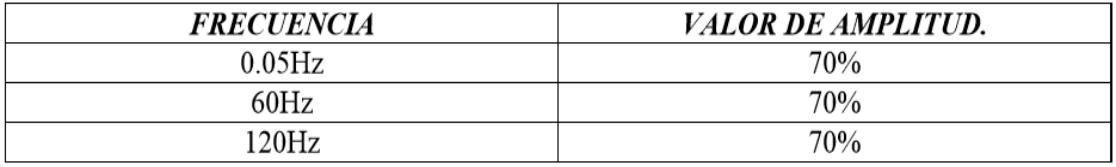

Tabla 4.5 respuesta en frecuencia para equipos electrocardiográficos. [23]

Para valores de frecuencia menores de 0.5 Hz el decremento de amplitud en el registro para los primeros 360 milisegundos, no debe exceder del valor producido por una constante de tiempo de 3.3 segundos.

### **4.4.9 Sobretiro.**

El sobretiro (tiempo que transcurre para que la respuesta de estado cero alcance su valor máximo) para una entrada de función escalón de 1 mV no debe ser mayor al 10 % en amplitud.

# **4.4.10 Rechazo en modo común.**

Con una fuente de 20 VRMS de amplitud, a 60 Hz de frecuencia aplicados a la entrada del sistema, con un resistor de 51 KΩ en paralelo, y un condensador de 47 µF simulando un desbalance de impedancias en la unión electropiel, deberá producirse un registro que no exceda el valor de 10mm pico a pico a sensitividad normal de 5mm/mV.

## **4.4.11 Impedancia de entrada.**

Con una impedancia de electrodo a piel simulada por un resistor de R1=620 KΩ en paralelo con un capacitor de C1=0.47 nf en serie con cualquier electrodo del cable del paciente no debe resultar una reducción de la señal a menos de 20 % de la obtenida a través de la impedancia del simulador con el filtro pasa banda de 0.05 Hz a 120 Hz.

Esta reducción no excederá los potenciales del voltaje de error especificados en "entrada de rango dinámico".

Estos requerimientos deben ser los mismos para cualquier derivación seleccionada. Una impedancia límite simple de entrada de un mínimo de 2.5MΩ a 10 Hz es necesaria para cumplir con estos requerimientos.

### **4.4.12 Ruido en el sistema.**

El ruido existe en el cable de paciente, en todos los circuitos internos y en el despliegue de salidas, este no debe exceder los 40µV pico a pico referidos a la entrada con una resistencia de 51 KΩ en paralelo con un condensador de 47 nf desde cada electrodo de paciente a la unión común en el intervalo de frecuencia entre 0.05 Hz y 120Hz.

# **CAPITULO 5 (OBTENCIÓN Y TRATAMIENTO DE LA SEÑAL).**

### **5.1 Electrodos.**

Los electrodos son puntos de contacto o terminales con los que se obtienen tensiones en la superficie del cuerpo. [10] Son dispositivos que convierten los potenciales iónicos en potenciales electrónicos.

En los electrodos utilizados para medir potenciales bioeléctricos, el potencial del electrodo se produce en la interface de un metal y un electrólito, los iones metálicos entran en la solución, y los iones del electrólito se combinan con los electrones metálicos, obteniéndose como resultado una distribución de cargas, que se le denomina "potencial de media celda o potencial característico de equilibrio", cuando no circula corriente por el electrodo. Ver (figura 5.1)

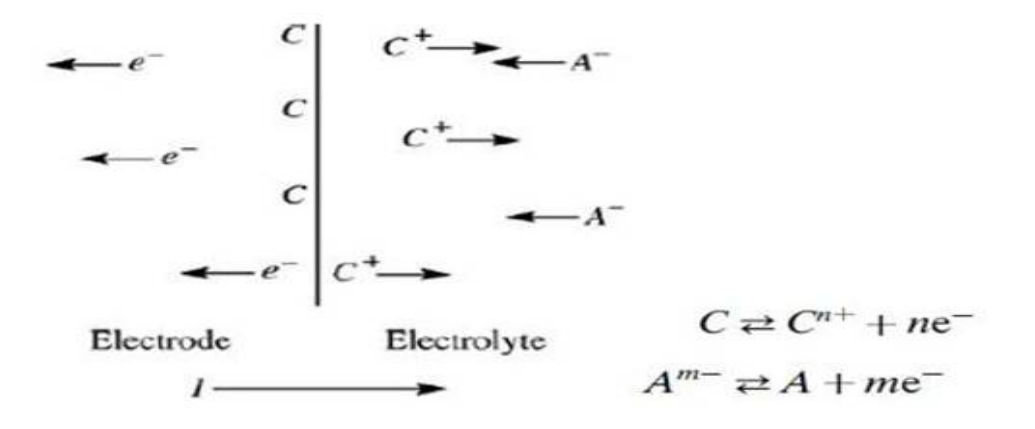

Figura 5.1. Interfaz electrodo-electrólito, con sus reacciones químicas. [65]

### **5.1.1 Polarización de los electrodos.**

La polarización es el resultado del paso de corriente continua a través de la interface metal-electrólito. Este potencial depende de algunos factores como el

metal, la concentración de iones de la solución, la temperatura y otros de segundo orden.

Algunos electrodos se diseñan para evitar o reducir la polarización. Si el amplificador al que se están conectados los electrodos tiene una impedancia de entrada alta, el efecto de polarización o cualquier otro cambio en la impedancia del electrodo queda minimizada. [10]

## **5.1.2 Comportamiento del electrodo y circuito equivalente electrodo – electrolito.**

El comportamiento eléctrico de los electrodos puede simularse por el circuito equivalente de la (figura 5.2), en la que  $E_{hc}$  representa lo que se conoce en química por potencial de media célula, Rd es la resistencia de la interface, Cd es la capacidad de la interface y Rs es la resistencia del electrólito.

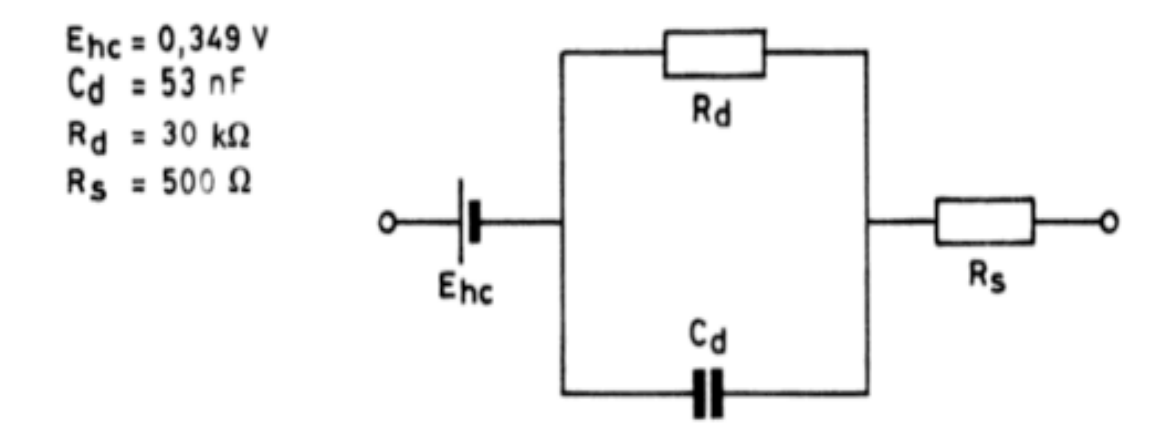

Figura 5.2. Circuito equivalente de un electrodo. [56]

Este circuito corresponde a la interface electrodo- electrolito que, para electrodos superficiales suele ser lo que se conoce por pasta o gel conductor. [10]

Los valores que se dan en la (figura 5.2) corresponden a un electrodo de cobre.

# **5.1.3 Cables para electrocardiografía.**

Los cables electrocardiográficos, son los encargados de llevar las señales captadas por los electrodos hacia el circuito eléctrico.

Existe una gran variedad de cables para electrocardiografía, se utilizó cable que posee blindaje para evitar interferencias electromagnéticas (EMI), un conector DB25 para ser conectado al circuito, conectores tipo caimán para la colocación de los electrodos y además poseen una resistencia de 10 KΩ en cada conexion para evitar que circulen hacia el paciente corrientes parasitas. Ver (figura 5.3)

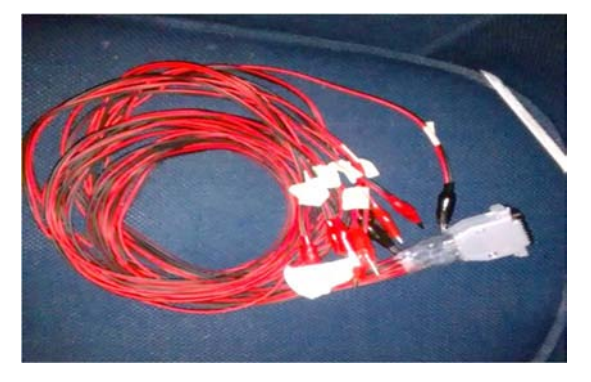

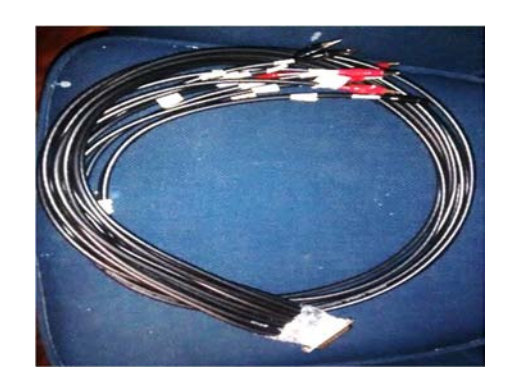

Figura 5.3 cables diseñados para nuestro sistema de electrocardiografía.

# **5.2 Aislamiento eléctrico.**

Para aislar eléctricamente al paciente y evitar interferencia electromagnética y corrientes parasitas contará con un circuito RC en cada etapa de entrada de señal y de polarización del equipo. Ver (figura 5.4)

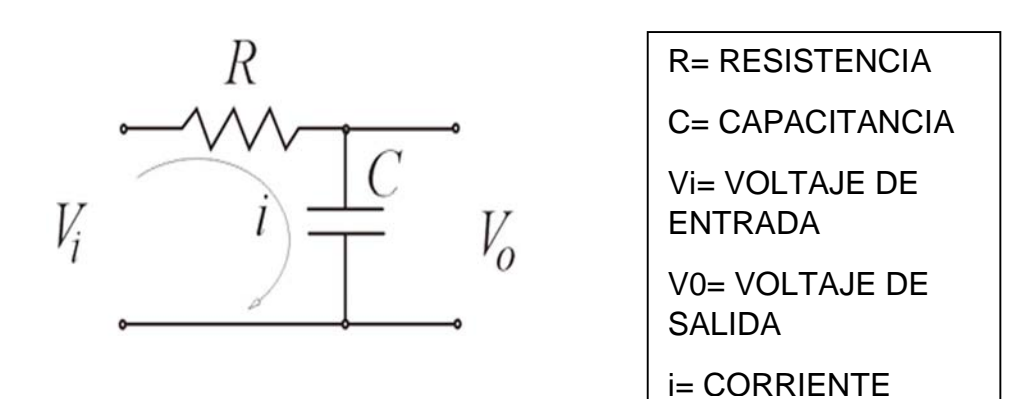

Figura 5.4 circuito RC [40]

**Función de transferencia** en el dominio de la frecuencia.

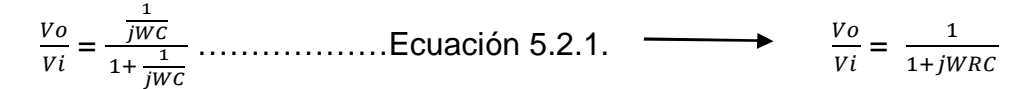

**Ángulo de desplazamiento de fase del circuito.**

 $\theta = -\arctan(2\pi f RC)$  … … … Ecuación 5.2.2.

**Magnitud.**

 $\left|\frac{V o}{V i}\right| = \frac{1}{\sqrt{1 + (j V)}}$  $rac{1}{\sqrt{1+(jWRC)^2}}$  Si  $\left|\frac{Vo}{Vi}\right| = \frac{1}{\sqrt{2}}$  $\frac{1}{\sqrt{2}}$  (-3db) se produce la frecuencia de corte.

 $\frac{1}{\sqrt{2}}$  $\frac{1}{\sqrt{2}}$  =  $\frac{1}{\sqrt{1 + (j\nu)}}$  $\frac{1}{\sqrt{1 + (jWRC)^2}}$  ... ... ... ... ... ... Ecuación 5.2.3.

**Frecuencia de corte.**

 $f = \frac{1}{2\pi RC}$  ………………Ecuación 5.2.4 ECUACIÓN DE DISEÑO

Procedimiento de diseño:

- 1. Defina una frecuencia de corte (fc).
- 2. Defina C; elija el valor adecuado.
- 3. Calcule R.

Valores elegidos.

- 1. Para nuestro diseño se eligió la frecuencia de corte de 100Hz.
- 2. Se toma el valor de  $C = 1 \mu f$ .
- 3. Calculando R.

De nuestra ecuación 5.2.4 (ecuación de diseño).

$$
f = \frac{1}{2\pi RC}
$$
 despejamos R y obtenemos:

Resistencia del circuito.

$$
R = \frac{1}{2\pi f c} \dots Lcuación 5.2.5
$$

$$
\mathbf{R} = \frac{1}{2\pi f c} = \frac{1}{(2\pi)(100 \text{ Hz})(1 \times 10^{-6})} = 15915.54 \approx 1.59 \text{ K}\Omega
$$

# **5.2.1 Red de Wilson**

Frank Norman Wilson (1890-1952) investigó sobre los potenciales unipolares de electrocardiografía, siendo estos medidos a un terminal de referencia. En varios artículos Wilson y colegas (Wilson, Macleod, y Barker, 1931; Wilson et al., 1934) usaron el término central de Wilson. El cual se formaba conectando resistencias de 5kW en cada de las extremidades llevadas a un punto común que se llamó Terminal Central de Wilson (Ver Figura 5.5). Wilson sugirió que los potenciales unipolares deben medirse con respecto a este terminal. [12]

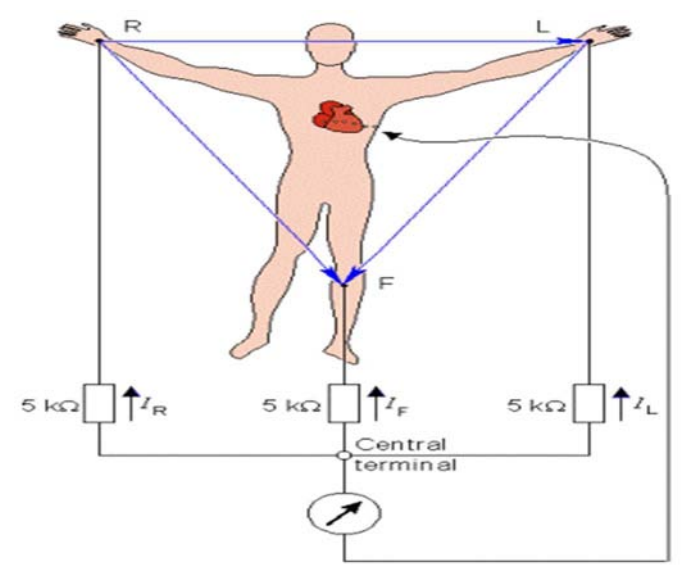

Figura 5.5 Terminal Central de Wilson. [14]

El terminal central de Wilson no es independiente, pero, es el promedio de los potenciales de cada miembro. La corriente total en el Terminal Central de Wilson es cero satisfaciendo la conservación de corriente según las leyes de Kirchorff, (donde F es el campo eléctrico de cada extremidad):

$$
I_R + I_L + I_F = \frac{\Phi_{CT} - \Phi_R}{5000} + \frac{\Phi_{CT} - \Phi_L}{5000} + \frac{\Phi_{CT} - \Phi_F}{5000}
$$
........ Ecuación 5.2.6

Donde el terminal central de Wilson es:

$$
\Phi_{CT} = \frac{\Phi_R + \Phi_L + \Phi_F}{3}
$$
...........
$$
Ecuación 5.2.7
$$

Wilson usó resistencias de 5kW; que aún se usan ampliamente, pero en la actualidad la alta impedancia de entrada de los amplificadores de instrumentación permite usar valores de resistencias más altas. Un valor de resistencia más alta aumenta el CMRR y disminuye la resistencia electrodo - piel.

En 1942 E. Goldberger observó que estas señales pueden ser aumentadas omitiendo la resistencia del Terminal Central de Wilson que se conecta al electrodo de medida. De esta manera, el voltaje de cada una de las tres extremidades (VR, VL, y VF) pueden reemplazarse por unas nuevas derivaciones llamadas derivaciones aumentadas debido al aumento de la señal (Ver Figura 5.6).

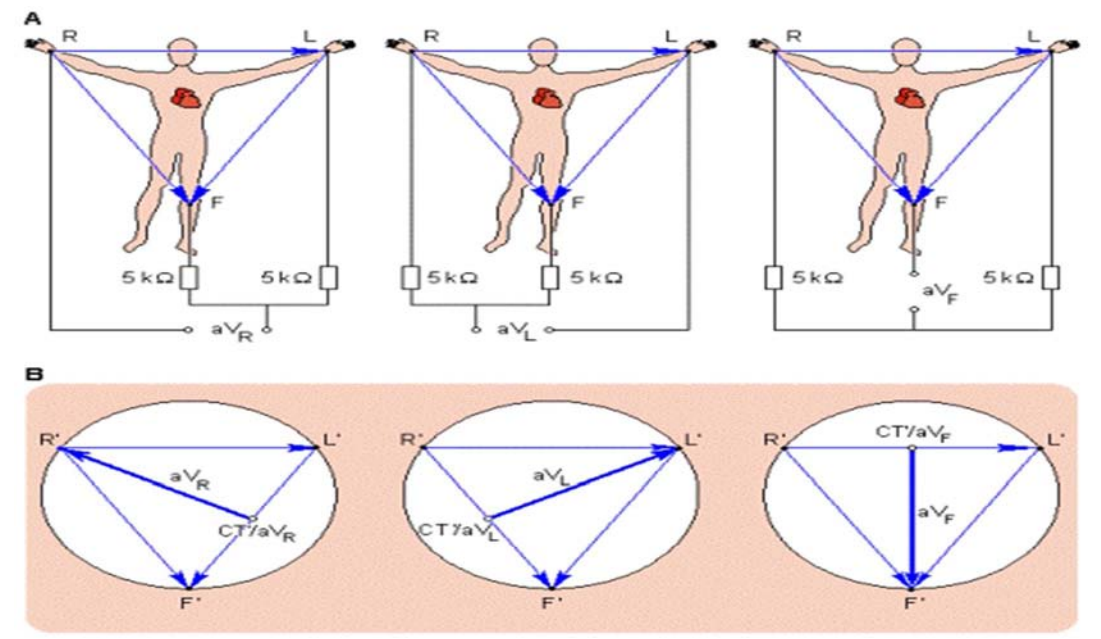

Figura 5.6 Derivaciones Aumentadas. [14]

Basado en la (figura 5.6) se consideran resistencias de 470 K y 10 K para formar la Terminal Central de Wilson para las derivaciones aumentadas. Ver (figura 5.7  $(a), (b)$  y  $(c)$ ).

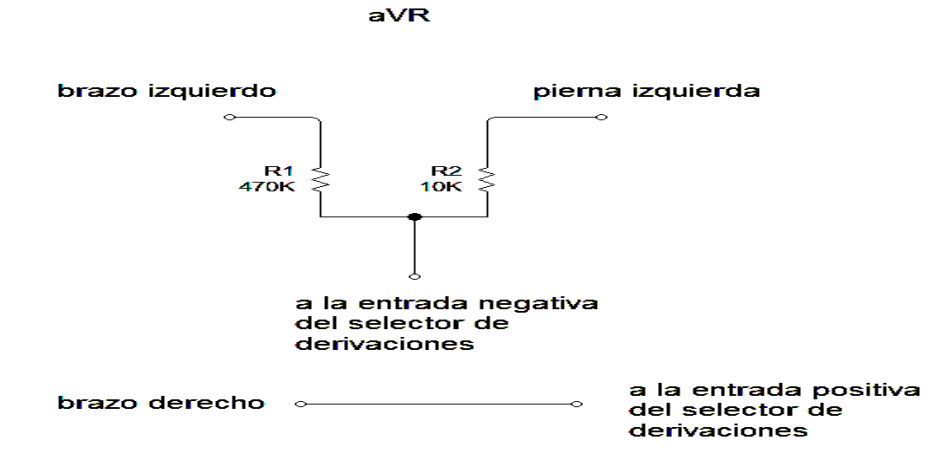

Figura 5.7 (a) derivación aumentada aVR

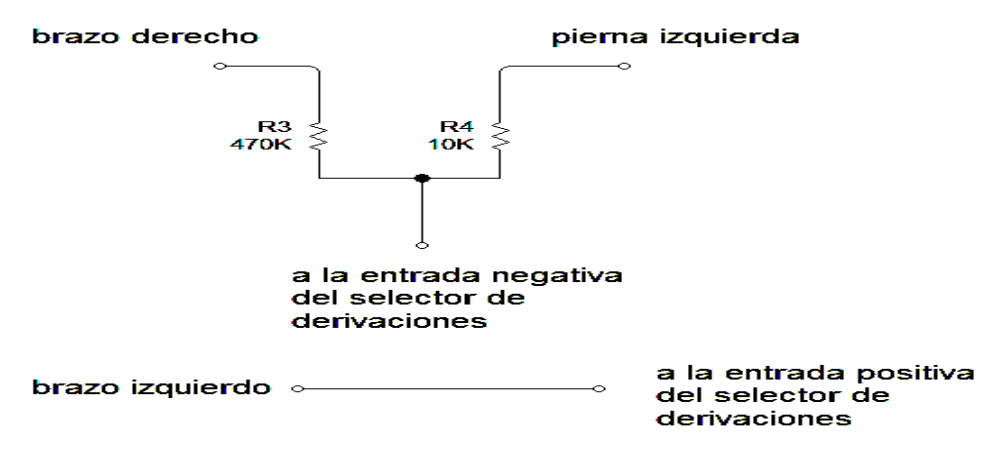

 $aVL$ 

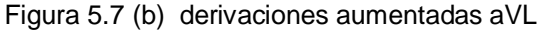

aVF

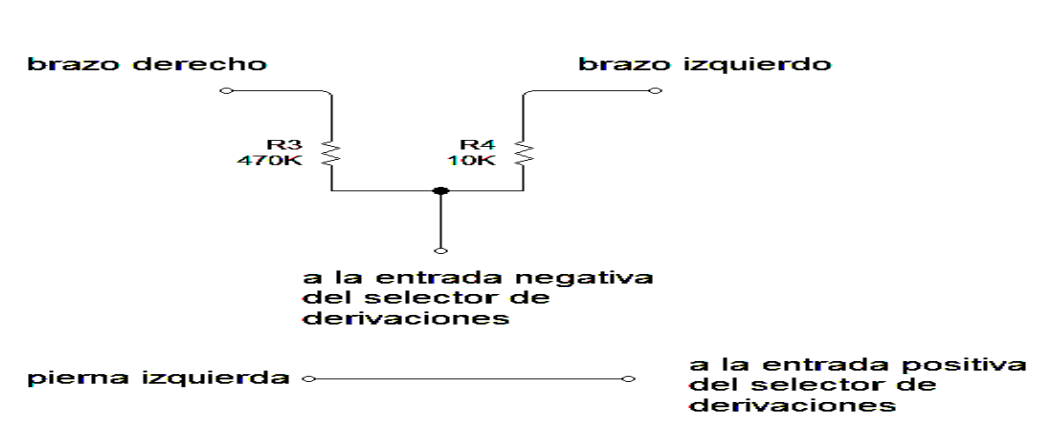

Figura 5.7 (c) derivaciones aumentada aVF

# **5.2.2 Circuito eléctrico de la pierna derecha.**

Este circuito proporciona un punto de referencia en el paciente que normalmente está conectado a tierra. Esta conexión se hace mediante un electrodo colocado en la pierna derecha del paciente para mejorar la relación de rechazo en modo común (RRMC) y además evitar conectar directamente la tierra del aparato hacia

el paciente, se agregó un amplificador operacional inversor en la etapa de amplificación como se muestra en la (figura 5.8), este tipo de conexión se hace referencia a ella en la hoja de datos del AD620 ver (figura 5.9).

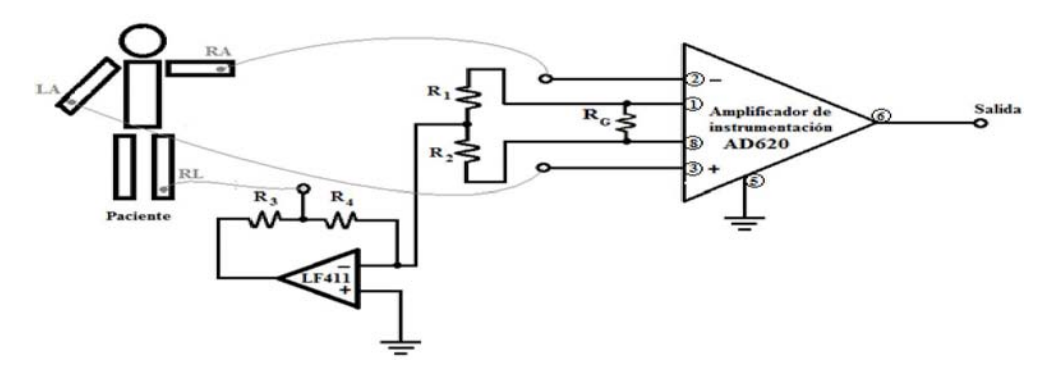

Figura 5.8 circuito pierna derecha del electrocardiógrafo. [70]

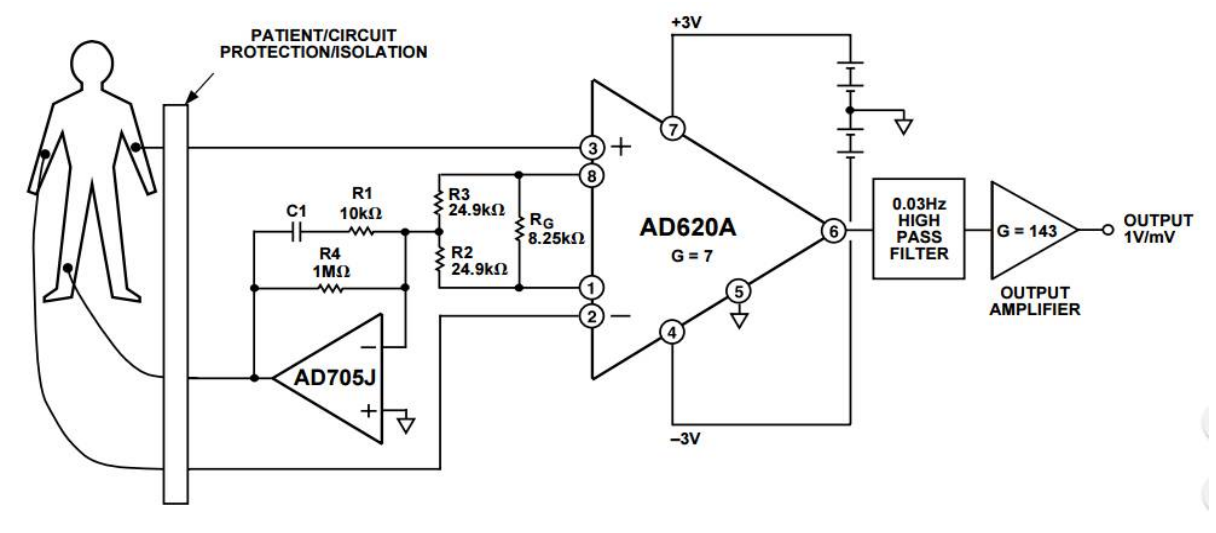

Figura 5.9 hoja de datos de AD620 ANALOG DEVICES. [2]

El voltaje en modo común invertido y amplificado se conecta a la pierna derecha del paciente viéndose reducido cuando se dirige nuevamente a las entradas del amplificador de instrumentación, esto también da cierta protección eléctrica al paciente ya que evita una conexión directa a tierra [58], por la cual pueden existir potenciales eléctricos no deseados.

Para obtener la ganancia a partir del valor de sus componentes utilizaremos la (ecuación 5.2.6):

$$
G = \frac{49.4 \text{ k}\Omega}{R_G} + 1 \dots \dots \text{ Equation 5.2.6}
$$

La manera en la que calculó la ganancia, fue bajo el argumento de que la amplitud máxima de la señal en los electrodos del aparato es ±2.5 [mV] (es decir 5 [mVpp]), por lo que a la salida del amplificador se tiene un voltaje máximo de ±0.375 [V]. Se eligió un valor de ganancia cercano a 150 ya que:

$$
G = \frac{Vsal}{Vent} = \frac{0.375 \, [V]}{2.5 \, [mV]} = 150 \, \dots \dots \dots \dots \, \text{Ecuación 5.2.7}
$$

Entonces el resistor de valor comercial que conectado a los pines 1 y 8 del AD620 el cual dio una ganancia similar a 150 fue de 330 [Ω], como se muestra a continuación:

$$
G = \frac{49.4 \text{ k}\Omega}{R_G} + 1 \dots \dots \dots \text{Ecuación 5.2.6}
$$

De la ecuación 5.2.6

Despejamos  $R_G$  donde tendremos:

 $R_G =$ 49.4 kΩ  $\frac{1}{6-1}$  ... ... ... (ecuación 5.2.8)

Por lo que  $R_G = 330 \Omega$  a si tendremos una ganancia (G) = 150.6

Debido a que el voltaje en modo común tiene una magnitud pequeña y no tiene un valor definido por depender de muchos factores ambientales, no serviría de mucho realizar cálculos de resistencias, sin embargo lo que se hizo fue elegir el valor de los resistores del circuito de tierra hacia pierna derecha conforme a la (RRMC).

Por lo que se consideró el valor de R1= 15KΩ.

Como R1= R2, entonces R2 =  $15KΩ$ 

Para R3 se consideró el valor de 220 KΩ por lo que R3= 220 KΩ.

Para R4 se consideró el valor de 100 KΩ por lo que R4= 100 KΩ.

Para generar el diagrama del circuito eléctrico se utilizó el software Livewire ver (figura 5.10).

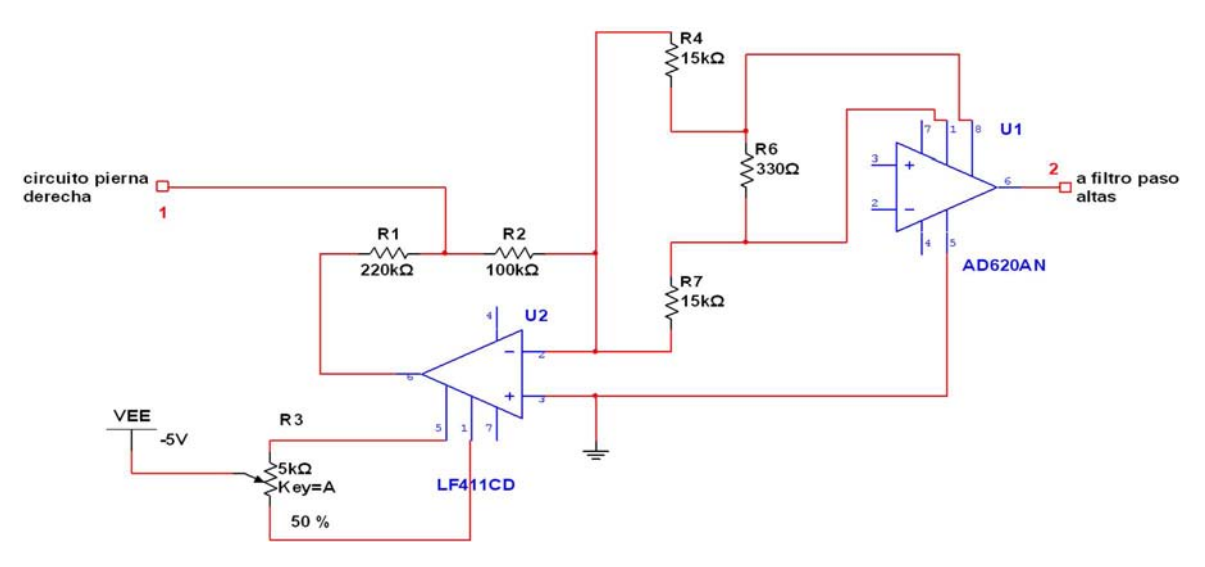

Figura 5.10 circuito pierna derecha.

### **5.3 Amplificación de la señal.**

Se trata de amplificar la señal obtenida directamente del corazón del orden de 1 mV y de reducir en la medida que sea posible el ruido. Una vez amplificada la señal podemos mostrar en el osciloscopio o procesarla con un microcontrolador. En este aspecto es importante entender el funcionamiento de un amplificador.

Los potenciales bioeléctricos que a diario se registran, son de muy baja amplitud; para un electrocardiograma son potenciales de 1 mV. El problema está en la contaminación por el ruido eléctrico que viene del exterior, y que generalmente está constituido por interferencias de 50 Hz, producidos por todos los equipos y que lo radian hacia el exterior.

# **5.3.1 Amplificadores.**

Los amplificadores constituyen un componente muy importante en los sistemas de bioinstrumentación; sus características deben ajustarse a las condiciones impuestas por la señal a amplificar y al entorno físico de aplicación. Las señales biológicas se caracterizan por un bajo nivel de amplitud.

Los impulsos eléctricos se propagan a través del cuerpo (conductor de volumen), generando biopotenciales a nivel de la epidermis que están directamente relacionados con la actividad eléctrica cardíaca.

Esta actividad se manifiesta con señales comprendidas en el rango 0.1–1.0 mV. Para garantizar su adecuado funcionamiento en cardiología, y de acuerdo con normas internacionales, el amplificador de bioinstrumentación debe reunir las siguientes características:

- **Alta Relación de Rechazo en modo común:** Es la capacidad de un amplificador de rechazar señales en modo común.
- **Alta impedancia de entrada:** Es decir que consume muy poca corriente en forma directa.
- **Bajo Voltaje Offset**: El cuál es la diferencia de tensión, entre las entradas de un amplificador operacional que hace que su salida sea cero voltios.
- **Bajas corrientes de polarización de entrada:** Es la diferencia de corriente entre las dos entradas del amplificador operacional, que hace que su salida tome el valor cero.
- Circuito de protección contra sobre voltajes.
- El fabricante lo recomienda para aplicaciones biomédicas.

# **5.3.2 Amplificador operacional.**

Es un amplificador modular de etapas múltiples, con entrada diferencial, que tiene casi la mayoría de las características del mítico "amplificador ideal". Las propiedades asociadas con un amplificador ideal son las siguientes [31]:

- Ganancia infinita de voltaje  $(A_v \rightarrow \infty)$ . Indica la ganancia de tensión en ausencia de realimentación.
- Impedancia infinita de entrada ( $Z_{ent} \rightarrow \infty$ ): Es la resistencia entre las entradas del amplificador
- Impedancia de salida igual a cero  $(Z_{sal} \rightarrow 0)$ : Es la resistencia que se observa a la salida del amplificador.
- Voltaje de salida  $V_{sal}$ =0 cuando los voltajes de entrada V1=V2.
- Ancho de banda infinito (no hay retraso de la señal a través del amplificador.
- Cuando el AO se realimenta, el circuito trabaja en bucle cerrado. Cuando no existe realimentación, opera en condiciones de lazo abierto.

En la práctica no es posible lograr ninguna de esas propiedades, pero se pueden obtener con la aproximación suficiente para muchas aplicaciones.

Cuenta con dos terminales de entrada (inversora y no inversora) con alta impedancia y una terminal de salida con baja impedancia. Además cualquier diferencia de voltaje existente entre ambas terminales de entrada será amplificada en la terminal de salida y tendrá un valor finito ver (figura 5.11)

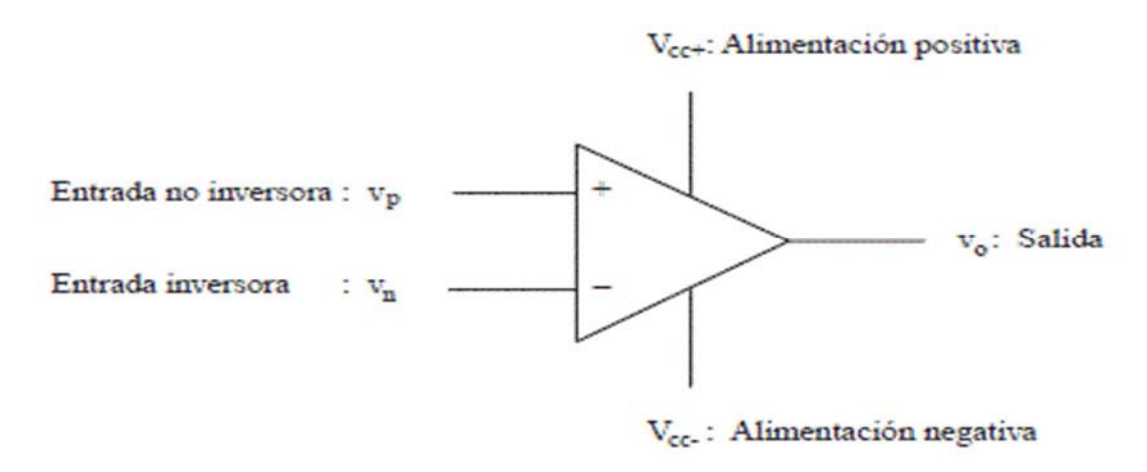

Figura 5.11 Símbolo y terminales del amplificador operacional básico [37]

Existen diferentes configuraciones empleando el amplificador operacional y a partir de ellas se pueden construir configuraciones para propósitos más específicos como el caso de un amplificador de instrumentación, el cual es utilizado en este proyecto para la amplificación de las señales cardiacas.

Por eso es conveniente mencionar las diferentes configuraciones que presentan los amplificadores.

- **Amplificador no inversor:** Permite usar el amplificador operacional como un amplificador no inversor con alta impedancia de entrada, en la cual la ganancia de voltaje del circuito se puede establecer dentro de límites precisos.
- **Amplificador inversor:** Como su nombre lo indica, la entrada y salida del amplificador inversor esta fuera de fase en 180°. La ganancia en lazo abierto del amplificador es tan alta que sólo requiere un voltaje de entrada  $(V_i)$  pequeño para llevar al límite el voltaje de salida  $(V_0)$  [31].
- **Amplificador diferencial:** Amplifica la diferencia de voltaje entre las terminales de entrada, se hará notar que la diferencia de voltaje entre la entrada inversora y a no inversora es muy pequeña (normalmente, de menos de 1 mV).

# **5.3.3 Amplificador de instrumentación.**

El principal objetivo de utilizar estos amplificadores es eliminar o rechazar la señal común, esto amplificadores de instrumentación conjuntamente con el electrodo de la pierna derecha disminuye en gran manera el ruido presente en la señal ECG.

Algunas de las características con las que debe contar un amplificador de instrumentación son: [73]

- Alta relación de rechazo en modo común (CMRR).
- Bajo voltaje offset.
- Buena respuesta en frecuencia.
- Impedancia de entrada alta.
- Corrientes de polarización de entrada bajas.

• Protección contra sobre tensiones.

Para hacer posible lo anterior, todos los amplificadores de instrumentación se basan en el diseño mostrado en la (figura 5.15) que tiene una etapa con amplificadores no inversores (brindan alta impedancia) y enseguida una etapa de amplificación diferencial (casi siempre unitaria).

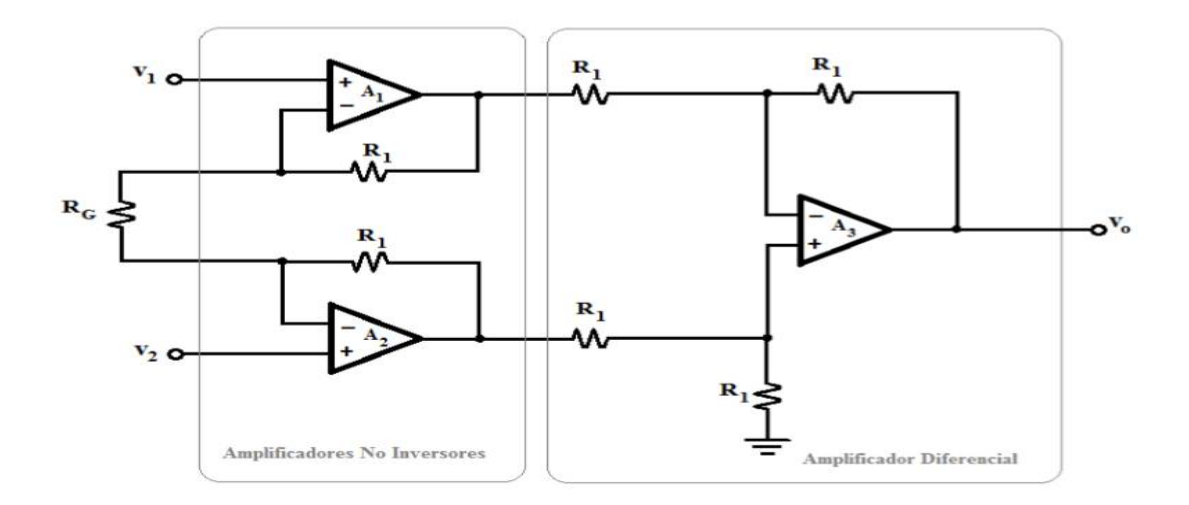

Figura 5.15 Diagrama de los elementos básicos que conforman las dos etapas en un amplificador de instrumentación. [5]

Para obtener el voltaje de salida y la ganancia emplearemos las siguientes ecuaciones:

#### **Voltaje de salida**

$$
v_0 = 1 + \frac{2R_1}{R_G} (v_2 - v_1) \dots \dots \dots \dots
$$
 Equation 5.3.15

#### **Ganancia.**

$$
G = 1 + \frac{2R_1}{R_G} \dots \dots \dots \dots \dots \dots \dots \dots
$$
Equation 5.3.16

De la ecuación 5.3.16 observamos que el valor de la ganancia dependerá de  $R_1$ y  $R_G$ , generalmente se mantiene el valor de  $R_1$  y el valor de  $R_G$  es el que variaremos.

Si se hace llegar la misma señal de voltaje (v1=v2) a ambas terminales de entrada en un amplificador de instrumentación el voltaje a la salida (v0) debería ser igual a cero, sin embargo esto no sucede así en la realidad ya que siempre existe un pequeño voltaje registrado en la terminal de salida debido a desbalances internos (ruido térmico e inexactitud en los valores de los componentes).

Los amplificadores de instrumentación y los amplificadores operacionales en general tienen una característica de desempeño llamada relación de rechazo en modo común (RRMC), ésta indica qué tanto el amplificador de instrumentación es capaz de anular los voltajes de una misma señal presente en ambas entradas (modo común) y qué tanto puede amplificar la diferencia de voltaje con señales distintas en dichas entradas (modo diferencial).

Para calcular la RRMC se calculan las ganancias ver ecuaciones (5.3.17 y 5.3.18)

### Ganancia en modo diferencial:

$$
G = \frac{V_0}{V_2 - V_1} \dots \dots \dots \dots \dots \dots
$$
Equation 5.3.17

**Ganancia en modo común:**

$$
G = \frac{V_0}{V_1} \dots \dots \dots \dots \dots \dots \dots \dots \dots
$$
Ecuación 5.3.18.

Teóricamente se divide la ecuación 5.3.17 entre la ecuación 5.3.18 obteniendo la RRMC:

 $RRMC = \frac{ganancia \, en \, modo \, diferencial}{numisation}$ ௗ ú ……………… (Ecuación 5.3.19)

Comúnmente esta relación es expresada en decibeles:

 $RRMC_{dB}$ = 20  $log_{10} \frac{ganancia}{ganancia}$ en modo común  $\frac{m}{1000}$  comunity  $\frac{m}{1000}$  .........(Ecuación 5.3.20)

### **5.3.4 Amplificador AD620AN.**

Para realizar la amplificación de las señales electrocardiográficas para este proyecto se utilizó el amplificador de instrumentación modelo AD620 el cual tiene las siguientes características [73]:

- Es un integrado fácil de utilizar.
- Se calibra la ganancia del integrado mediante una resistencia externa obteniendo ganancias desde 1 hasta 10000.
- Se alimenta con voltajes desde  $\pm$  2.3 [v] hasta  $\pm$  18[v].
- Es de muy bajo consumo de corriente de apenas 1.3 mA.
- Excelentes características de rendimiento en dc, como bajo voltaje de offset de entrada máximo de 50µV.
- Es de bajo costo.
- Variación de offset de entrada de 0.6 µV/°C.
- Corriente parasita de entrada máxima de 1.0 nA.
- Cuenta con un buen rechazo en modo común de 100 dB a una ganancia de 10.
- Bajo ruido de entrada de 0.28 µV Vp-p en el rango de 0.1 a 10 Hz.

El esquema interno de nuestro circuito integrado según el fabricante es el siguiente: ver (figura5.16)

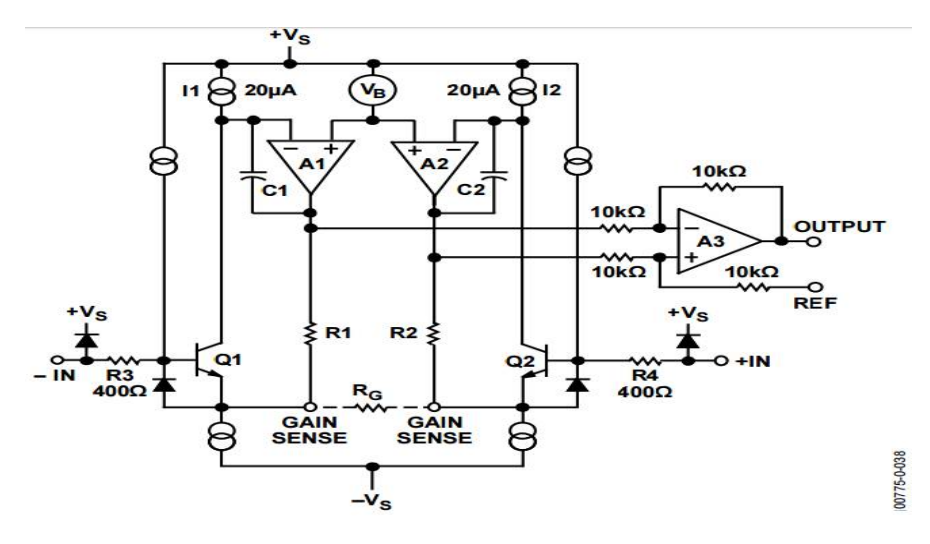

Figura 5.16 Esquemático interno del integrado AD620AN. [3] Para calcular la impedancia de entrada y la relación de rechazo de modo común según la hoja de datos del fabricante [73] se muestra en la (ecuación 5.3.21)

 $Z_{entrad} = 10G\Omega || 2 [pF]$ ...........................ecuación 5.3.21

Esto significa que la impedancia de entrada es el paralelo entre 10GΩ y la impedancia capacitiva que depende de la frecuencia aplicada.

Nuestra señal tiene un ancho de banda de 0.05 a 150 [Hz] por lo que la impedancia de entrada mínima para nuestro proyecto utilizando la ecuación 5.3.21 será:

 $Z_{entrada \; minima} = 10G\Omega || Z_{C,150 Hz}$  ........ecuación 5.3.22

Para calcular  $Z_{C,150 Hz}$  utilizaremos la (ecuación 5.3.23)

 $Z_{C,150\ Hz} = \frac{1}{2\pi\ f\ C}$  .......ecuación 5.3.23 donde (f) será nuestra frecuencia de corte de 150 [Hz] y C es la capacitancia dada en la hoja de datos C= 2 (10<sup>-12</sup>). Sustituyendo estos valores en la ecuación 5.3.23 tendremos:

$$
Z_{C,150\ Hz} = \frac{1}{2\pi\ f\ c} = \frac{1}{(2\pi)(150\ Hz)(\ 2\ (10^{-12}))} = 530.51\ [M\Omega]
$$

Sustituyendo en 5.3.22 tendremos:

 $Z_{entrada \; mínima} = 10G\Omega || 530.51 [M\Omega]$ 

Por lo que nuestra  $Z_{entrada \, minima} = 503.7$  [ΜΩ]

Para la relación de rechazo en modo común (RRMC) según datos del fabricante tenemos:

 $RRMC_{dB}$  = 73 [dB] (para G=1) donde G = ganancia.

 $RRMC_{dB} = 110$  [dB] (para G=1000)

La mínima RRMC que se tiene es de 73 [dB] lo que corresponde a ver atenuada una señal en modo común frente a una señal en modo común diferencial unas 4466 veces según la (ecuación 5.3.24)

 $10^{\frac{RRMC_{dB}}{20}}$ ...............ecuación 5.3.24 sustituyendo tenemos: 10 $^{\frac{73}{20}}$  = 4466.83 veces

Con lo mencionado en las características del integrado AD620 la ganancia obtenida en sus terminales de salida dependerá del valor de un solo resistor externo  $R_G$  conectado entre sus pines 1 y 8. Ver (figura 5.17)

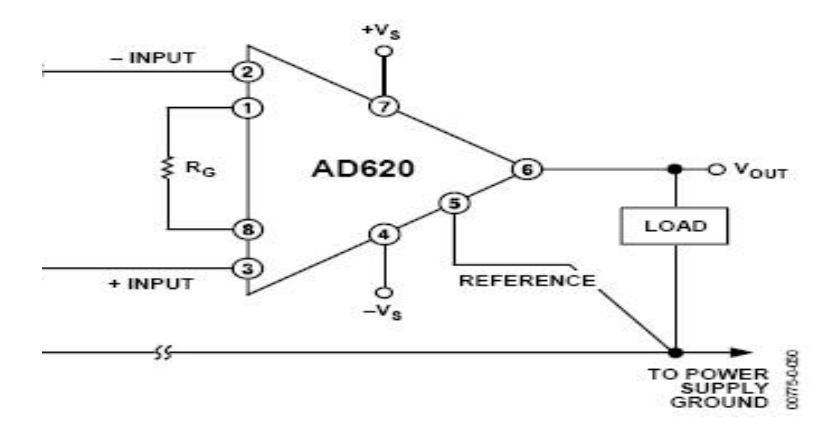

Figura 5.17 Esquemático del integrado AD620AN. [3]

#### **Selector de derivaciones.**

Para diseñar la tarjeta de selección de derivaciones que incluye a los interruptores analógicos (interruptor de auto bloqueo de seis pines (ver imagen 5.21)), se tuvo que conocer la localización de los electrodos en el cuerpo y su conexión hacia la etapa de amplificación para obtener cada derivación. Las doce derivaciones de electrocardiografía utilizadas por convención comprenden tres derivaciones bipolares (DI, DII, DIII), tres derivaciones unipolares aumentadas (aVR, aVL, aVF) y seis derivaciones unipolares precordiales (V1 a V6) como lo vimos en el capítulo 2.3, mostrándolas en la siguiente figura, (figura 5.18):

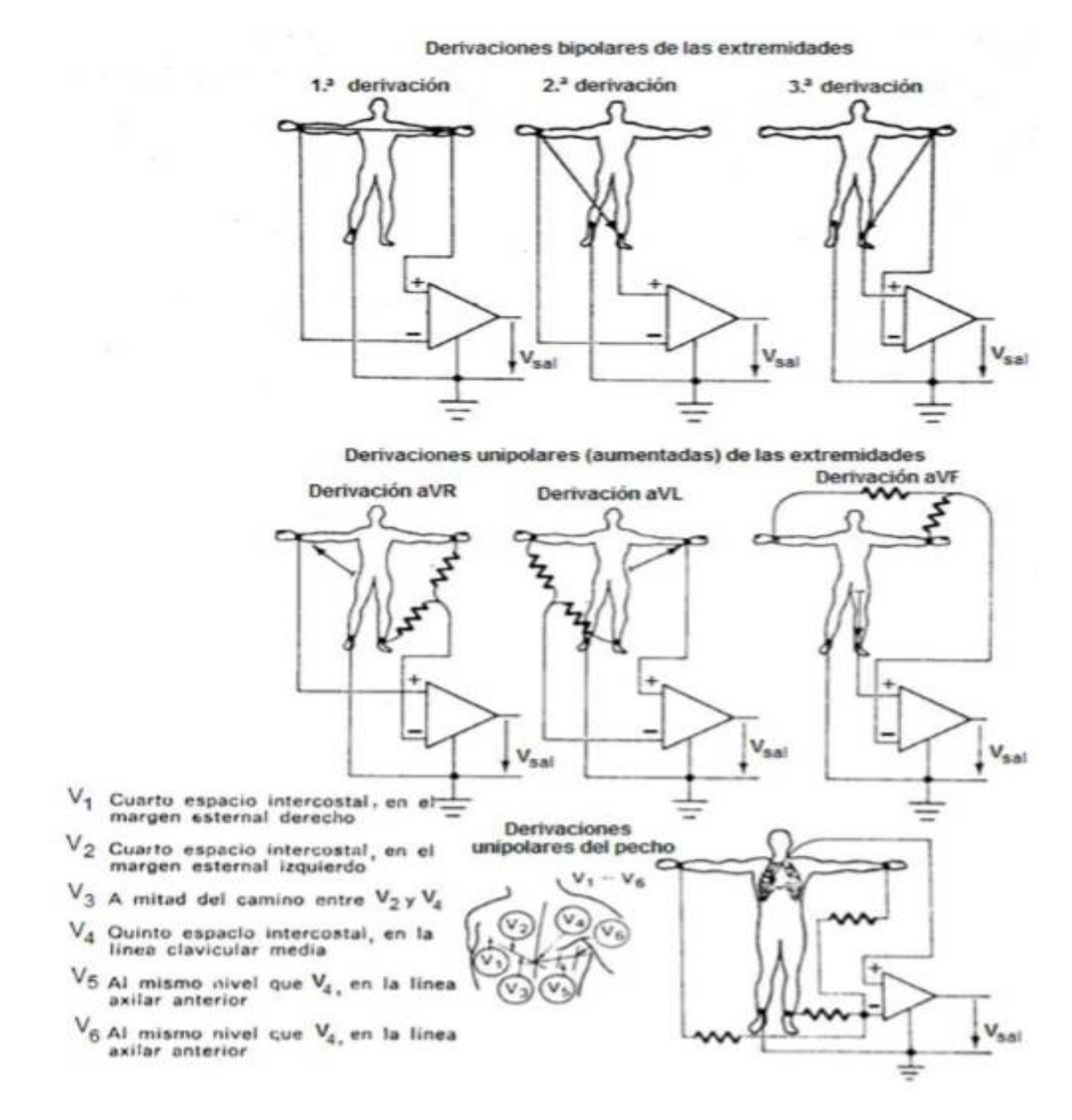

Figura 5.18 Diagrama de conexión de las doce derivaciones para electrocardiografía. [10]

Con base a la localización de las conexiones para formar las doce derivaciones se realizó la siguiente (tabla 5.3.1) que muestra qué electrodos se utilizan en cada derivación con su respectiva polaridad en las entradas del amplificador de señales.
| <b>DERIVACIÓN</b> | POLARIDAD (+)  | POLARIDAD(-) |
|-------------------|----------------|--------------|
| D <sub>1</sub>    | LA             | <b>RA</b>    |
| D <sub>2</sub>    | LL             | <b>RA</b>    |
| D <sub>3</sub>    | LL             | LA           |
| Avr               | <b>RA</b>      | LA,LL        |
| Avl               | LA             | RA,LL        |
| Avf               | LL             | RA,LA        |
| V <sub>1</sub>    | V <sub>1</sub> | LA, LL, RA   |
| V <sub>2</sub>    | V <sub>2</sub> | LA, LL, RA   |
| V3                | V <sub>3</sub> | LA, LL, RA   |
| V <sub>4</sub>    | V <sub>4</sub> | LA, LL, RA   |
| V <sub>5</sub>    | V <sub>5</sub> | LA, LL, RA   |
| V <sub>6</sub>    | V <sub>6</sub> | LA, LL, RA   |

Tabla 5.3.1 posición de electrodos para formar cada derivación. Las abreviaturas de cada extremidad son colocadas en inglés:LA (brazo izquierdo), RA (brazo derecho), LL (pierna izquierda), RL (pierna derecha; es el electrodo "común" o de referencia respecto a todos los demás y es necesario para registrar todas las señales), y V1 a V6 (precordiales).

Con base en la tabla 5.3.1 surgió la figura 5.19 que muestra la manera en que se conectaron los diez electrodos a los interruptores, hacia las entradas del amplificador de instrumentación.

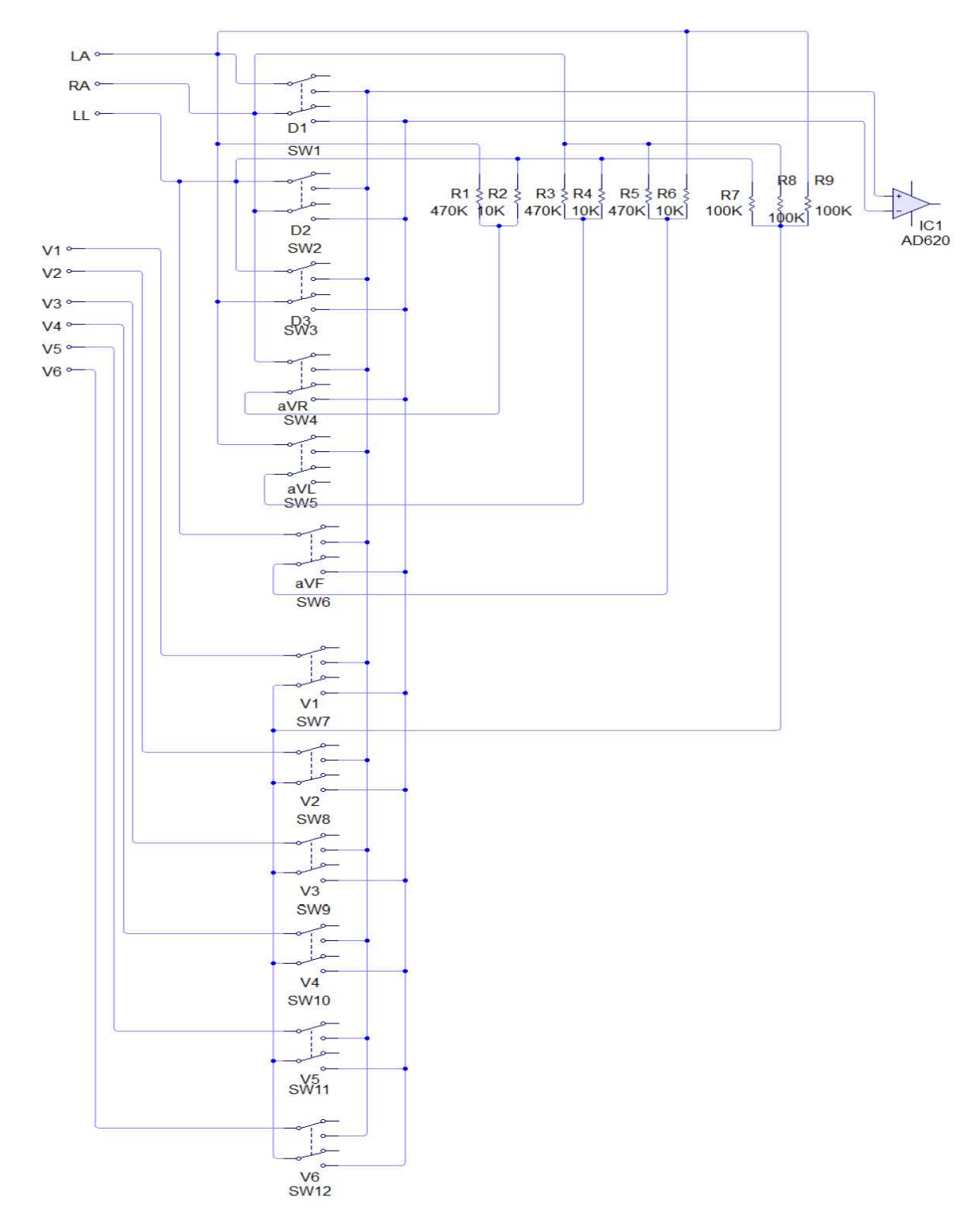

Figura 5.19 Diagrama eléctrico "guía" para la conexión de los electrodos con los interruptores.

En la imagen 5.19 se observa que:

- La tarjeta de selección tiene como función obtener únicamente dos salidas (positiva y negativa) para cada derivación formando un arreglo en particular a partir de los diez electrodos conectados al paciente. Estas salidas provienen de los switch que irán conectados a las dos entradas de la etapa de amplificación.
- Las doce combinaciones se hacen con diez electrodos: LA (brazo izquierdo), RA (brazo derecho), LL (pierna izquierda), RL (pierna derecha; es el electrodo "común" o de referencia respecto a todos los demás y es necesario para registrar todas las señales), y V1 a V6 (precordiales).
- Los primeros tres electrodos mencionados van conectados de manera duplicada a las entradas de los interruptores analógicos (el mismo electrodo a dos entradas distintas) para que las salidas repetidas se conecten a dos resistores unidos por un nodo común, el cual es llamado terminal central de Wilson y que sirve para obtener todas las derivaciones unipolares (aVR) y tres resistores unidos por un nodo común para obtener las derivaciones (V1-V6). Tanto la terminal central de Wilson, como las salidas no duplicadas de los interruptores se conectaron a las entradas de los switch.

En la figura 5.20 se muestra el circuito impreso de la tarjeta de selección de derivaciones. Ver (apéndice A)

# **CAPITULO 6 (FILTRADO DE SEÑALES).**

#### **6.1 Filtros analógicos.**

Los filtros analógicos son un tipo de filtro electrónico que modifica las componentes frecuenciales de una señal analógica de forma diferente en función de su frecuencia.

La señal de electrocardiografía tiene un intervalo de frecuencias que van desde 0.05 [Hz] hasta 150 [Hz], cabe mencionar que el intervalo varía dependiendo del autor consultado pero presentan valores similares. Según Webster, John G., 1992, Medical instrumentation aplication and design, es 0.02 Hz a 150 Hz; y según Thompkins, Willis J. y Webster, John G., 1981, Design of microcomputer based medical instrumentation, es 0.05 Hz a 100 Hz.

Debido a ello cualquier otra señal con frecuencia fuera de este intervalo deberá de ser atenuada para hacerla de magnitud despreciable respecto a nuestra señal de interés (ECG), a esta acción se le conoce como filtrado de señal y se realiza por medio de filtros electrónicos.

Un filtro, sea activo o pasivo (que no contiene amplificadores), permite que cierta porción del espectro de frecuencia pase por su salida. El filtro se clasifica de acuerdo con la porción del espectro de frecuencia que deja pasar. [31][10]

Una manera sencilla que se recomienda (por facilidad de cálculos) en gran parte de la bibliografía consultada al diseño de filtros activos es hacer que R1=R2=R y C1=C2=C. Con ello la frecuencia de corte está dada por:

 $f_c = \frac{1}{2\pi RC}$ ............... (Ecuación 6.1.1) Donde R es la resistencia y C es la capacitancia.

Por otra parte la ganancia en lazo cerrado está dada por los resistores RB y RA resultando:

 $G = \frac{R_B}{R}$  $\frac{R_B}{R_A}$  + 1 …………(Ecuación 6.1.2) La relación de valores de RB y RA crea un parámetro (factor de amortiguación) que determina la forma de la respuesta del filtro.

$$
\alpha = \frac{R_B}{R_A} \dots \dots \dots \dots \dots \dots (Ecuación 6.1.3)
$$

Cuando se conectan filtros en cascada se tiene que modificar ligeramente el factor de amortiguación en cada etapa de filtrado con el fin de obtener precisión en su respuesta, para ello existen tablas con valores recomendados. La (tabla 6.1.4) fue utilizada para el diseño del filtro paso altas y el filtro paso bajas).

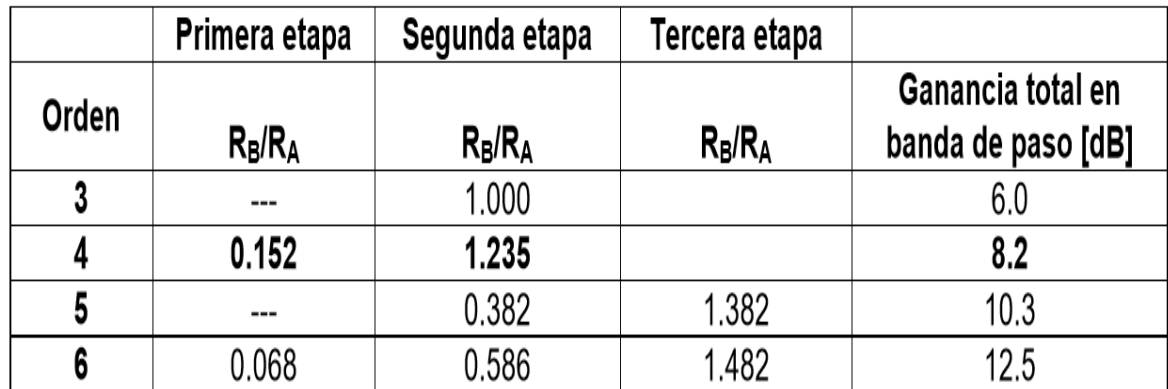

Tabla 6.1.4 Relación de valores recomendados para varias etapas en el diseño de un filtro Butterworth (alto orden). [6]

### **6.1.1 Filtro paso bajas.**

Para este proyecto se diseñó un filtro activo paso bajas (FPB) de cuarto orden (-80 [db/década]) para eliminar las frecuencias superiores a 150 [Hz] colocando en cascada dos filtros iguales de segundo orden con una frecuencia de corte de  $f_{c=200\;[Hz]}$  (está por encima de 150 [Hz] para dar un poco más de rango). La configuración que se utilizo fue Sallen Key con respuesta Butterworth ya que este tipo de respuesta es idónea para el filtrado porque se desea una respuesta plana en la banda de paso.

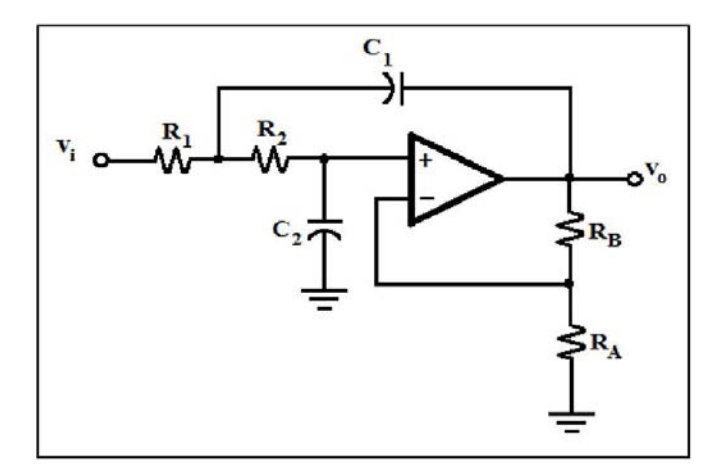

Figura 6.1.5 Filtro activo paso bajas de segundo orden. [6]

Se eligió un capacitor C= 220 [nF]. Utilizando la siguiente ecuación tenemos:

 $f_c = \frac{1}{2\pi\,RC}$  ....... Ecuación 6.1.1 Despejando R tenemos:

$$
R = \frac{1}{2\pi f_c c} \quad \dots \dots \text{ecuación 6.1.4}
$$

Sustituyendo los valores de  $f_{c=200\,[Hz]}$  y C= 220 [nF] en la (ecuación 6.1.4) tenemos:

$$
R = \frac{1}{(2\pi) (200[Hz])(220 \times 10^{-9})} = 3.61 [K\Omega]
$$

Por lo tanto C1= C2= C= 220 [nF] y R1= R2= R= 3.61 [KΩ]

Para la primera etapa se elige una resistencia  $R_A = 22[KΩ]$ , un factor de amortiguamiento α = 0.152 valor obtenido de la tabla 6.1.4, la cual representa los valores recomendados para diferentes tipos de respuestas. Utilizaremos la siguiente ecuación:

 $\alpha = \frac{R_B}{R}$  $\frac{\kappa_B}{R_A}$ ………… ecuación 6.1.3 de aquí despejamos  $R_B$  por lo que tendremos:

$$
R_B = (R_A) \, (\alpha) = (22 \text{[K}\Omega) \, (0.152) = 3.344 \times 10^3 = 3.344 \text{ [K}\Omega)
$$

Ahora se calculará la ganancia en la que utilizaremos la siguiente ecuación:

 $G = \frac{R_B}{R}$  $\frac{R_B}{R_A}$ +1……….. (Ecuación 6.1.2) donde se sustituyen los valores de  $R_A$  y  $R_B$  teniendo así:

$$
G = \frac{3.344[K\Omega]}{22[K\Omega]} + 1 = 1.152
$$

Para la segunda etapa se elige  $R_{A'}$ = 22[KΩ], un factor de amortiguamiento  $\alpha'$  = 1.235 valor obtenido de la tabla 6.1.4. Utilizando la ecuación:

 $\alpha' = \frac{R_B'}{R_B}$  $\frac{R_{B'}}{R_{A'}}$ ………… ecuación 6.1.3 de aquí despejamos  $R_{B}$  por lo que tendremos:

$$
R_{B'} = (R_{A'}) \, (\alpha') = (22[\text{K}\Omega]) \, (1.235) = 2.717 \, \times 10^3 = 27.17 \, [\text{K}\Omega]
$$

Ahora se calculara la ganancia:

 $G' = \frac{R_{B'}}{R_{B'}}$  $\frac{B}{R_{A^{'}}}$  + 1 ……….. (Ecuación 6.1.2) donde se sustituyen los valores de  $R_{A^{'}}$  y  $R_{\scriptscriptstyle B'}$  teniendo así:

$$
G = \frac{27.17[K\Omega]}{22[K\Omega]} + 1 = 2.235
$$

Para la ganancia total tenemos:

 $G_T = (G_1)(G_2) \dots \dots (e$ cuación 6.1.5.) = (1.152)(2.235) = 2.57472

Pasando este valor a decibeles tendremos:

 $G_{T_{dB}}$ = 20 log 2.57472 = 8.21 [dB] el cual coincide con el valor de ganancia en la banda de paso mencionada en la (tabla 6.1.4).

El diagrama eléctrico diseñado en software MULTISIM 12 se muestra en la siguiente (figura 6.1.6)

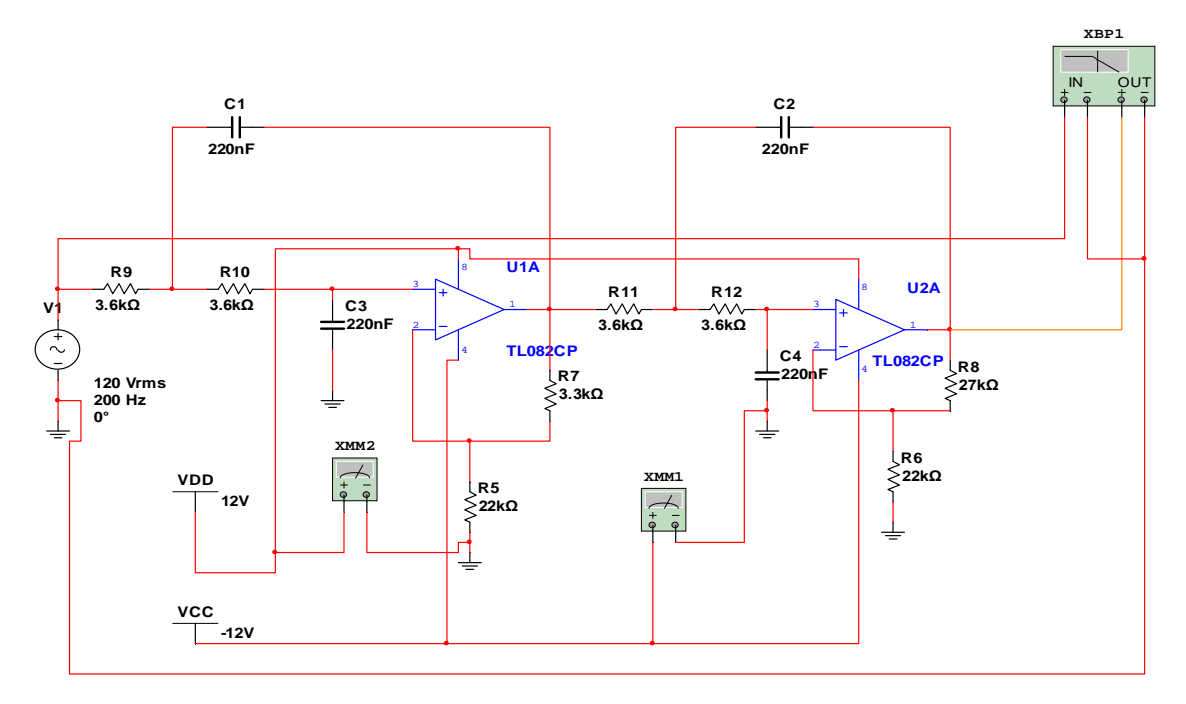

Figura 6.1.6 Diagrama eléctrico del filtro activo paso bajas de cuarto orden con frecuencia de corte  $(f_c^{\phantom{\dagger}})$  de 200 [Hz].

En la imagen 6.1.7 se muestra la simulación de la respuesta en frecuencia en el diagrama de bode del filtro, que al situar el cursor (línea vertical) en cualquier punto de banda de paso la ganancia será de 8.21 [dB] lo cual fue calculado anteriormente. Por lo que el filtro está trabajando satisfactoriamente

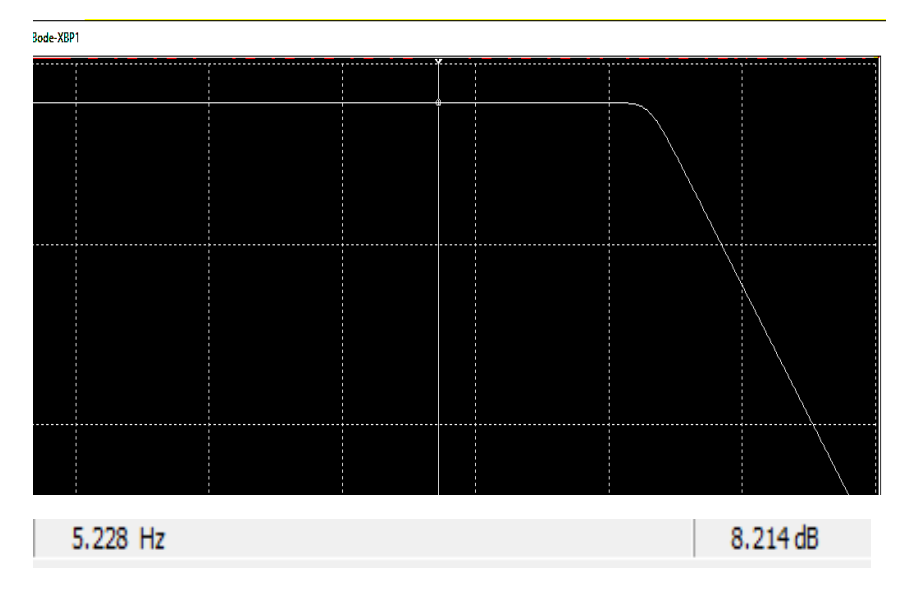

Figura 6.1.7 diagrama de bode de la simulación del filtro activo paso bajas. Ubicación en la banda de paso.

En la imagen 6.1.8 se situó el cursor en la frecuencia de corte en la cual la ganancia disminuye alrededor de 3 [dB] lo cual fue mencionado en el capítulo 5 en la ecuación 5.2.3.

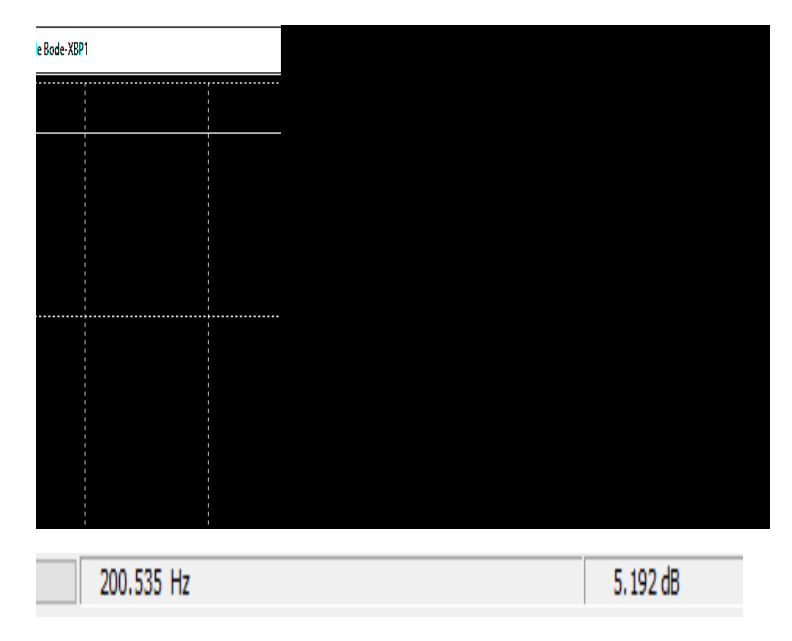

Figura 6.1.8 Simulación del filtro paso bajas. Ubicación de en la frecuencia de corte.

Para graficar la respuesta de forma práctica se implementó el filtro paso bajas (FPB) físicamente al cual se le dieron diferentes valores de frecuencia dentro del rango de operación obteniendo así el valor de la ganancia a la salida del filtro.

Los valores se dan en la tabla 6.1.5.

| <b>FRECUANCIA</b> | <b>GANANCIA</b> | <b>FRECUANCIA</b> | <b>GANANCIA</b> |
|-------------------|-----------------|-------------------|-----------------|
| [Hz]              | [dB]            | [Hz]              | [dB]            |
| 0.2               | 7.99            | 155               | 5.48            |
| $\overline{c}$    | 7.99            | 160               | 5.13            |
| $\overline{5}$    | 7.99            | 166               | 5               |
| 10                | 7.99            | 170               | 4.91            |
| 20                | 7.99            | 175               | 4.52            |
| 30                | 7.99            | 180               | 4.29            |
| 35                | 7.99            | 185               | 4.29            |
| 40                | 7.99            | 190               | 4.03            |
| 45                | 7.99            | 195               | 3.84            |
| 50                | 7.99            | 200               | 3.75            |
| 55                | 7.99            | 210               | 3.16            |
| 60                | 7.99            | 215               | 2.92            |
| 65                | 7.88            | 220               | 2.67            |
| 70                | 7.88            | 230               | 2.14            |
| 75                | 7.68            | 235               | 1.86            |
| 80                | 7.45            | 240               | 1.28            |
| 85                | 7.32            | 245               | 0.98            |
| 90                | 7.32            | 250               | 0.98            |
| 95                | 7.15            | 255               | 0.34            |
| 100               | 7.15            | 260               | $\overline{0}$  |
| 105               | 6.84            | 265               | $-0.53$         |
| 110               | 6.61            | 270               | $-0.91$         |
| 115               | 6.68            | 275               | $-1.44$         |
| 120               | 6.42            | 280               | $-1.23$         |
| 125               | 6.36            | 285               | $-1.84$         |
| 130               | 6.09            | 290               | $-2.38$         |
| 135               | 6.02            | 295               | $-2.85$         |
| 140               | 6.02            | 300               | $-3.34$         |
| 145               | 5.94            |                   |                 |
| 150               | 5.66            |                   |                 |

Tabla 6.1.5 Valores prácticos de la respuesta dada por el filtro paso bajas (FPB).

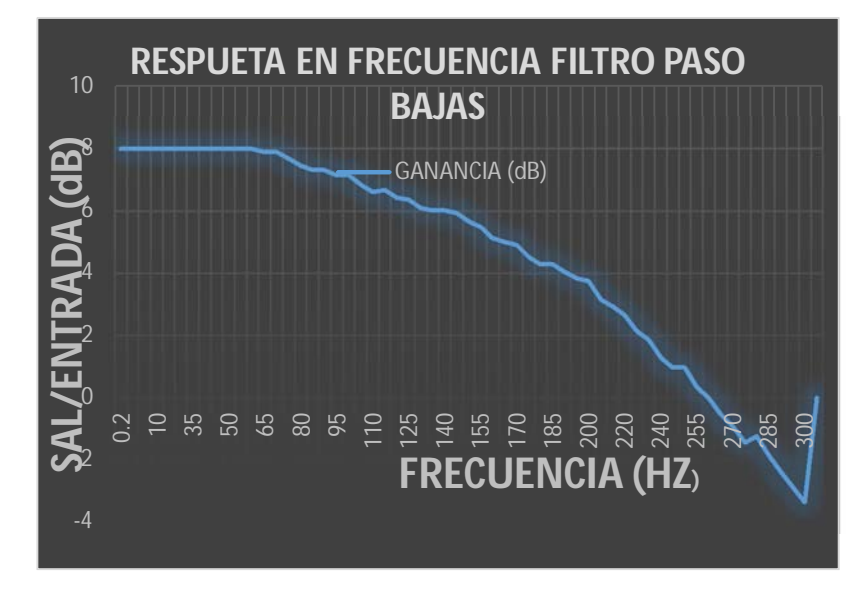

Gráficamente la respuesta en frecuencia del (FPB) se observa en la figura 6.1.9

Figura 6.1.9 respuesta en frecuencia del filtro paso bajas obtenido prácticamente.

### **6.1.2 Filtro paso altas**.

De igual manera se diseñó un filtro paso altas (FPA) para atenuar las bajas frecuencias, de cuarto orden (-80 [dB/década]). Esto se realizó colocando en cascada dos filtros iguales de segundo orden con una frecuencia de corte 0.04 [Hz] (un poco por debajo del límite inferior de la señal de ECG), la configuración fue Sallen Key con respuesta tipo Butterworth ya que este tipo de respuesta es idónea para el filtrado porque se desea una respuesta plana en la banda de paso. La (figura 6.1.10) muestra un filtro activo paso altas de segundo orden a partir del cual se construyó el filtro de cuarto orden:

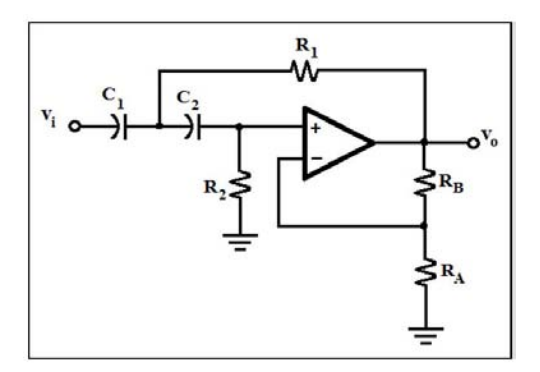

Figura 6.1.10 Filtro activo paso altas de segundo orden. [5]

De manera similar al diseño del (FPB), para esté (FPA) se eligió un capacitor C= 470 [nF]. Entonces utilizando la (ecuación 6.1.1) tenemos:

 $f_c = \frac{1}{2\pi}$  $\frac{1}{2\pi RC}$  ecuación 6.1.1 Despejando la resitencia (R) tenemos:

$$
R = \frac{1}{2\pi f_c c}
$$
ecuación 6.1.4

Sustituyendo los valores de  $f_{c=0.04\,[Hz]}$  y C= 470 [nF] en la (ecuación 6.1.4) tenemos:

$$
R = \frac{1}{(2\pi) (0.04[Hz])(470 \times 10^{-9})} = 8.46 [M\Omega]
$$

Por lo tanto C1= C2= C= 470 [nF] y R1= R2= R= 8.46 [MΩ]

Para la primera etapa se elige una resistencia  $R_A = 22[KΩ]$ , un factor de amortiguamiento α = 0.152 valor obtenido de la tabla 6.1.4. Utilizaremos la (ecuación 6.1.3)

 $\alpha = \frac{R_B}{R}$  $\frac{\kappa_B}{R_A}$ ………. ecuación 6.1.3 de aquí despejamos  $R_B$  por lo que tendremos:

 $R_B = (R_A)$  (α) = (22[KΩ]) (0.152)=3.344 x 10<sup>3</sup> = 3.344 [KΩ]

Ahora se calculara la ganancia con la (ecuación 6.1.2)

 $G = \frac{R_B}{R}$  $\frac{R_B}{R_A}$ +1……….. (Ecuación 6.1.2) donde se sustituyen los valores de  $R_A$  y  $R_B$  teniendo así:

$$
G = \frac{3.344[K\Omega]}{22[K\Omega]} + 1 = 1.152
$$

Para la segunda etapa se elige  $R_{A^{\prime}}$ = 22[KΩ], un factor de amortiguamiento  $\alpha'$  = 1.235 valor obtenido de la tabla 6.1.4. Utilizando la ecuación 6.1.3

 $\alpha' = \frac{R_B'}{R_B}$  $\frac{R_{B'}}{R_{A'}}$ ............ ecuación 6.1.3 de aquí despejamos  $R_{B}$  por lo que tendremos:

$$
R_{B'} = (R_{A'}) (a') = (22[K\Omega]) (1.235) = 2.717 \times 10^3 = 27.17 [K\Omega]
$$

Ahora se calculara la ganancia con la (ecuación 6.1.2)

 $G' = \frac{R_B'}{R_B}$  $\frac{R_H}{R_{A'}}$ +1............ (Ecuación 6.1.2) donde se sustituyen los valores de  $R_{A'}$  y  $R_{\scriptscriptstyle B'}$  teniendo así:

$$
G = \frac{27.17[K\Omega]}{22[K\Omega]} + 1 = 2.235
$$

Para la ganancia total utilizaremos:

 $G_T = (G_1)(G_2) \dots \dots \dots$  ecuación 6.1.5. =  $(1.152)(2.235) = 2.57472$ 

Pasando este valor a decibeles tendremos:

 $G_{T_{dB}}$ = 20 log 2.57472 = 8.21 [dB] el cual coincide con el valor de ganancia en la banda de paso mencionada en la (tabla 6.1.4).

El diagrama eléctrico diseñado en software MULTISIM 12 se muestra en la siguiente (figura 6.1.11)

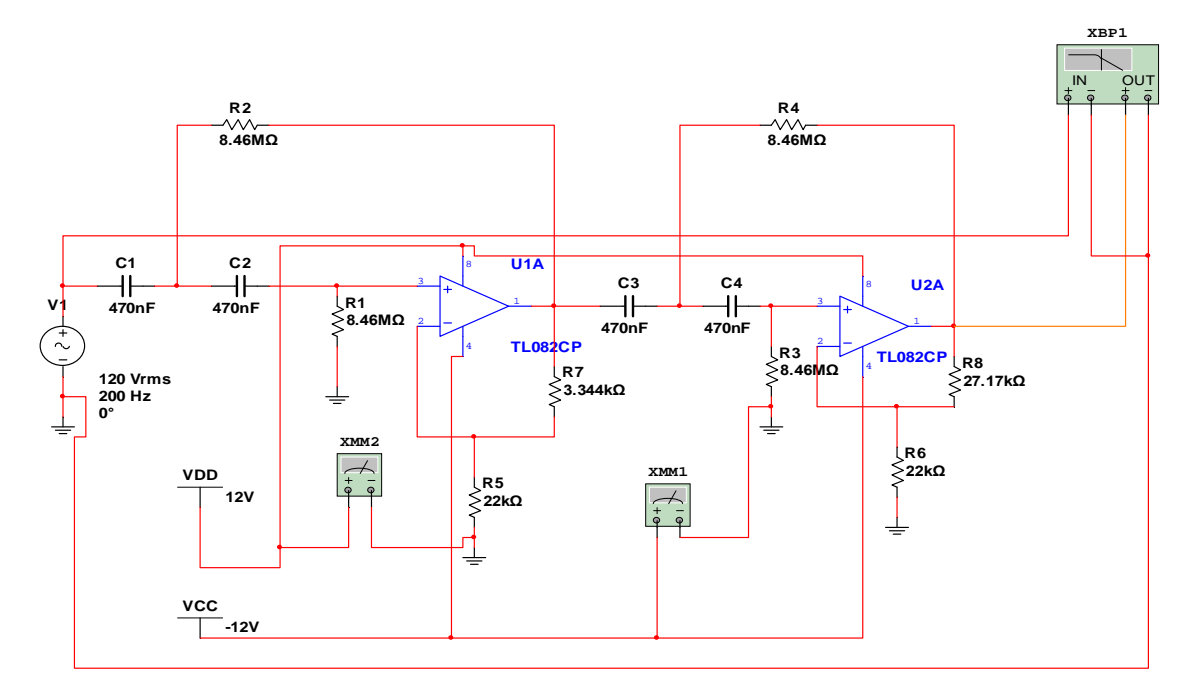

Figura 6.1.11 Diagrama eléctrico del filtro activo paso alta de cuarto orden con frecuencia de corte  $(f_c^{\prime})$  de 0.04 [Hz].

En la (imagen 6.1.12) se muestra la simulación de la respuesta en frecuencia en el diagrama de bode del filtro, que al situar el cursor (línea vertical) en cualquier punto de banda de paso la ganancia será de 8.21 [dB] lo cual fue calculado anteriormente. Por lo que el filtro está trabajando satisfactoriamente.

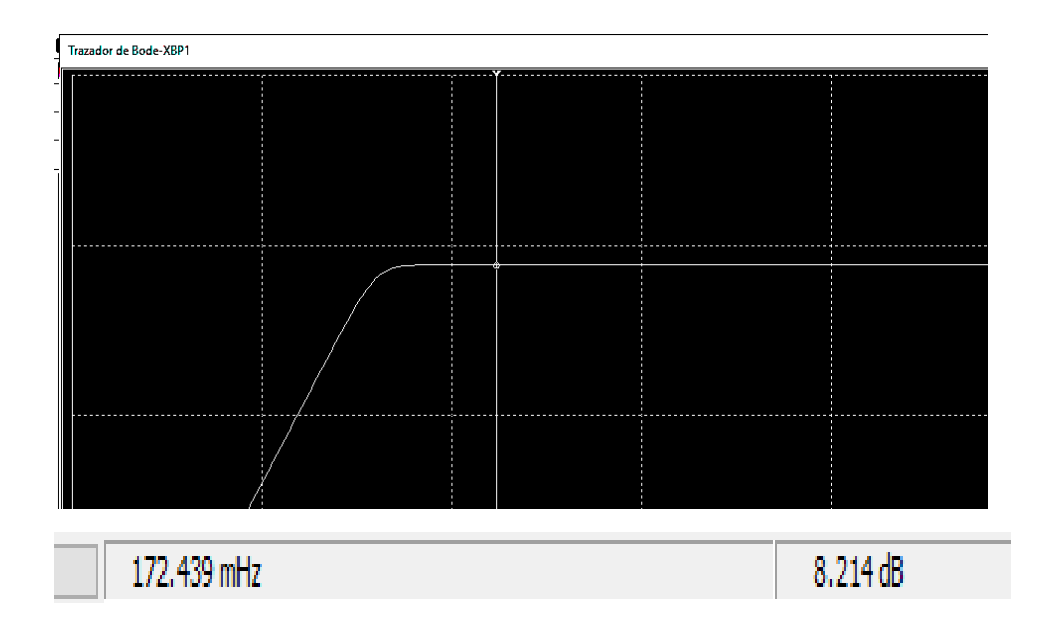

Figura 6.1.12 diagrama de bode de la simulación del filtro activo paso altas. Ubicación en la banda de paso.

En la imagen 6.1.13 se situó el cursor en la frecuencia de corte en la cual la ganancia disminuye alrededor de 3 [dB] lo cual fue mencionado en el capítulo 5 en la ecuación 5.2.3.

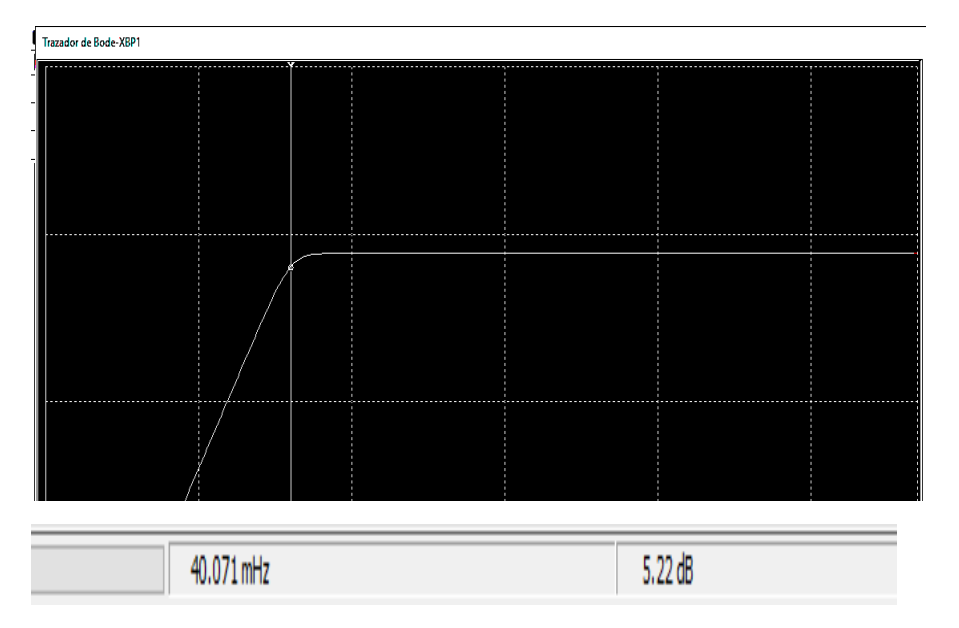

Figura 6.1.13 Simulación del filtro paso altas. Ubicación de en la frecuencia de corte.

Para graficar la respuesta de forma práctica se implementó el filtro paso bajas (FPB) físicamente al cual se le dieron diferentes valores de frecuencia dentro del rango de operación obteniendo así el valor de la ganancia a la salida del filtro.

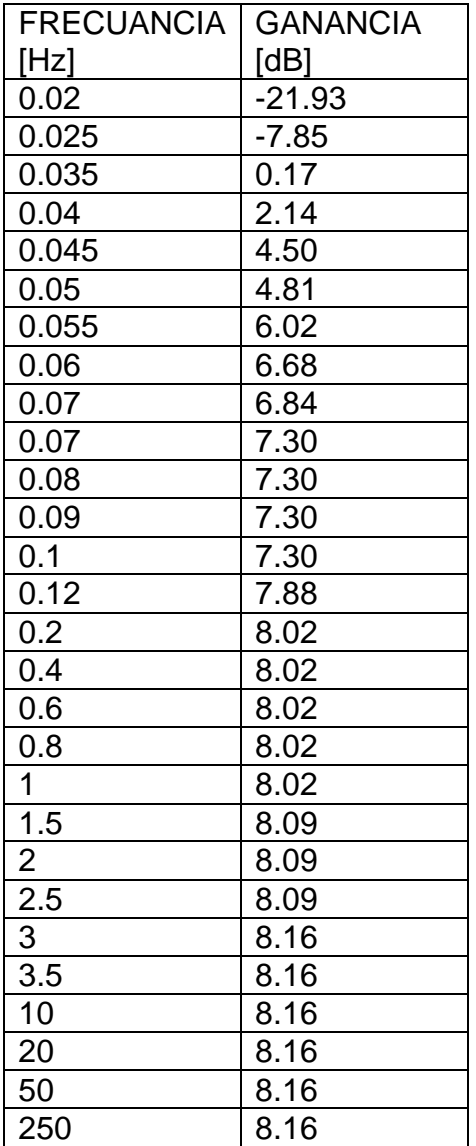

Los valores se dan en la tabla 6.1.6

Tabla 6.1.6 Valores prácticos de la respuesta dada por el filtro paso altas (FPA).

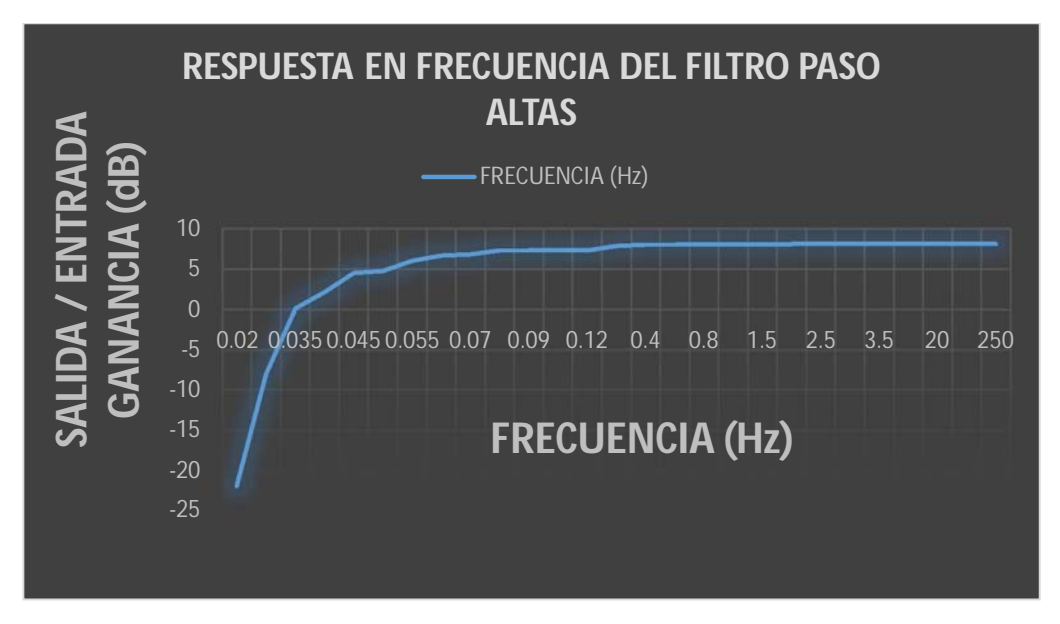

Gráficamente la respuesta en frecuencia del (FPA) se observa en la figura 6.1.14

Figura 6.1.14 Respuesta en frecuencia del filtro paso bajas. Obtenido prácticamente.

### **6.1.3 Filtro supresión de señal de 60 Hz.**

La interferencia en la señal del ECG se origina principalmente por la línea de corriente alterna de 60 [Hz], electrodos indebidamente fijados, resequedad en la pasta electrolítica y otros, siendo la interferencia de la línea de corriente alterna la que destaca entre ellas, sin ser su presencia sino sus efectos los que deben eliminarse.

Para eliminar estas componentes se diseñó un filtro notch también llamado de muesca o supresión de banda de variable de estado. Este filtro únicamente atenúa la frecuencia no deseada de 60 [Hz] y deja pasar el resto de las frecuencias del electrocardiograma. Este filtro está construido a partir de un sumador conectado a la salida de un filtro de variable de estado; este último presenta la característica de que para una frecuencia en particular provee tres salidas; con respuesta paso altas, paso banda y paso bajas. Si se suman únicamente las respuestas paso altas y paso bajas, el resultado es la atenuación dicha frecuencia [9], lo cual podemos observar en la (figura 6.1.15):

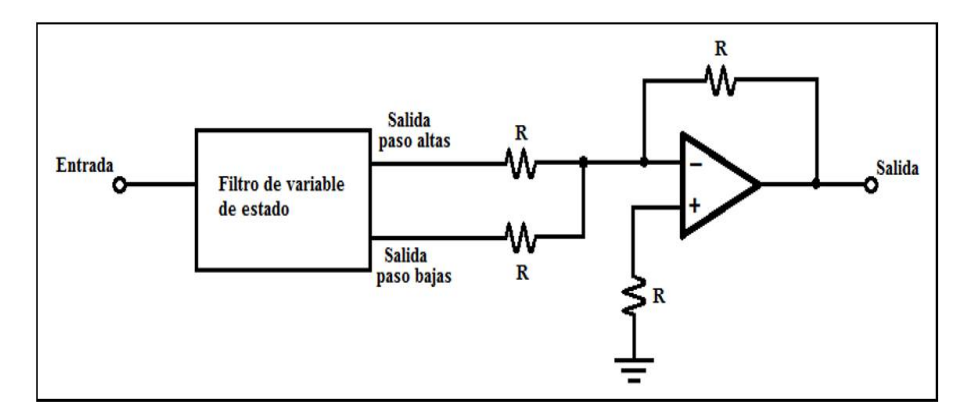

Figura 6.1.15 Filtro notch a partir de un filtro de variable de estado y un sumador. [48]

El funcionamiento del filtro de variable de estado en que está basado el filtro notch se presenta en el diagrama de bloques de la (figura 6.1.16) en él cual se observa que la salida paso bajas se logra debido a que la señal original de entrada ha pasado por dos integradores (filtros paso bajas), la salida paso altas es el resultado de sumar la señal de entrada con la porción fuera de fase de frecuencias de la salida paso bajas, y que si la salida paso altas se hace pasar por un integrador (filtro paso bajas) se produce una respuesta paso banda.

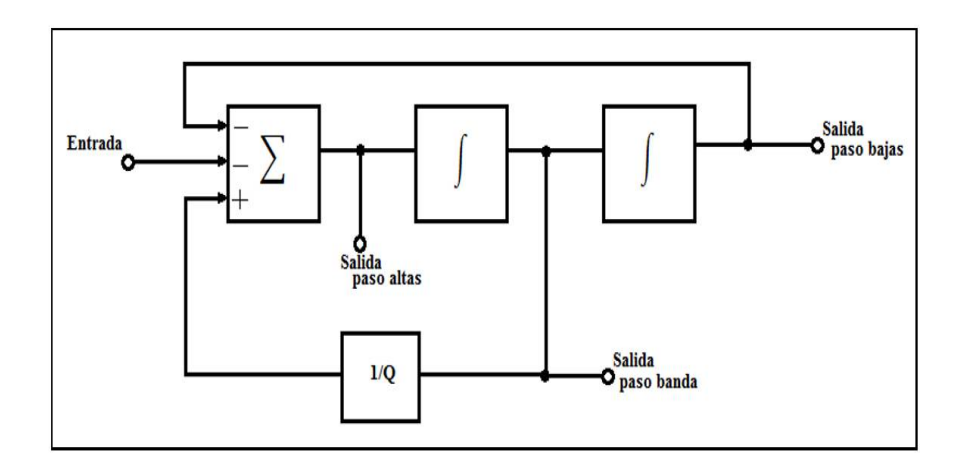

Figura 6.1.16 Diagrama de bloques de un filtro de variable de estado. [48]

Basándonos en la (figura 6.1.17) se diseñó el circuito eléctrico para diseñar el filtro notch de variable de estado.

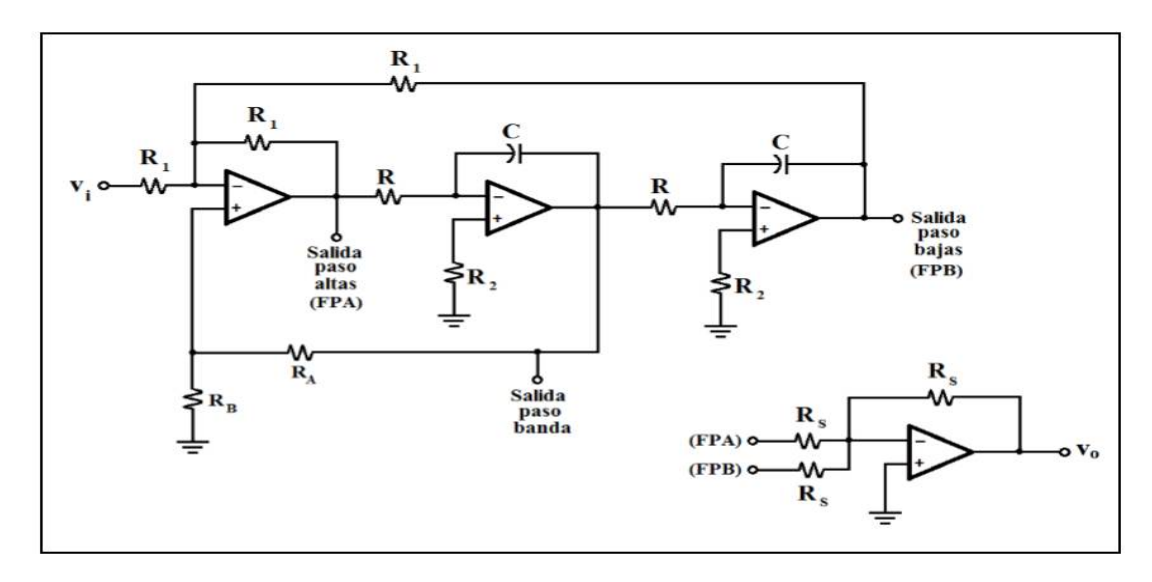

Figura 6.1.17 **Diagrama eléctrico de un filtro notch de variable de estado**. [5]

Para calcular la frecuencia de supresión del filtro se calcula mediante la (ecuación6.1.6):

 $f_c = \frac{1}{2\pi}$  $\frac{1}{2\pi \, RC}$  …………….Ecuación 6.1.6

Ya que el filtro notch está conformado por un filtro paso panda, a su respuesta en frecuencia se le involucra un factor de calidad "Q" (Ver ecuación6.1.7). El cuál es el resultado de dividir la frecuencia central entre el ancho de banda, y en el caso de un filtro notch viene a ser la relación entre la frecuencia de supresión y la banda de tolerancia de supresión.

 $Q = \frac{f$ recuencia de supresión  $\frac{1}{2}$  recuencia de supresión  $\frac{1}{2}$  ........ Ecuación 6.1.7

La calidad en un filtro notch como en el mostrado en la (figura 6.1.17) se obtiene con los resistores  $R_A$  y  $R_B$ , mediante la (ecuación 6.1.8)

$$
Q = \frac{\frac{R_A}{R_B} + 1}{3}
$$
............ Ecuación 6.1.8

Para obtener la frecuencia de supresión y la calidad del filtro utilizando las ecuaciones anteriores calculando los valores de las resistencias y capacitores involucrados para el notch de 60 [Hz], se despejó a R y a  $R_B$ .

Utilizando la ecuación 6.1.6 despejaremos la frecuencia de supresión para obtener R, teniendo en cuenta que la frecuencia de supresión  $(f_c)$  será de 60[Hz], un factor de calidad (Q) = 15, una capacitancia (C) = 220 $[nF]$  y una resistencia  $R_A = 10[KΩ]$ .

$$
f_c = \frac{1}{2\pi \, RC} \longrightarrow R = \frac{1}{(2\pi)(f_c)(c)} = \frac{1}{(2\pi)(f_c)(c)} = \frac{1}{(2\pi)(60)(220[nF])} = 12.05
$$
 [KΩ]

De la ecuación 6.1.8 despejando Q obtendremos  $R_B$ :

$$
R_B = \frac{R_A}{3Q - 1} = \frac{10 \, [\text{K}\Omega]}{3(15) - 1} = 227.27[\Omega]
$$

De la ecuación 6.1.6 sustituimos los valores de R= 12.05 [KΩ] y C=220[nF]

$$
f_C = \frac{1}{2\pi RC} = \frac{1}{(2\pi)(12.05 \times 10^3)(220 \times 10^{-9})} = 60.05 \text{ [Hz]}
$$

De la ecuación 6.1.8 sustituimos los valores de  $R_A = 10$  [KΩ] y  $R_B = 227$ [Ω]

 $Q =$  $R_{\overline{A}}$  $\frac{R_{A}}{R_{B}}+1$  $\frac{3}{3}$  =  $10 x 10^3$  $\frac{721}{227}$  + 1  $\frac{1}{3}$  = 15.01por lo tanto es considerado de banda angosta ya que, Q> 0.5 se considera de banda angosta.

El diagrama eléctrico diseñado en MULTISIM 12 se presenta en la siguiente (figura 6.1.18)

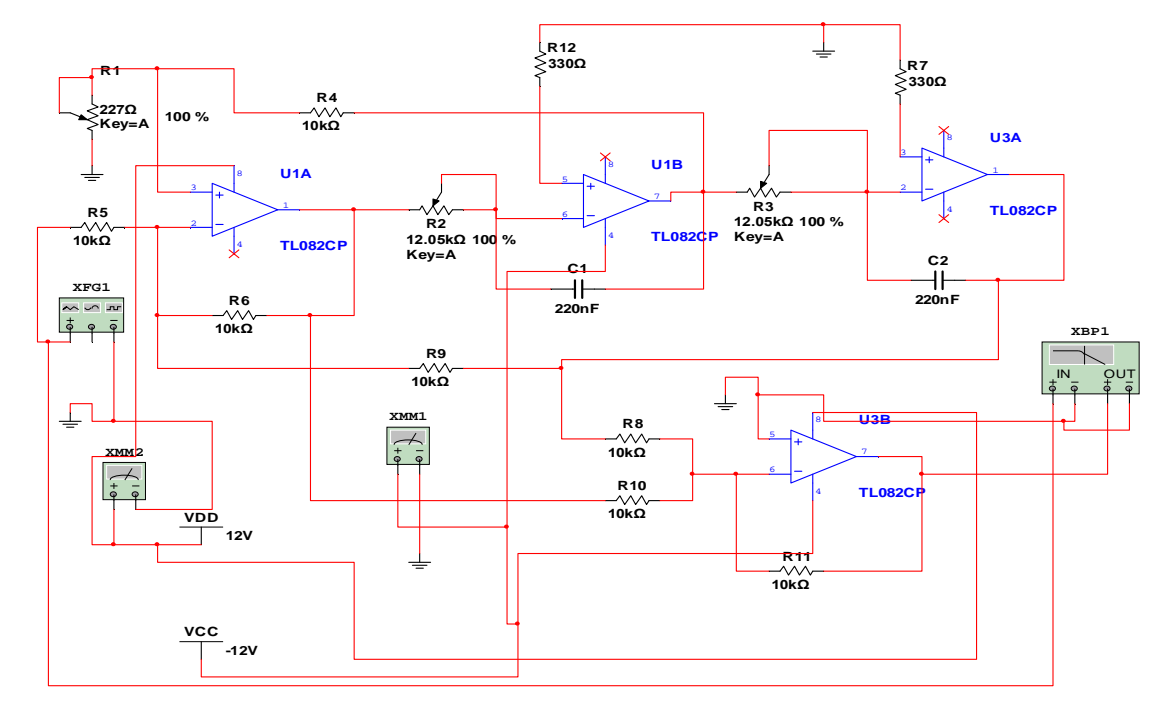

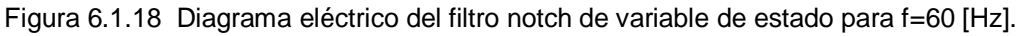

La simulación del filtro notch para su visualización en el diagrama de Bode se muestra en la (figura 6.1.19)

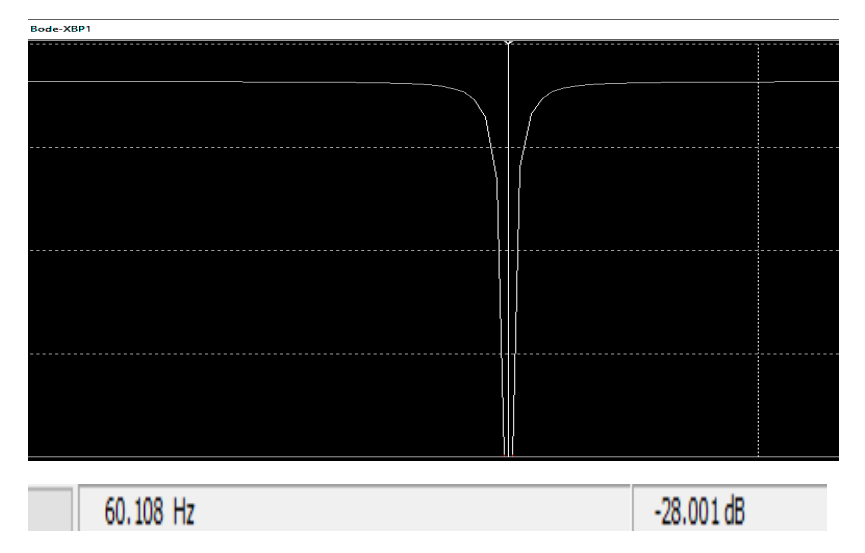

Figura 6.1.19 Diagrama de Bode del filtro notch de variable de estado. En esta imagen se observa el cursor centrado en la frecuencia de supresión de 60[Hz].

En las (figuras 6.1.20 y 6.1.21) el cursor se situó en los puntos donde la ganancia presenta una caída de 3 [dB] respecto a la banda de paso haciendo notar la alta calidad del filtro.

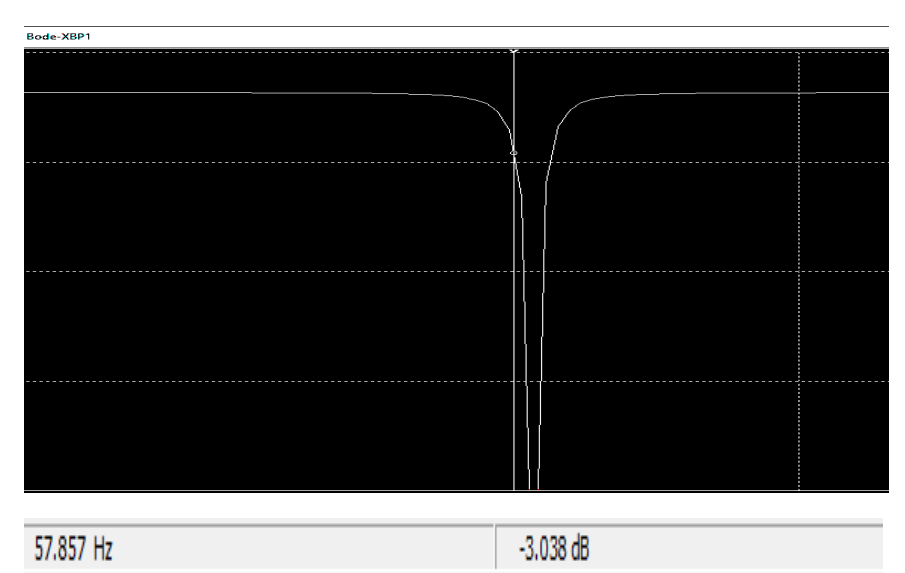

Figura 6.1.20 Diagrama de Bode del filtro notch de variable de estado. En esta imagen se observa el cursor central colocado en donde la ganancia presenta una caída de 3 [dB].

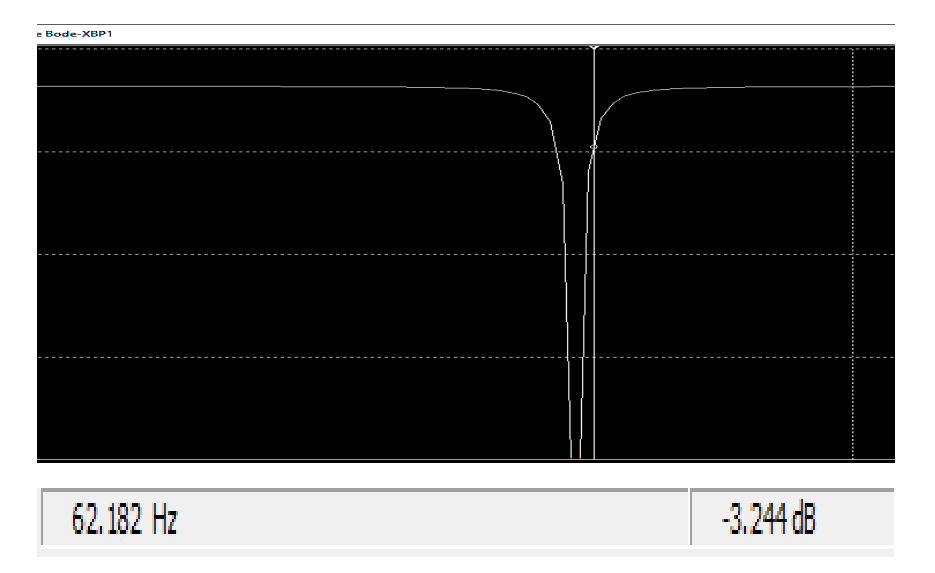

Figura 6.1.21 Diagrama de Bode del filtro notch de variable de estado. En esta imagen se observa el cursor central colocado en donde la ganancia presenta una caída de 3 [dB].

Para graficar la respuesta de forma práctica se implementó el filtro Notch 60[Hz] físicamente al cual se le dieron diferentes valores de frecuencia dentro del rango de operación obteniendo así el valor de la ganancia a la salida del filtro. Los valores se dan en la tabla 6.1.7

| <b>FRECUANCIA</b> | <b>GANANCIA</b>          |
|-------------------|--------------------------|
| [Hz]              | [dB]                     |
| $\overline{30}$   | $\frac{0}{0}$            |
| 35                |                          |
| 40                | $\overline{0}$           |
| 45                | $\frac{0}{0}$            |
| $\overline{50}$   |                          |
| $5\overline{2}$   | $\frac{1}{\overline{0}}$ |
| 53                | $-0.17$                  |
| $\overline{54}$   | $-0.44$                  |
| 55                | $-0.44$                  |
| 56                | $-0.91$                  |
| $5\overline{7}$   | $-1.93$                  |
| 58                | $-3.74$                  |
| 59                | $-12.04$                 |
| 60                | $-21.93$                 |
| 61                | $-10.45$                 |
| 62                | $-3.74$                  |
| 63                | $-2.43$                  |
| 64                | $-1.47$                  |
| 65                | $-0.92$                  |
| 66                | $-0.76$                  |
| 67                | $-0.45$                  |
| 68                | $\mathbf 0$              |
| 70                | 0                        |
| 75                | $\overline{0}$           |
| 80                | $\overline{0}$           |
| 85                | 0                        |
| 90                | 0                        |

Tabla 6.1.7 Valores prácticos de la respuesta dada por el filtro Notch 60[Hz].

Gráficamente la respuesta en frecuencia del filtro Notch 60 [Hz] se observa en la figura 6.1.22

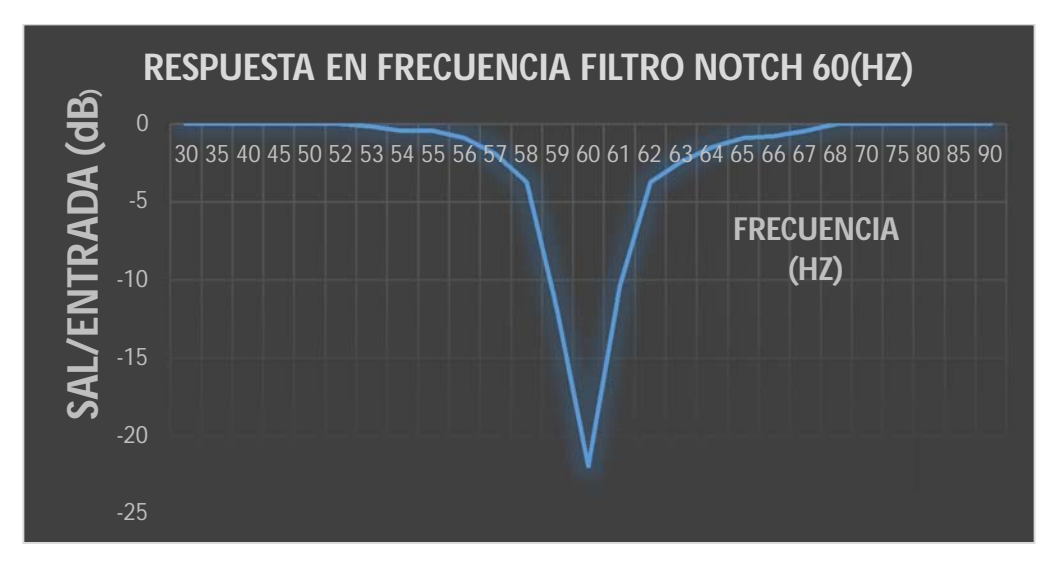

Figura 6.1.22 Respuesta en frecuencia del filtro Notch 60[Hz]. Obtenido prácticamente.

### **6.1.4. Filtro supresión de señal de 120 Hz**.

Además de la frecuencia de 60 [Hz], existe otra frecuencia no deseada que forma parte del ruido ambiental y tiene valor de 120 [Hz], ésta es resultado del uso de puentes de diodos en las fuentes de alimentación de la mayoría de los aparatos electrónicos los cuales duplican la frecuencia de la señal que rectifican.

Entonces para eliminar la frecuencia de 120 [Hz] también se implementó un filtro notch, cuyos cálculos son similares al anterior ya que para su diseño se emplearon las mismas expresiones en el capítulo 6.1.3. .

Para calcular la frecuencia de supresión del filtro se calcula mediante la (ecuación6.1.6):

$$
f_c = \frac{1}{2\pi \, RC}
$$
............*Ecuación* 6.1.6

Ya que el filtro notch está conformado por un filtro paso panda, a su respuesta en frecuencia se le involucra un factor de calidad "Q" (Ver ecuación6.1.7). El cuál es el resultado de dividir la frecuencia central entre el ancho de banda, y en el caso de un filtro notch viene a ser la relación entre la frecuencia de supresión y la banda de tolerancia de supresión.

$$
Q = \frac{frecuencia de supresión}{banda de tolerancia de supresión} \quad \ldots \quad \text{Ecuación 6.1.7}
$$

La calidad en un filtro notch como en el mostrado en la (figura 6.1.17) se obtiene con los resistores  $R_A$  y  $R_B$ , mediante la (ecuación 6.1.8)

$$
Q = \frac{\frac{R_A}{R_B} + 1}{3}
$$
............ Ecuación 6.1.8

Para obtener la frecuencia de supresión y la calidad del filtro utilizando las ecuaciones anteriores calculando los valores de las resistencias y capacitores involucrados para el notch de 120 [Hz], se despejó a R y a  $R<sub>B</sub>$ .

Utilizando la ecuación 6.1.6 despejaremos la frecuencia de supresión para obtener R, teniendo en cuenta que la frecuencia de supresión  $(f_c)$  será de 120[Hz], un factor de calidad (Q) = 20, una capacitancia (C) = 100[nF] y una resistencia  $R_A = 10[KΩ]$ .

$$
f_c = \frac{1}{2\pi RC} \longrightarrow R = \frac{1}{(2\pi)(f_c)(c)} = \frac{1}{(2\pi)(f_c)(c)} = \frac{1}{(2\pi)(120)(100[nF])} = 13.26[K\Omega]
$$

De la ecuación 6.1.8 despejando obtendremos  $R_B$ :

$$
R_B = \frac{R_A}{3Q - 1} = \frac{10 \, [K\Omega]}{3(20) - 1} = 169.5 \, [\Omega]
$$

De la ecuación 6.1.6 sustituimos los valores de R =13.26 [KΩ]] y C=100[nF]

$$
f_c = \frac{1}{2\pi \, RC} = \frac{1}{(2\pi)(13.26 \, x \, 10^3)(100 \, x \, 10^{-9})} = 120.02 \, [\text{Hz}]
$$

De la ecuación 6.1.8 sustituimos los valores de  $R_A = 10$  [KΩ] y  $R_B = 169.5$ [Ω]

 $Q =$  $R_{\overline{A}}$  $\frac{R_{A}}{R_{B}}+1$  $\frac{3}{3}$  =  $10 x 10^3$  $\frac{0 \times 10}{169.5} + 1$  $\frac{5}{3}$  = 19.99 01 por lo tanto es considerado de banda angosta ya que, Q> 0.5 se considera de banda angosta.

El diagrama eléctrico diseñado en MULTISIM 12 se presenta en la siguiente (figura 6.1.18)

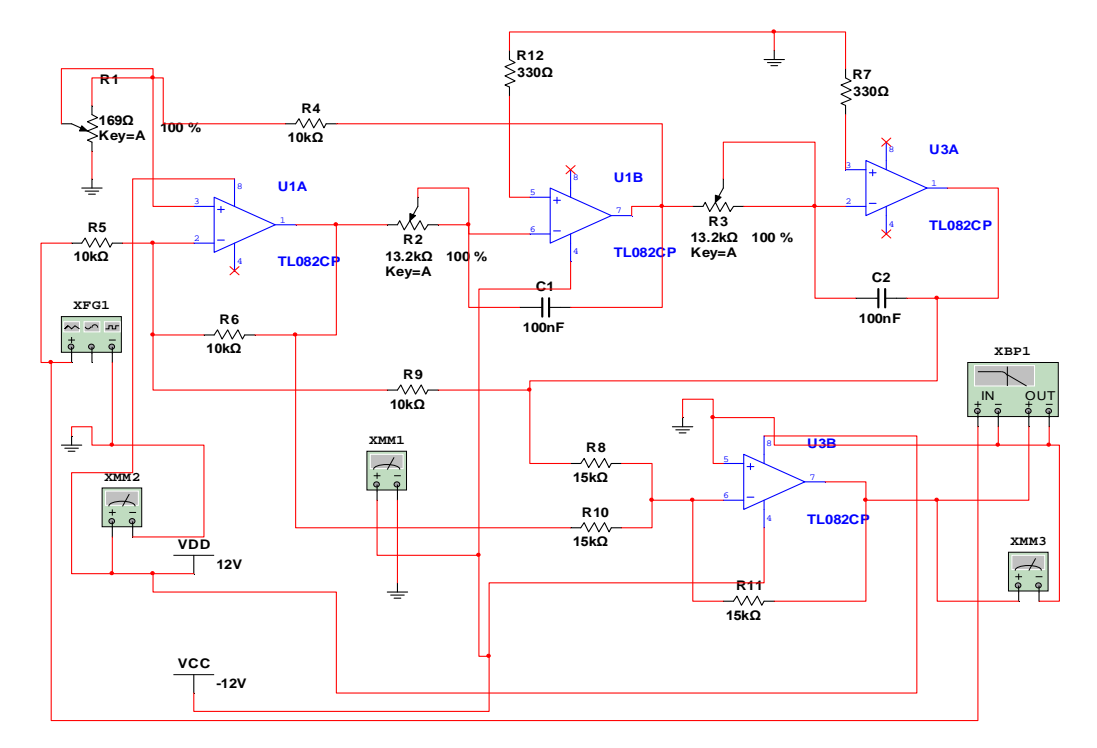

Figura 6.1.23 Diagrama eléctrico del filtro notch de variable de estado para f=120 [Hz].

La simulación del filtro notch para su visualización en el diagrama de Bode se muestra en la (figura 6.1.24)

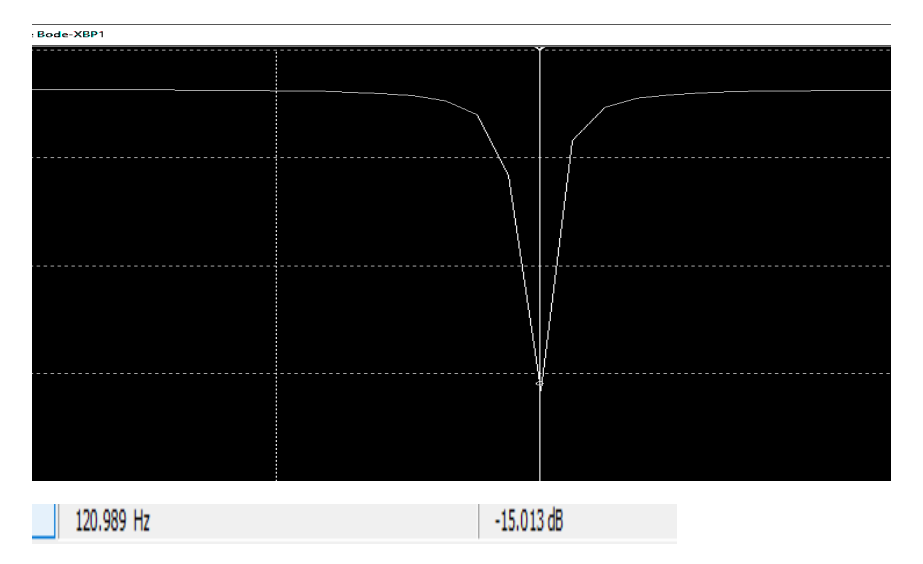

Figura 6.1.24 Diagrama de Bode del filtro notch de variable de estado. En esta imagen se observa el cursor centrado en la frecuencia de supresión de 120[Hz].

En las (figuras 6.1.25 y 6.1.26) el cursor se situó en los puntos donde la ganancia presenta una caída de 3 [dB] respecto a la banda de paso haciendo notar la alta calidad del filtro.

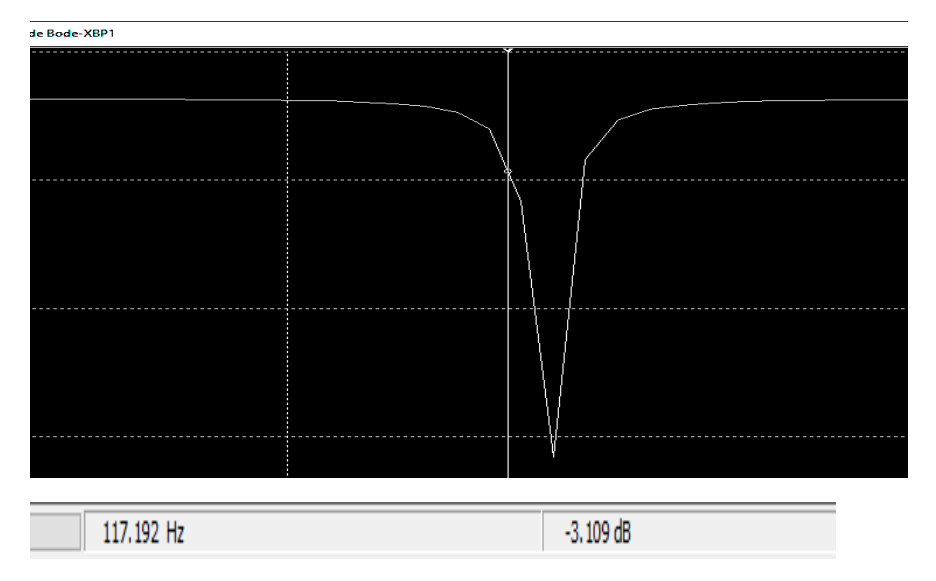

Figura 6.1.25 Diagrama de Bode del filtro notch de variable de estado. En esta imagen se observa el cursor central colocado en donde la ganancia presenta una caída de 3 [dB].

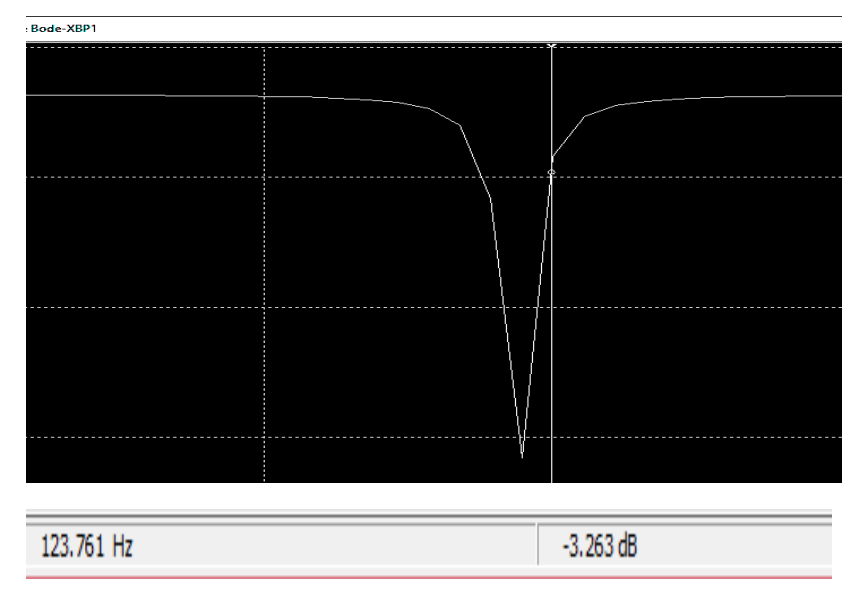

Figura 6.1.26 Diagrama de Bode del filtro notch de variable de estado. En esta imagen se observa el cursor central colocado en donde la ganancia presenta una caída de 3 [dB].

Para graficar la respuesta de forma práctica se implementó el filtro Notch 120[Hz] físicamente al cual se le dieron diferentes valores de frecuencia dentro del rango de operación obteniendo así el valor de la ganancia a la salida del filtro. Los valores se dan en la tabla 6.1.8

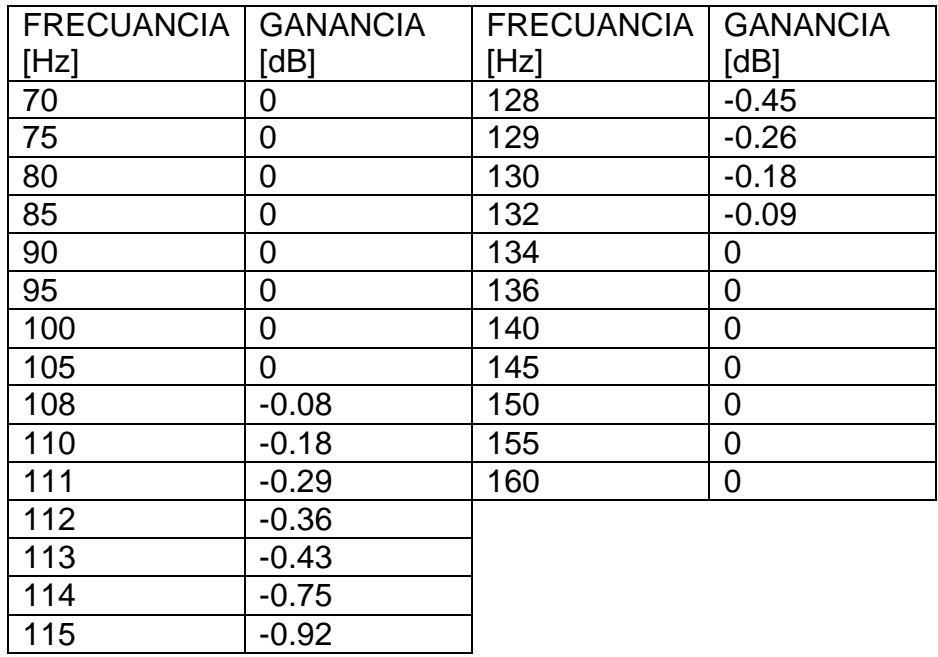

| 116 | $-1.94$  |
|-----|----------|
| 117 | $-3.36$  |
| 118 | $-4.75$  |
| 119 | $-9.12$  |
| 120 | $-15.92$ |
| 121 | $-9.36$  |
| 122 | $-5.18$  |
| 123 | $-3.88$  |
| 124 | $-2.86$  |
| 125 | $-1.41$  |
| 126 | $-0.73$  |
| 127 | $-0.64$  |

Tabla 6.1.8 Valores prácticos de la respuesta dada por el filtro Notch 120[Hz].

Gráficamente la respuesta en frecuencia del filtro Notch 120 [Hz] se observa en la figura 6.1.27

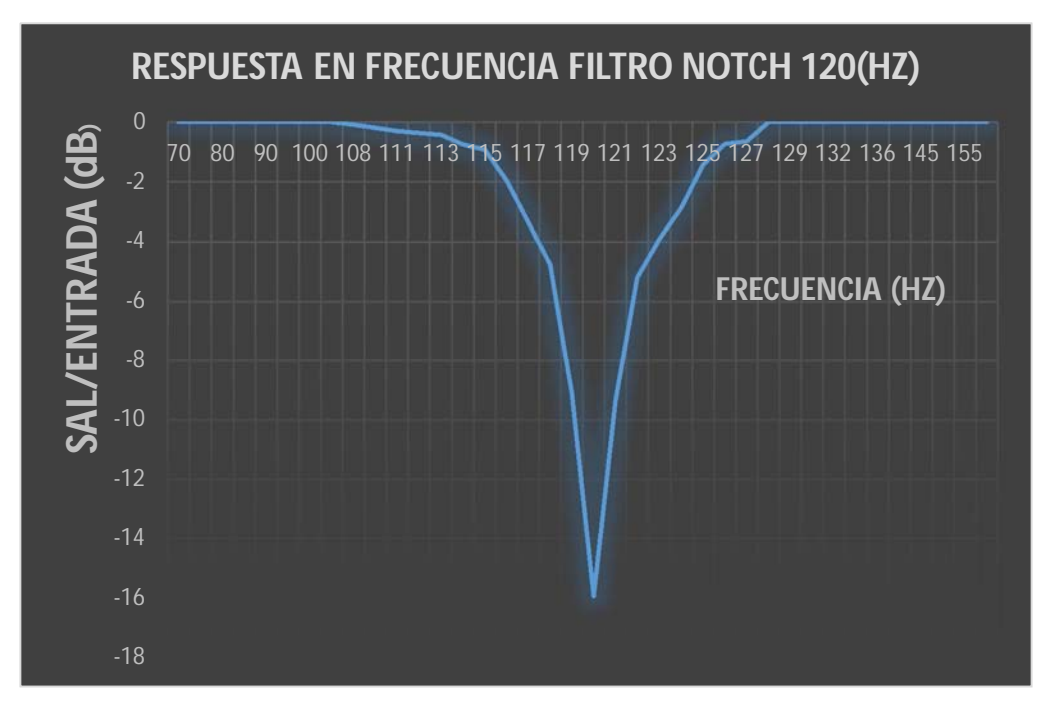

Figura 6.1.27 Respuesta en frecuencia del filtro Notch 120 [Hz]. Obtenido prácticamente.

### **CAPITULO 7 (COMUNICACIÓN CON EL EQUIPO DE CÓMPUTO)**

#### **7.1 Amplificación final para adecuación de la señal.**

Para esta etapa la señal de salida de los filtros es acondicionada con un offset y una ganancia para ser correctamente digitalizada. En la figura 6.1.28 se muestra el circuito encargado de acondicionar la señal, en esta etapa se configuró un amplificador operacional como sumador inversor, cuya ganancia en lazo cerrado, quedo definida por Rf y Ri que para el caso Rf es de 100 K y Ri también. Se observa que se está sumando la señal que entrega el amplificador AD620AN con el voltaje de corriente directa que se obtiene del divisor de voltaje del potenciómetro de 50 K. Para obtener la polaridad del voltaje de salida que entrega el operacional se alcanza a observar que el extremo izquierdo de Rf está a potencial tierra. La dirección de la corriente establecida por la fuente negativa de -5 Volts (B-) obliga a que el extremo derecho de Rf, se vuelva positivo. Por lo que el voltaje de salida (S2) es positivo cuando (B-) es negativo.

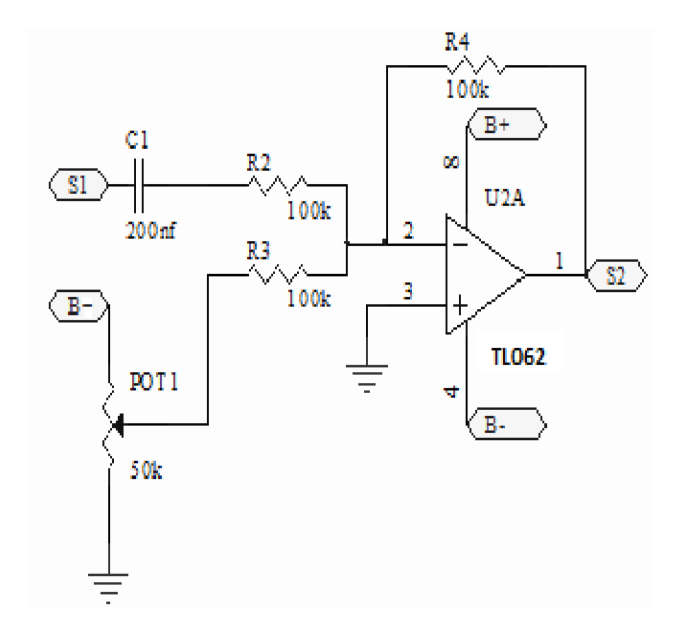

Figura 7.1.1 Acondicionamiento de la señal.

Por lo que el cálculo del voltaje de salida queda establecido de acuerdo a la ecuación 7.1.2

$$
S_{2} = (-B) \frac{R_f}{R_i}
$$
 ..........ecuación 7.1.2

El capacitor que se encuentra entre la salida del operacional AD620AN y la entrada del circuito de offset se utiliza para eliminar las componentes de corriente directa y mantiene estable la señal.

También se añadió un filtro activo paso bajas de -40 [dB] por década con una frecuencia de corte de 100 [Hz], la cual se eligió un capacitor  $C_2=1$ [µF], por lo que utilizando la ecuación 7.1.3 tendremos el valor de R:

$$
f_{c=\frac{1}{2\pi RC_2\sqrt{2}}}\dots\dots\dots\dots\dots\dots\text{ecuación 7.1.3}
$$

Despejando R tenemos:

$$
R = \frac{1}{(2\pi)(100[Hz])(1x10^{-6})(\sqrt{2})} = 1.12 [K\Omega]
$$

Por lo que R= $R_1$ = $R_2$ = 1.12 [KΩ],  $C_2$ = 2 $C_1$ = 2[μF] y  $R_f$  = 2R= 2 (1.12[KΩ])= 2.24[KΩ].

El diagrama eléctrico se presenta en la (figura 7.1.2)

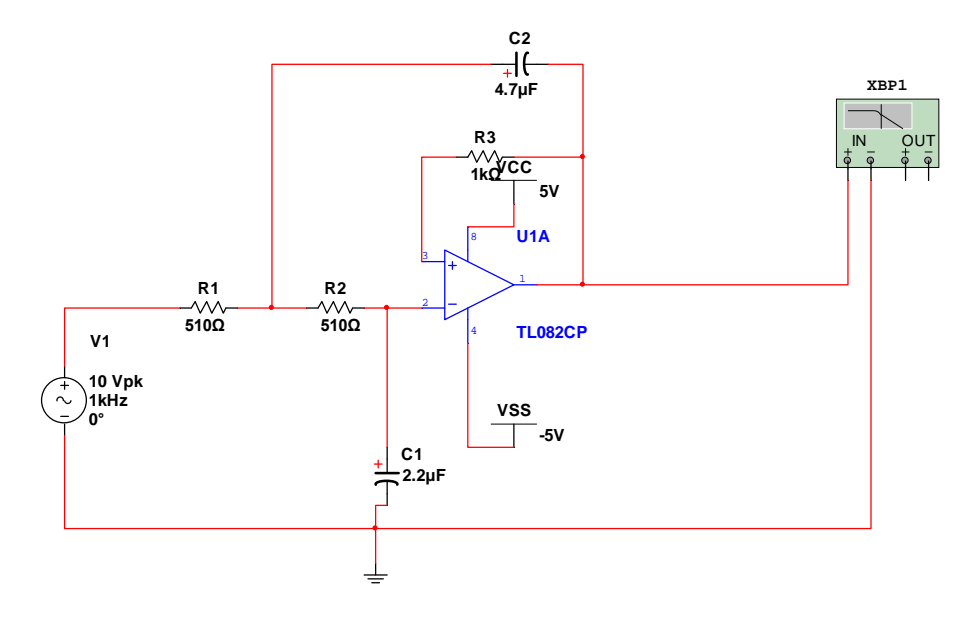

Figura 7.1.2 filtro paso bajas 100[Hz]

A partir de cada diagrama eléctrico descrito en cada capítulo anterior, se muestra el diagrama completo del electrocardiógrafo implementado en la figura 7.1.3 y en la figura 7.1.4 se muestra el circuito impreso para su construcción. (Ver apéndice A)

### **7.2 Procesamiento de la señal.**

Después de las etapas vistas en los capítulos anteriores, para poder procesar, digitalizar y transmitir las señales del ECG, se necesita la ayuda de los siguientes dispositivos: Bluetooth HC-05 y el microcontrolador MSP430G2553 el cual tiene las siguientes características:

- Velocidad del reloj: configurable entre 1 y 16 MHz.
- Memoria FLASH: 16KB. Memoria SRAM: 512B.
- Memoria NVM: 56KB. Memoria SRAM: 4KB.
- Pines GPIO: 24 como máximo.
- 2 Temporizadores.
- Convertidor ADC de 8 canales.
- UART.
- $\bullet$  I2C.
- $\bullet$  SPI.

El microcontrolador por definición, es un dispositivo electrónico capaz de procesar sentencias lógicas, por medio de una arquitectura claramente definida, esta arquitectura está definida en su mayor parte por dos grandes etapas, digital y analógica. La etapa digital está compuesta por puertos de entrada y salida, y por compuertas lógicas interconectadas entre sí para incrementar su nivel de integración. La etapa analógica está definida por comparadores, amplificadores operacionales, convertidores analógico digital.

Esto hace el microcontrolador una herramienta útil, para realizar tareas por medio de un control electrónico y lógico que se define a través de un programa en lenguaje en C o lenguaje ensamblador dependiendo el microcontrolador. En la figura 7.2.1 se muestra la arquitectura general de microcontrolador MSP430G2553 de Texas Instruments [75]. (Ver apéndice A)

El microcontrolador tiene una serie de entradas analógicas internas y externas que permiten ser leídas por el módulo ADC10, y son conocidas como "canales".

Los canales analógicos "externos" que se conectan a los pines del mismo microcontrolador son los que se muestran en la tabla 7.2.3.

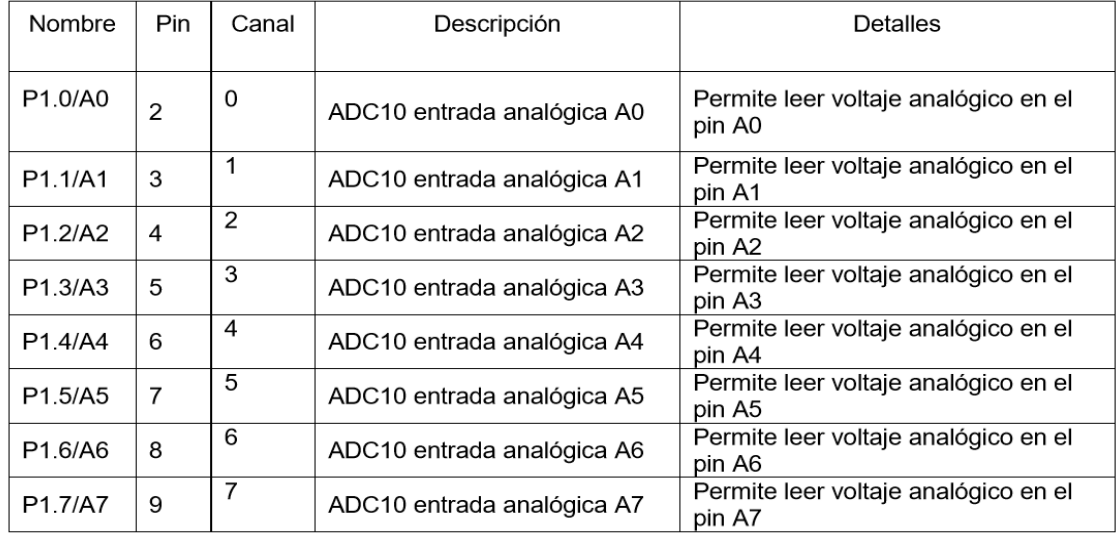

Tabla 7.2.3 Referencia para entradas analógicas y canales de conversión analógica digital. Texas Instruments.

El proceso de digitalización de la señal electrocardiográfica se lleva a cabo mediante una conversión analógico-digital, utilizando un ADC (Analog to Digital Converter), estos conversores vienen integrados en la mayoría de los microcontroladores, para realizar este proceso, primeramente se debe muestrear la señal analógica, el cual consiste en tomar diferentes muestras o valores de voltaje de la señal en distintos puntos de esta, a una frecuencia que por lo general se llama frecuencia de muestreo y es medida en Hercios (Hz), el inverso de la frecuencia de muestreo se llama periodo de muestreo (ecuación 7.2.4) y es el tiempo que existe entre una muestra y otra y se mide en segundos (s).

T=1/ $f_s$ ........ Ecuación 7.2.4

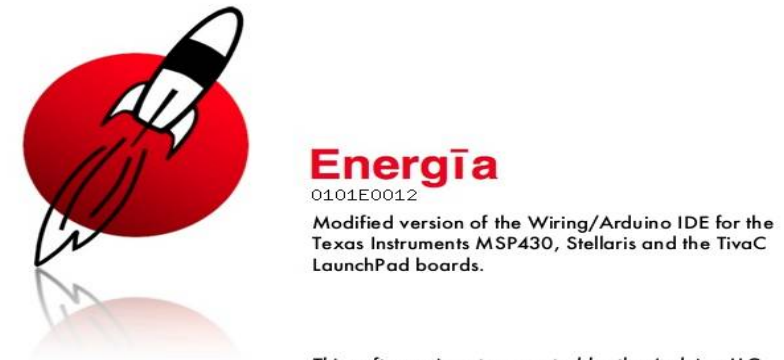

Para programar el microcontrolador se utilizó el software ENERGíA.

This software is not supported by the Arduino LLC.

El programa que se utilizó para lograr esta etapa se puede ver en (apéndice B.1)

Cabe mencionar que en esta etapa se adiciono un LCD de 16x2 para visualizar un mensaje de bienvenida el cual dice "HOLA SELECCIONE DERIVACION"

Para la etapa de transmisión entre la tarjeta de adquisición de datos, el equipo de cómputo y el celular se utilizó el dispositivo bluetooth HC-05 el cual tiene las siguientes características: [76]

El módulo de bluetooth HC-05 es el que ofrece una mejor relación de precio y características, ya que es un módulo Maestro-Esclavo, quiere decir que además de recibir conexiones desde una PC o tablet, también es capaz de generar conexiones hacia otros dispositivos bluetooth. Esto nos permite por ejemplo,

conectar dos módulos de bluetooth y formar una conexión punto a punto para transmitir datos entre dos microcontroladores o dispositivos.

HC-05 tiene un modo de comandos AT que debe activarse mediante un estado alto en el PIN34 mientras se enciende (o se resetea) el módulo. En lasversiones para protoboard este pin viene marcado como "Key".

Una vez que estamos en el modo de comandos AT, podemos configurar el módulo bluetooth y cambiar parámetros como el nombre del dispositivo, password, modo maestro/esclavo, etc.

Normalmente tienen dos pines extra (además de TX, RX, VCC, GND) etiquetado como "Key" y "State". El pin "key" es necesario para entrar al modo de comandos AT en el módulo HC-05 (pin 34) y por lo tanto, solo se instala cuando el módulo de bluetooth a bordo es un HC-05.

También podemos identificar si se trata de un HC-05 por la forma en que se identifican con otros dispositivos bluetooth: El HC-05 se identifica como "HC-05"

Éste módulo viene configurado por default para trabajar mediante comunicación serie con una velocidad de 9600 baudios y 8 bits para comunicación.

El circuito eléctrico de la tarjeta de comunicación se muestra en la siguiente (figura7.2.2).

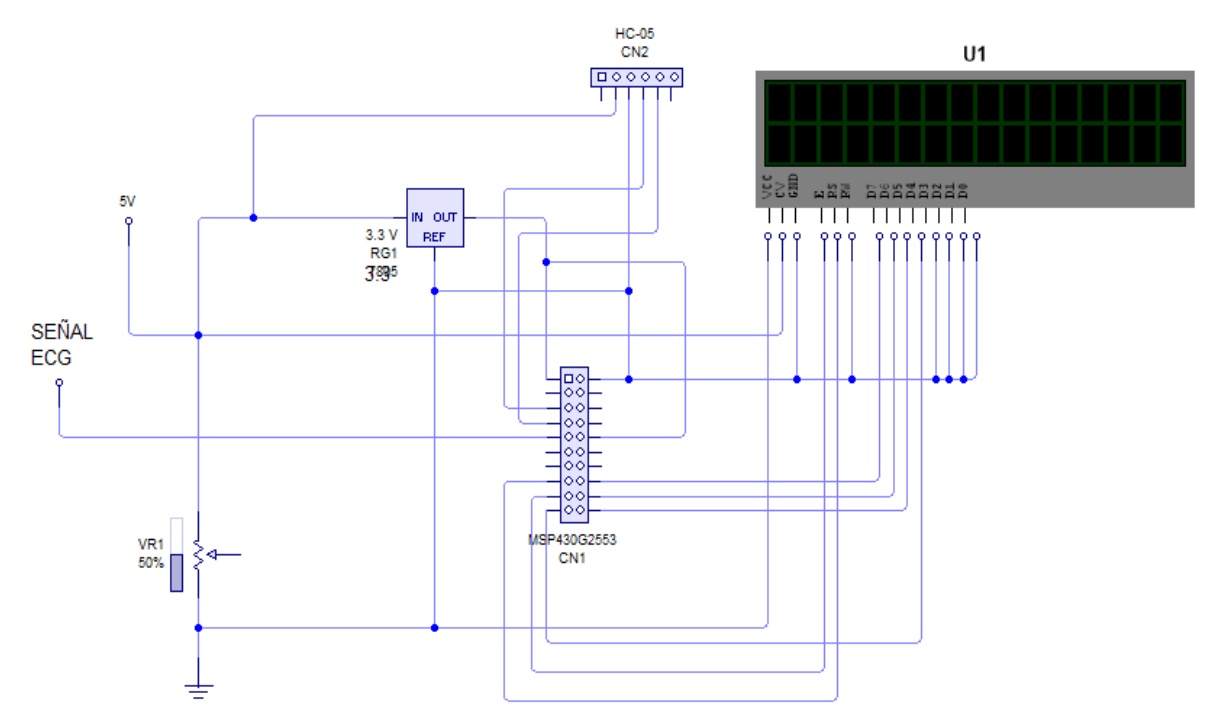

Figura 7.2.2 Circuito eléctrico. Tarjeta de comunicación inalámbrica.

El circuito impreso de la tarjeta de comunicación se muestra en la (figura 7.2.3) (Vera apéndice A.)

## **7.3 Registro y visualización de las 12 derivaciones del ECG.**

La manera en que se comunicó el módulo de electrocardiografía con el equipo de cómputo fue por medio del módulo bluetooth que viene integrada en la gran mayoría de las computadoras portátiles actuales (notebooks y netbooks) y celulares, esta módulo se usó como un módulo de adquisición de datos.

Tomando en cuenta las nuevas tecnologías y aplicaciones que se realizan en la actualidad, se utilizó una aplicación llamada serial oscilloscope (osciloscopio serial), el cual es una aplicación de Windows que traza las variables separados por comas dentro de cualquier valor serie entrantes como los canales de un osciloscopio en tiempo real. La aplicación también funciona como una terminal serie básica, los bytes recibidos se imprimen en la terminal y los caracteres escritos se transmiten. El proyecto utiliza de Michael Bernstein una biblioteca osciloscopio para trazar hasta 9 canales, cuenta con comandos de acercamiento y alejamiento.

Serial osciloscopio es compatible con cualquier flujo en serie que contiene valores separados por comas terminada por un carácter de nueva línea ("\ r"). Por ejemplo, "11, 22, 33 \ r" se interpretan como valores 11, 22 y 33 para los canales 1, 2 y 3 respectivamente. La corriente de serie también puede incluir caracteres no numéricos que serán ignorados. Por ejemplo, "a = 0,5, azul, x = 3.14, t1t2t3,  $8 \ r \ n$ " se interpretan como valores 0,5, 3,14, 123 y 8 para los canales 1, 2, 3 y 4, respectivamente.

El programa que se utiliza para poder implementar este osciloscopio está en un boceto arduino el cual se modificó para poderlo programar para el microcontrolador MSP430G2553 mediante ENERGIA formando parte del programa que se puede ver en el (apéndice B.1)

La aplicación la podemos obtener de la página **http://www.x-io.co.uk/serialoscilloscope/** en la parte de descargas los Recursos de código abierto son liberados bajo la licencia Creative Commons Compartir Igual 3.0 *,* a menos que se especifique una licencia alternativa en los archivos de origen.

Serial-Oscilloscope-v1.5.zip

El código fuente en GitHub
Al iniciar la aplicación tendremos una pantalla de inicio mostrada en la (figura 7.3.1).

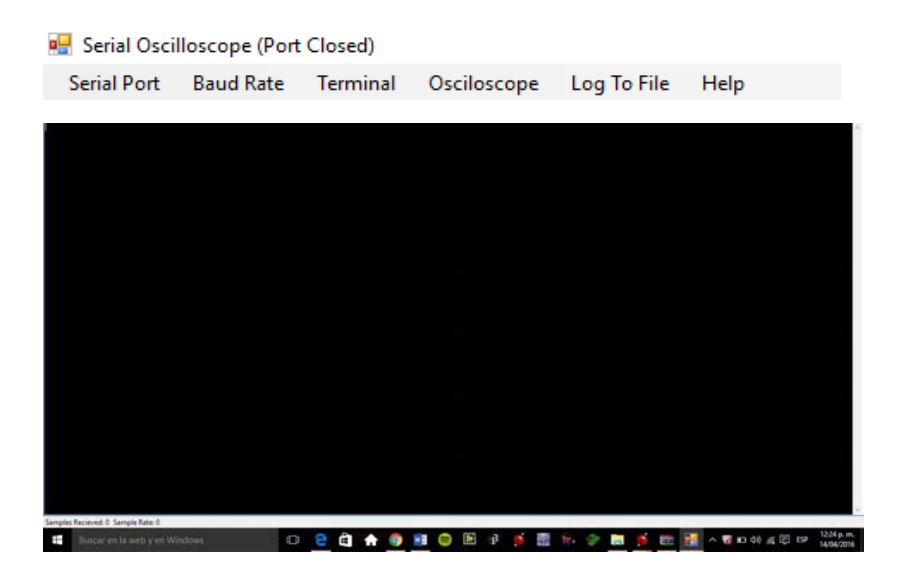

Figura 7.3.1. Pantalla de inicio de la aplicación serial oscilloscope.

En la parte de la pantalla se muestran 6 comandos de entrada en donde:

Serial Port - Es donde elegiremos el puerto serial de nuestra PC donde se conecta nuestro dispositivo bluetooth por donde leeremos los datos enviados de nuestro equipo de electrocardiografía.

Baud Rate – Es la donde escogeremos la velocidad de transmisión de nuestro dispositivo bluetooth a la cual está configurado, en este caso es de 9600 baudios.

Terminal – Muestra la opción de limpiar los datos ya leídos cuando hacemos alguna pausa.

Osciloscope – Elige el número de canales que mostrara el osciloscopio.

Log to file - Guarda el registro de los datos en un archivo especificado por el usuario

Help - muestra ayuda acerca de los comandos del programa.

Al elegir nuestra velocidad de transmisión de nuestro modulo bluetooth, el puerto de transmisión por donde se ingresaran los datos del ECG, y el número de canales de nuestro osciloscopio tendremos la siguiente pantalla mostrada en la (figura 7.3.2)

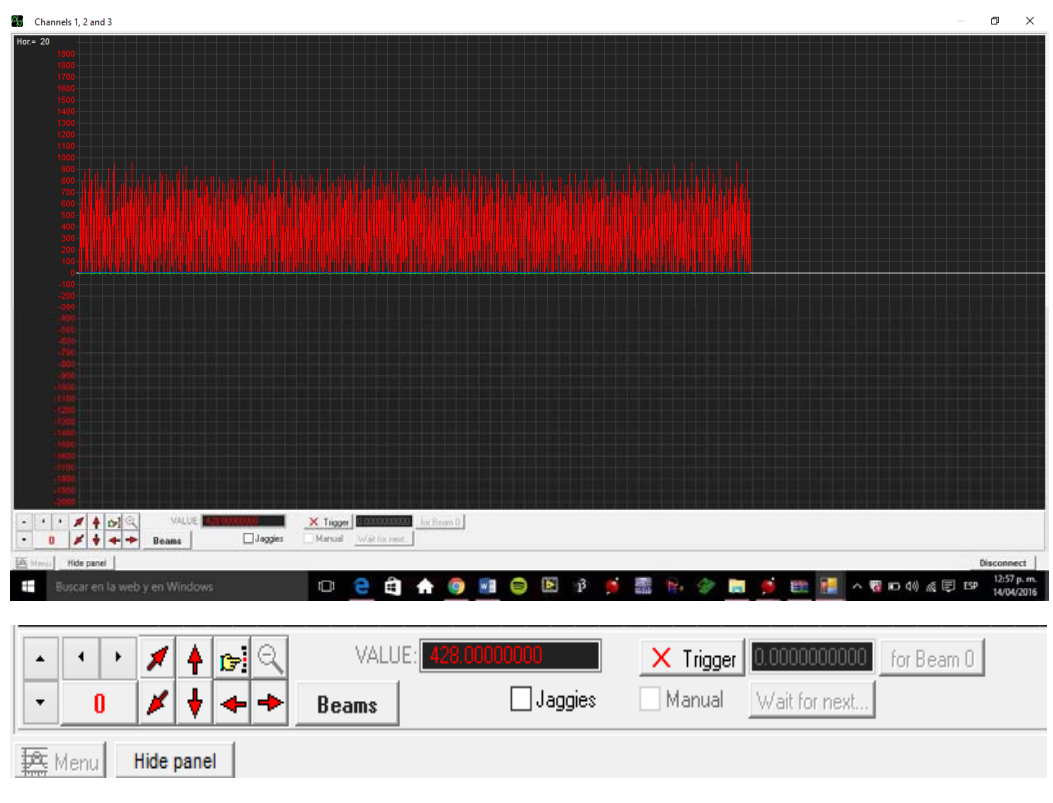

Figura 7.3.2 Pantalla del osciloscopio.

En esta pantalla tenemos un osciloscopio en el cual muestra botones donde puedes cambiar la velocidad de adquisición de datos, ampliar la señal, disminuir la señal, acercar y alejar la señal. Prácticamente las funciones de un osciloscopio como los que encontramos en algún laboratorio de medición.

En la figura 7.3.3 se muestra un ejemplo de la primera derivación (D1) visualizada en nuestro osciloscopio.

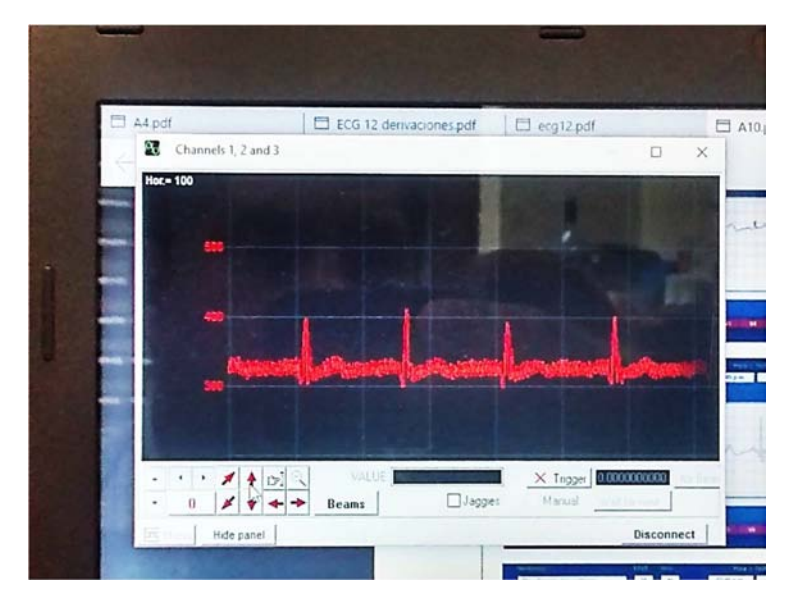

Figura 7.3.3 ejemplo de visualización de trazo ECG.

En la siguiente (figura 7.3.4) se muestra una señal obtenida en un osciloscopio utilizado en el laboratorio para compararlo con la figura (7.3.3) y observar que son muy similares por lo que nuestra aplicación funciona en tiempo real y de igual manera que un osciloscopio común utilizado en laboratorio.

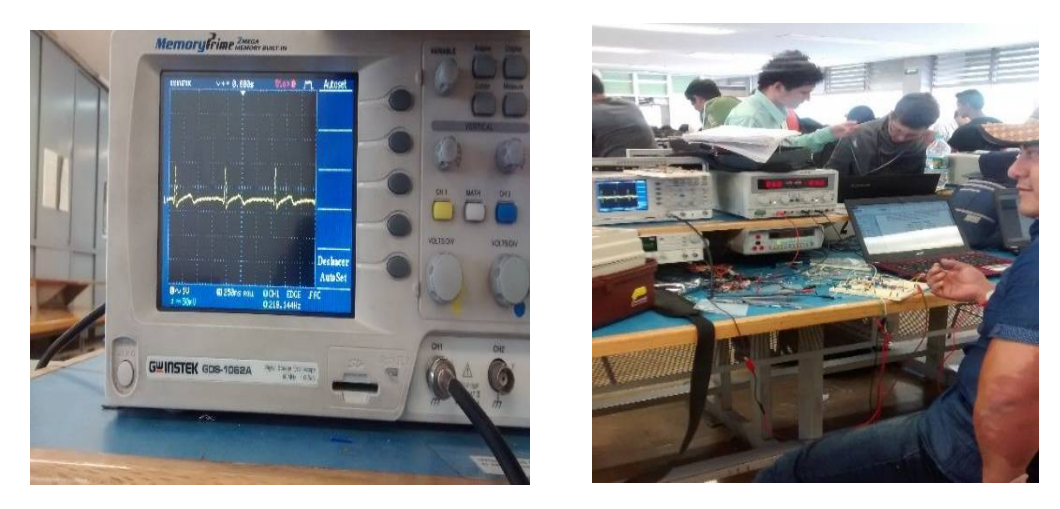

Figura 7.3.4 señal obtenida en osciloscopio de laboratorio.

Para visualizar el gráfico de ECG en nuestro celular se utilizó la aplicación Tema Viewer 11 el cual es un software cuya función es conectarse remotamente a otro equipo. Entre sus funciones están: compartir y controlar escritorios, reuniones en línea, videoconferencias y transferencia de archivos entre ordenadores.

Con esta aplicación el personal médico podrá conectarse al escritorio de la PC donde podrá visualizar y manipular nuestra aplicación de osciloscopio serial.

La figura 7.3.5 muestra la aplicación implementada.

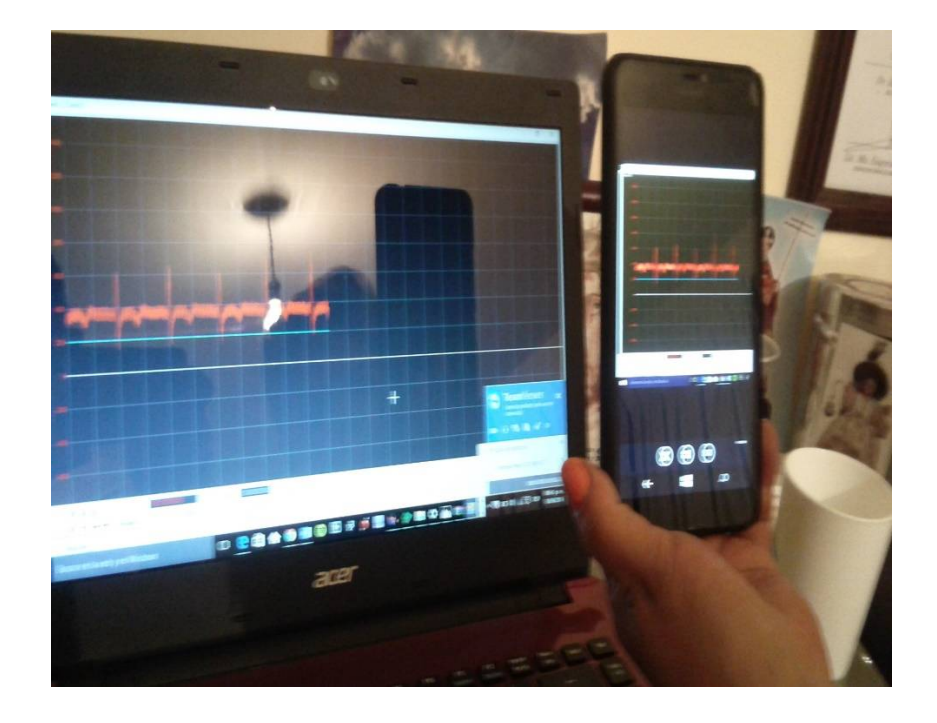

Figura 7.3.5 visualización de trazos en PC y celular.

# **CAPITULO 8 (SENSOR DE PULSOS CARDIACOS)**

## **8.1 Introducción**

Mediante este proyecto se ha montado una práctica que proporciona un sistema para la medida del pulso cardíaco usando diodos LED. El diseño de este montaje ha requerido la comprensión de diferentes conceptos físicos y el montaje de varias etapas electrónicas. El principio físico esencial se basa en la iluminación de la huella de un dedo por medio de la radiación de un LED emisor infrarrojo IR/visible. La parte de la señal transmitida o reflejada (según el montaje) se detecta por medio de otro diodo foto-detector tipo (LDR). El cambio en el volumen sanguíneo con los latidos del corazón se ve reflejado en una señal pulsada a la salida del foto-detector. Pero esta señal es muy débil y necesita tratarse para ser medida en un osciloscopio. La figura 8.1.1 esquematiza el montaje del sensor físico. Los diferentes bloques de acondicionamiento y visualización constituyen la parte de instrumentación electrónica.

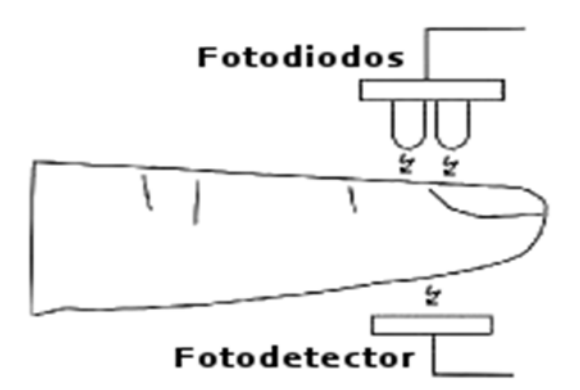

La figura 8.1.1 Montaje del sensor físico. [4]

## **8.1.1 Oximetría de pulso.**

Se conoce como oximetría a la medición del oxígeno contenido en la sangre, específicamente en la hemoglobina. Dentro de los glóbulos rojos existe un pigmento rojo llamado hemoglobina. Esta proteína sirve como vehículo para transportar oxigeno del aire al interior de los tejidos.

Un Oxímetro de pulso o Pulsioxímetro es el encargado de medir en forma NO invasiva la saturación de oxígeno, o lo que es equivalente, el oxígeno asimilado por el paciente. Este dispositivo, conocido también con el nombre de saturó metro, es de uso frecuente en pacientes bajo oxigenoterapia o que se encuentran conectados a un respirador.

Mide la absorción de luz a dos longitudes de onda determinadas. La sonda de medición aplicada al paciente emite pulsos de luz que pasan a través del tejido. Estos pulsos son captados mediante un fotodetector ubicado al extremo opuesto

del tejido. El tejido absorbe una cierta cantidad de luz. El fotodetector convierte la señal lumínica recibida en una señal eléctrica, cuyo nivel es proporcional a la intensidad luz censada. La señal del fotodetector ingresa al equipo para ser amplificada y procesada. El circuito electrónico convierte la señal eléctrica pulsante recibida desde la sonda de medición a valores de pulso y saturación de oxigeno (SpO2). [1]

## **8.1.2 Oxigeno y hemoglobina.**

## **Oxígeno.**

El oxígeno es un elemento químico de número atómico 8 y símbolo "O". En su forma molecular más frecuente.  $O_2$ , es un gas a temperatura ambiente. Representa aproximadamente el 20.9 % en volumen de la composición de la atmosfera terrestre.

Todo ser humano necesita oxígeno para respirar, pero como ocurre con muchas sustancias, un exceso de oxigeno no es bueno. Si uno se expone a grandes cantidades durante mucho tiempo, se pueden producir daños en los pulmones.

#### **Hemogoblina.**

Se denomina hemoglobina a la proteína presente en el torrente sanguíneo que permite que el oxígeno sea llevado desde los órganos del sistema respiratorio hasta todas las regiones y tejidos. Es posible identificar la hemoglobina como una heteroproteína ya que, de acuerdo a los expertos, se trata de una proteína conjugada (donde es posible apreciar una parte proteica bautizada como globina con una parte no proteica que se conoce como grupo prostético).

Cabe destacar que la hemoglobina es un pigmento de tonalidad rojiza que, al entrar en contacto con el oxígeno, se torna de tono rojo escarlata (el color típico de la sangre de las arterias). Al perder oxígeno, en cambio, la hemoglobina se vuelve rojo oscuro, que es el color que caracteriza a la sangre de las venas.

Dos pares de cadenas polipeptídicas componen la hemoglobina y cada una de ellas está unida a un grupo hemo. Los átomos de hierro de estos conjuntos les

permiten enlazarse, de manera fácil de revertir, a una molécula de O2. Al quedar unida con oxígeno, la hemoglobina recibe el nombre de hemoglobina oxigenada u oxihemoglobina**.** En cambio, si pierde oxígeno, se habla de hemoglobina reducida. [11]

#### **8.1.3 Importancia de la saturación de oxígeno SaO2.**

La interpretación de sus resultados se basa en la relación entre la PaO2 y la SaO2 (Figura 8.1.3). Los individuos normales tienen saturaciones que varían entre 95 y 97%, con un rango de variación de alrededor de 2%. Cifras menores de 90% se consideran francamente patológicas y se asocian a insuficiencia respiratoria (PaO2 menor de 60 mmHg).

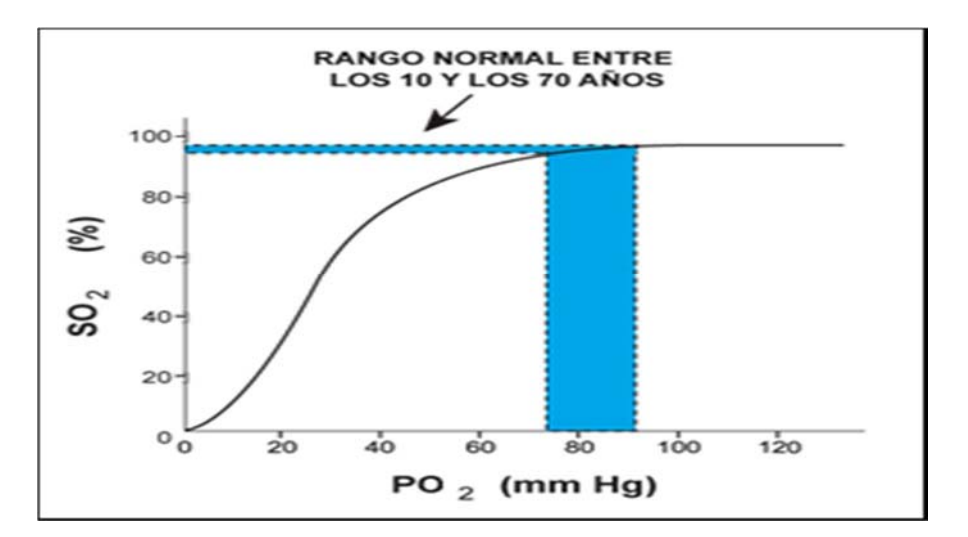

La figura 8.1.3. Relación entre la PaO2 y la SaO2. [20]

La SaO2 es especialmente útil para evaluar los resultados de la oxigenoterapia en forma no invasiva, evitando las punciones arteriales repetidas. No obstante, debe tenerse presente que esta forma de medición no evalúa la PaCO2 y que variaciones clínicamente importantes de PaO2 pasan inadvertidas, si ocurren en la parte plana de la curva de la hemoglobina. Por ejemplo, la administración exagerada de O2 a un paciente con EPOC elevará la SaO2 hasta 95%, lo que se asocia a una PaO2 de 80 mmHg, lo que puede causar hipercapnia.

## **8.1.4 Valoración de la saturación de oxígeno.**

La valoración de la oxigenación, debe hacerse considerando la edad del sujeto, y la fracción inspirada de oxígeno (FIO2), existiendo una serie de fórmulas para calcular la PaO2 teórica según la edad, pudiendo resumirse como:

PaO2= 104 - (0,43 x edad) +- 4,1 ó bien:

PaO2= 109 - (0,43 x edad) ,…….ecuación 8.1.4

Asimismo, la oxigenación debe valorarse de forma independiente del nivel de ventilación (PaCO2), para lo que se utiliza la ecuación del gas alveolar:

PAO2 = {(PB-PH2O) x FIO2} - PaCO2 x {FIO2 + (1-FIO2)/RQ} ….ecuación 8.1.5

Suele simplificarse como:

PAO2=(PB-PH2O) - PaCO2/RQ, …ecuación 8.1.6

Siendo PB la Presión barométrica, PH2O la presión de vapor de agua a 37º que es 47 mmHg, FIO2 la fracción inspiratoria de O2, PACO2, la presión de CO2 a nivel alveolar, equivalente a la PaCO2, y RQ el cociente respiratorio (Producción de carbónico/Consumo de oxígeno), que se asume constante con valor 0,8, a no ser que la dieta sea de hidratos de carbono (RQ=1), o de lípidos (RQ=0,7).

Una vez obtenida la PAO2, se le sustrae la PaO2, obteniéndose el gradiente Alvéoloarterial, P(A-a)O2, índice de la eficacia de la oxigenación, gradiente que depende de la FIO2 a que se estime, siendo normalmente menor de 35 mmHg a FIO2 de 0,21. [69]

## **8.2 Frecuencia cardiaca.**

La frecuencia cardiaca es el número de veces que se contrae el corazón durante un minuto (latidos por minuto). Para el correcto funcionamiento del organismo es necesario que el corazón actúe bombeando la sangre hacia todos los órganos, pero además lo debe hacer a una determinada presión (presión arterial) y a una determinada frecuencia. Dada la importancia de este proceso, es normal que el corazón necesite en cada latido un alto consumo de energía. [32]

## **8.2.1 Valoración de la frecuencia cardiaca.**

La frecuencia normal en reposo oscila entre 50 y 100 latidos por minuto. Sin embargo hay que detallar algunos aspectos que alteran su estado:

- Cuando nacemos tenemos una frecuencia cardíaca elevada porque la actividad del organismo es muy intensa. A partir del primer mes de vida, va disminuyendo hasta llegar a la edad adulta, manteniéndose estable después de los 20 años.
- Varía a lo largo del día y la noche y en respuesta a diversos estímulos, por lo que su medición tiene gran variabilidad.
- Al realizar ejercicio físico el corazón produce una respuesta normal que es la taquicardia (la frecuencia cardíaca en reposo está por encima de 100 latidos por minuto -lpm-).
- También puede producirse bradicardia (la frecuencia cardíaca está por debajo de 50 lpm).

La frecuencia máxima que puede alcanzar el corazón ante un ejercicio físico alto depende de la edad y puede calcularse mediante esta fórmula:

**Frecuencia cardiaca máxima = 220 lpm – edad…**…ecuación 8.2.1

## **8.2.2 Factores que afectan a la frecuencia cardiaca.**

**La edad:** La frecuencia basal (la mínima) más alta la tenemos al nacer, desde ese momento va descendiendo con la edad. La frecuencia máxima más alta se alcanza entre los 8 y 10 años. Algunos estudios afirman que la mayor diferencia entre la basal y la máxima se alcanza después de la pubertad y esta diferencia va disminuyendo con la edad.

**La hora del día:** Diferentes variables temporales afectan también al número de pulsaciones por minuto de cualquier individuo. Por ejemplo por la mañana tenemos menos pulsaciones que por la tarde. Después de comer, mientras hacemos la digestión y en función de la cantidad y tipo de la comida podemos tener entre un 10 y 30% más de pulsaciones que en reposo. El sueño o el cansancio disminuyen las pulsaciones. Cuando dormimos alcanzamos picos de frecuencia basal, las mínimas pulsaciones por minuto con las que podemos continuar viviendo.

**La temperatura:** Cuanto más calor más altas las pulsaciones y de la misma manera cuanto más frío más bajas las pulsaciones.

**La altura:** Cuanto más alto menos oxigeno tenemos en el aire que respiramos y por lo tanto el corazón tiene que bombear más para obtener el mismo oxígeno.

**La contaminación:** Algunos componentes de la contaminación como el monóxido de carbono empujan al oxigeno disminuyendo la cantidad de este en cada litro de aire. Por lo que el corazón actúa igual que si faltara oxigeno aumentando las pulsaciones para poder mantener el consumo del oxígeno.

**La genética:** Afecta en gran medida a todos los aspectos de las pulsaciones por minuto, afecta tanto a las pulsaciones en reposo, como a las máxima o como al rango aeróbico de funcionamiento. Estos valores son muy entrañables pero la progresión de estos también estará en gran medida dictados por la genética. También algunos aspectos dictados por la genética como la talla, o el género afectan a la frecuencia.

**El género:** Las mujeres por término medio tienen entre 5 y 15 pulsaciones más por minuto que los hombres.

**Somatotipo o composición corporal:** La persona más alta tiene las pulsaciones más bajas que los más bajos y los delgados menos que los gordos. Los musculados más que los no musculados. [33]

## **8.2.3 FCR (Frecuencia cardiaca en reposo**).

La frecuencia cardiaca de reposo es un fantástico indicador de cansancio y fatiga, y cuando este indicador está alterado nos está avisando de que algo no va bien.

La frecuencia cardíaca en reposo depende de factores genéticos, del estado físico, del estado psicológico, de las condiciones ambientales, de la postura, de la edad y del sexo. En un adulto sano en reposo el pulso suele hallarse en el rango de los 60-100 lat/min. Durante el ejercicio físico el rango puede aumentar a 150-200 lat/min y durante el sueño y para un atleta joven en reposo el pulso bien puede estar en el rango de los 40-60 lat/min.

## **8.2.4 La pulsioximetría (SpO2).**

El pulsioxímetro es un sensor en forma de pinza que emite luz con dos longitudes de onda de 660 nm (roja) y 940 nm (infrarroja) que son características respectivamente de la oxihemoglobina y la hemoglobina reducida.

Los pulsioxímetros miden, en un intervalo de tiempo, la relación entre las diferencias de absorción de las luces rojas e infrarrojas. Esta relación se vincula directamente con la saturación de la oxihemoglobina.

La mayor parte de la luz es absorbida por el tejido conectivo, piel, hueso y sangre venosa en una cantidad constante, produciéndose un pequeño incremento de esta absorción en la sangre arterial con cada latido, lo que significa que es necesaria la presencia de pulso arterial para que el aparato reconozca alguna señal.

Mediante la comparación de la luz que absorbe durante la onda pulsátil con respecto a la absorción basal, se calcula el porcentaje de oxihemoglobina. Sólo se mide la absorción neta durante una onda de pulso, lo que minimiza la influencia de tejidos, venas y capilares en el resultado.

El pulsioxímetro mide la saturación de oxígeno en los tejidos, tiene un transductor con dos piezas, un emisor de luz y un fotodetector, generalmente en forma de pinza y que se suele colocar en el dedo, después se espera recibir la información en la pantalla: la saturación de oxígeno, frecuencia cardíaca y curva de pulso.

#### **8.3 Tipos de sensores de pulsioximetría.**

La mayoría de los oxímetros de pulso, se pueden comprar con una gama de diferentes sensores o sondas. Los sensores están disponibles para las diferentes áreas del cuerpo, por ejemplo: los dedos, oídos, nariz, pies, frente y pueden ser reutilizables o desechables. También están disponibles para los neonatos, pediátricos y adultos. Es importante elegir el sensor adecuado para la práctica clínica, sin embargo, se ha encontrado que los sensores de dedo son más precisos que los de nariz, oído y frente.

En la figura 8.3.1 se muestra ejemplos de sensores.

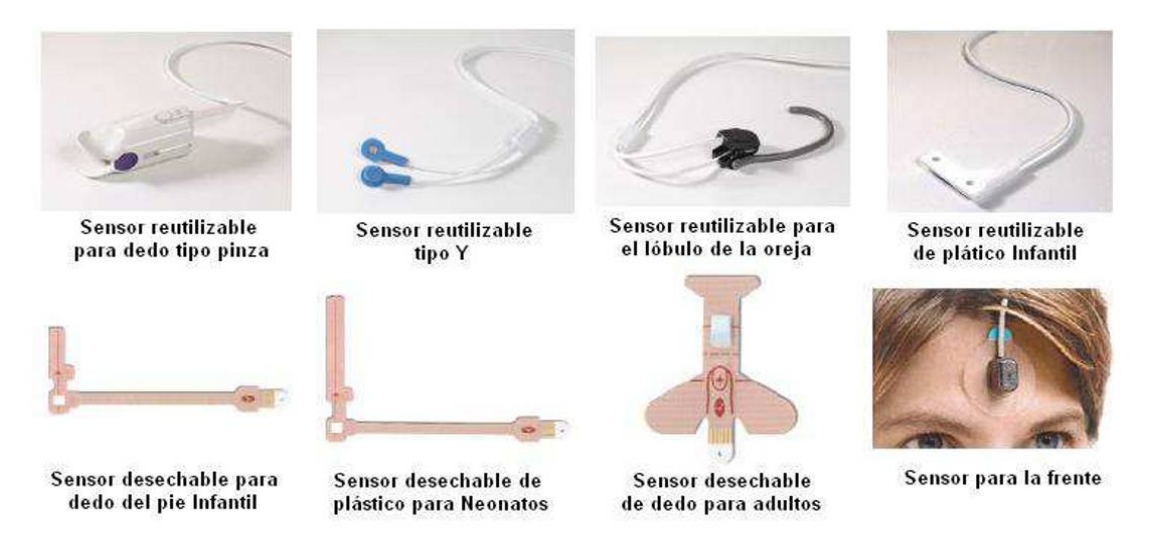

Figura 8.3.1 ejemplos de sensores desechables o reutilizables disponibles para neonato, pediátrico y adulto. [67]

#### **8.3.1 Fuente de luz de los sensores (Diodos led).**

Los oxímetros de pulso usan un tipo de fuente de luz llamado diodos emisores de luz [Ligth Emitting Diodes] (LED), los cuales son muy utilizados en la electrónica.

Los diodos emisores de luz son ideales para los oxímetros de pulso debido a que:

• Son baratos (por lo que pueden ser reutilizados o desechables).

- Son muy compactos (caben en los sensores de muy pequeño tamaño).
- Emiten luz en longitud de onda exacta.
- No se calientan mucho durante su uso (la baja temperatura hace que sea menos probable que cause quemaduras en el paciente).

Los diodos emisores de luz vienen en una variedad de tipos que emiten luz en longitudes de onda específica. Los diodos que emiten luz en la onda de luz roja o infrarroja serán los más convenientes para utilizar en los oxímetros de pulso.

# **8.3.2 Propiedades físicas en la medición de la pulsioximetría.**

La oximetría de pulso utiliza la absorción de la luz para determinar el porcentaje de saturación de oxígeno. Refiriéndose al sensor dactilar (sensor de dedo de tipo pinza), la luz es emitida por diodos LEDs como fuente de luz que atraviesan el sensor y es recibida por un detector de luz (fotodiodo). Ver (figura8.3.2)

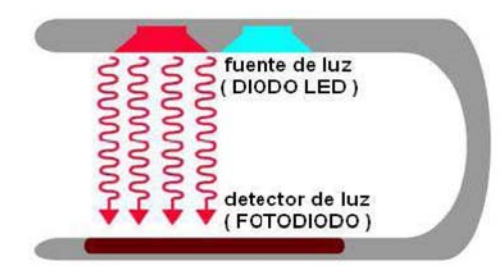

Figura 8.3.2 fuente de luz diametralmente opuesta al detector de luz. [71]

Si se coloca un dedo entre la fuente de la luz y el detector de luz, ahora la luz tendrá que pasar a través del dedo para llegar al detector. Parte de la luz será absorbida por el dedo y la parte que no fue absorbida alcanzara el detector de luz.

La cantidad de luz que es absorbida por el dedo depende de tres propiedades físicas y estas propiedades son utilizadas por el oxímetro de pulso para calcular la saturación de oxígeno. Ver (figura 8.3.3)

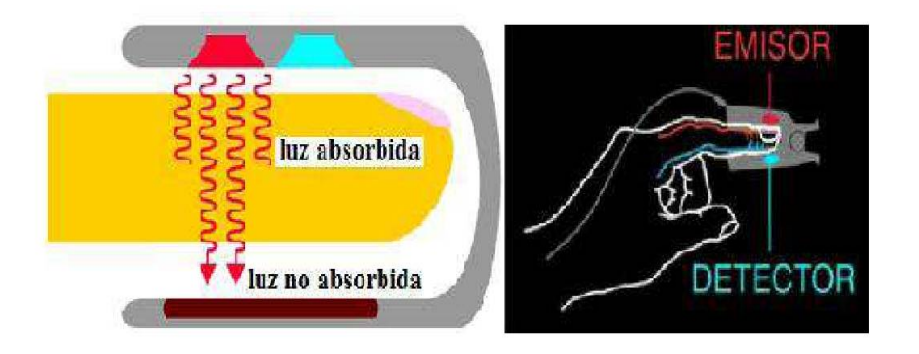

Figura 8.3.3 Luz emitida y absorbida. [71]

La cantidad de luz absorbida depende de lo siguiente:

- La concentración de la sustancia que absorbe la luz.
- La longitud de la trayectoria en la sustancia que absorbe la luz.
- La oxihemoglobina (Hb $O_2$ ) y la deoxihemoglobina (HHb) absorben la luz roja e infrarroja de manera diferente.

## **8.3.3 Interpretación clínica de pulsioximetría.**

El punto crítico que debe dar la señal de alarma es el de saturaciones inferiores al 95% (inferiores al 90 o al 92% cuando existe patología pulmonar crónica previa).

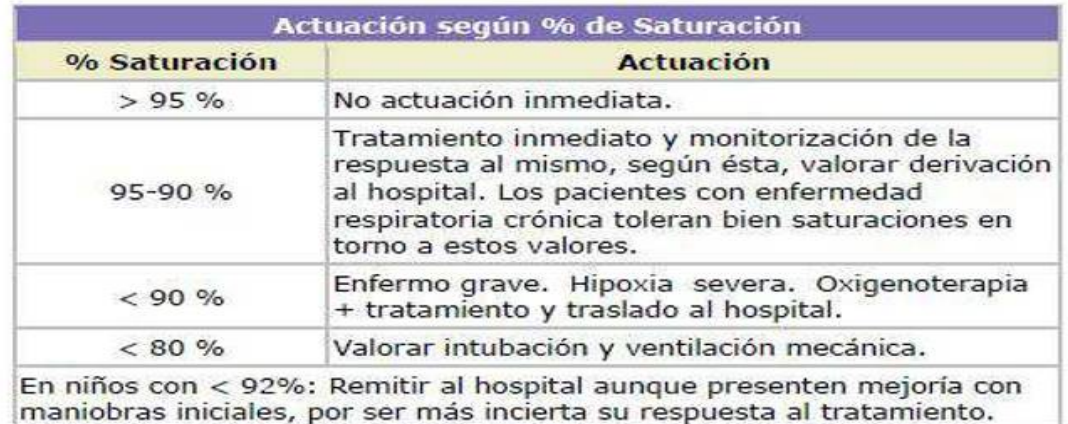

En la tabla 8.3.4 observaremos los puntos de interpretación clínica.

Tabla 8.3.4. Actuación según % de saturación. [35]

#### **Indicaciones:**

- Las indicaciones clásicas: Son las de situaciones que precisan monitorización constante de los gases sanguíneos y se circunscribía a las áreas de cuidados intensivos, medicina de urgencias y anestesia.
- Indicaciones en Atención Primaria: o Evaluación inicial rápida de los pacientes con patología respiratoria tanto en la consulta normal como urgente. o Monitorización contÍnua durante el traslado al hospital de los pacientes inestables por su situación respiratorio y/o hemodinámica. o En la atención domiciliaria de pacientes neumológicos. o Es útil, junto a los datos clínicos, para valorar la severidad de una crisis asmática y permitir la monitorización continua.

# **CAPITULO 9 (DISEÑO Y CONSTRUCCIÓN DEL SENSOR DE PULSOS CARDIACOS)**

#### **9.1 Sensor de oximetría de pulsos.**

Para hacer el pulsímetro, se usaron los principios de la luz al atravesar un material, si este es muy oscuro, la cantidad de luz que sale es más opaca, y si el material es muy claro, habrá mayor paso de intensidad de luz.

Estos principios fueron usados y la toma de señales fue en el dedo, debido a que en ese lugar se pueden tomar datos más precisos debido a que no hay muchos obstáculos para la luz; en cualquier parte del cuerpo de una persona, circula la sangre que es bombeada por el corazón, y cada vez que es bombeada hay un flujo de sangre oxigenada y también de sangre desoxigenada, estas dos variaciones hace que el dedo permita el paso de más cantidad o menos de luz, y debido a eso, nosotros podemos tomar esos datos y verlo en un osciloscopio y ver como es el paso de la sangre en nuestro cuerpo.

El dedal consta de un LDR y de un LED infrarrojo, el cual estos están colocados de manera que al ingresar el dedo debe ubicarse la uña en el LDR y el LED estaría en el lado opuesto de la uña. Ver (figura 9.1.1). Cabe mencionar que se reutilizó un dedal obtenido del Hospital General de México, el cual ya no era funcional por falla en los leds mencionados, los cuales fueron cambiados y adaptados al dedal para un nuevo funcionamiento.

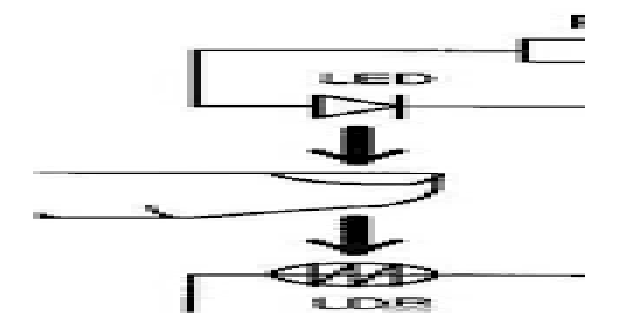

Fig.9.1.1 Ilustración LED dedo. [46]

Un LED emite una longitud de onda de 660 nm (rojo), que es absorbido mayoritariamente por la hemoglobina desoxigenada (Hb), mientras que un segundo LED emite una longitud de onda de 920 nm (infrarrojo) la que es absorbida mayoritariamente por la hemoglobina oxigenada (HbO2), el cual es captada por el medio del sensor, el cual muestra la señal del pulso de la persona. Ver (figura 9.1.2)

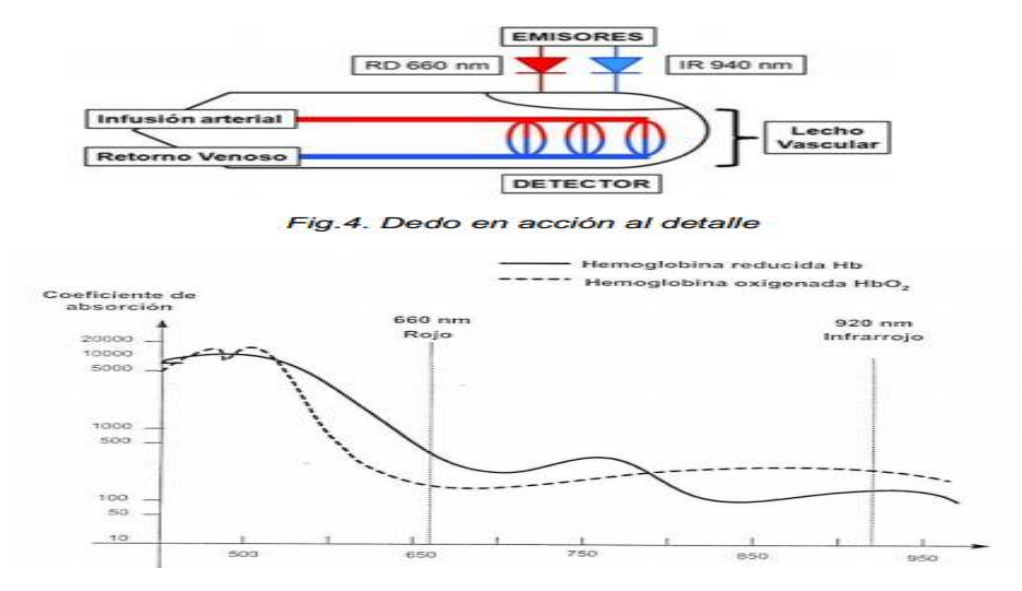

Figura 9.1.2 sensor de oximetría. [47]

Quedando el sensor que tomara la señal del dedo de la siguiente manera de acuerdo a la figura 9.1.3.

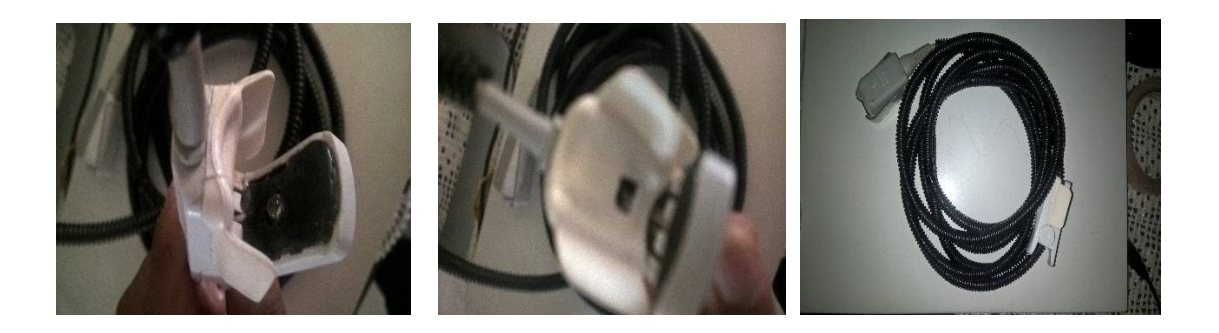

Figura 9.1.3 sensor de oximetría diseñado.

Después de nuestro sensor se adicionara una etapa de amplificación lograda con un transistor PN2222, el cual es un transistor bipolar NPN de baja potencia de uso general.

#### **9.1.2 Filtrado de la señal.**

Con lo visto en el capítulo 6.1 los filtros analógicos son un tipo de filtro electrónico que modifica las componentes frecuenciales de una señal analógica de forma diferente en función de su frecuencia.

El sensor de oximetría será un dispositivo que convertirá la señal obtenida del sensor del dedo en energía eléctrica, por lo que se tendrá que acondicionar la señal filtrando y amplificándola. Por lo que se desarrollara una etapa de filtrado para obtener una señal adecuada.

## **9.1.3. Filtro paso bajas.**

Para esta etapa se desarrollaron dos filtros activo paso altas en su configuración no inversora conectados en cascada. Teniendo para este una frecuencia de corte  $f_c$  = 2.34 [Hz], la cual es la considerada dentro del rango de frecuencia cardiaca y así se considera una capacitancia C=100[nF],  $R_A = 6.8[K\Omega]$  y utilizando las ecuaciones del capítulo 6 tenemos:

 $f_c = \frac{1}{2\pi}$  $\frac{1}{2\pi RC}$  despejando R de la ecuación 6.1.1 tenemos:

$$
R = \frac{1}{2\pi f_c c}
$$
ecuación 6.1.4

Sustituyendo los valores de  $f_{c=2.34[Hz]}$  y C= 100 [nF] en la (ecuación 6.1.4) tenemos:

$$
R = \frac{1}{(2\pi) (2.34[Hz])(100x10^{-9})} = 680 [K\Omega]
$$

Ahora se calculará la ganancia con la (ecuación 6.1.2)

 $G = \frac{R_B}{R}$  $\frac{B}{R_A}$  + 1 ……….. (Ecuación 6.1.2) donde se sustituyen los valores de  $R_{A'}$  y  $R_{\scriptscriptstyle B'}$  teniendo así:

$$
G = \frac{680[K\Omega]}{6.8[K\Omega]} + 1 = 101
$$

Quedando el siguiente circuito eléctrico.

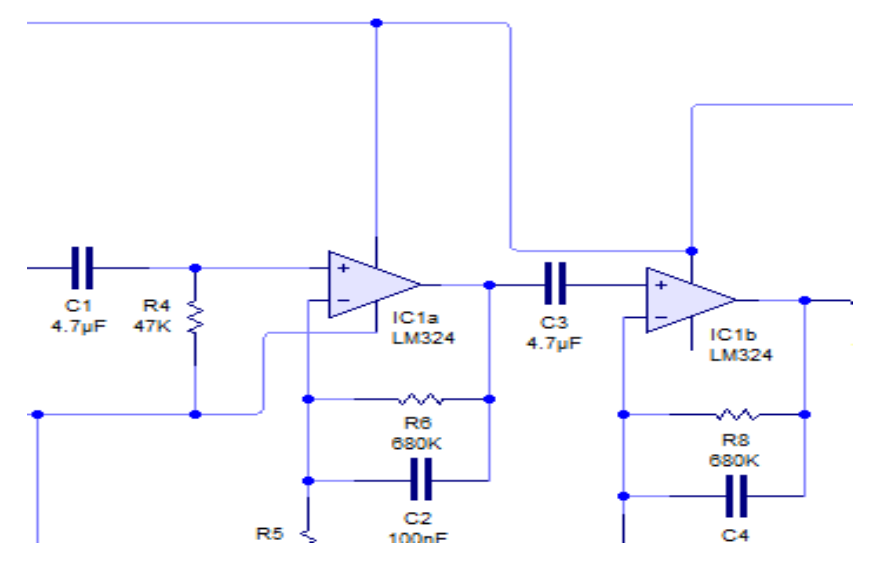

Figura 9.1.4 filtro paso bajas

#### **9.1.4 Filtro paso altas.**

Se desarrolló un filtro pasivo paso altas el cual estará constituido por elementos pasivos como resistencias y condensadores.

Debido a que la frecuencia de la presión sanguínea se encuentra dentro del rango de (dc-20 [Hz]). Se eligió una frecuencia de corte de 0.07 [Hz] y utilizando las ecuaciones del capítulo 6 tenemos:

Se eligió un capacitor C= 47 [µF]. Entonces utilizando la (ecuación 6.1.1) tenemos:

$$
f_c = \frac{1}{2\pi \, RC}
$$
despejando R de la ecuación 6.1.1 tenemos:  
R =  $\frac{1}{2\pi \, f_c c}$ ecuación 6.1.4

Sustituyendo los valores de  $f_{c=0.07[Hz]}$  y C= 47 [µF] en la (ecuación 6.1.4) tenemos:

$$
R = \frac{1}{(2\pi) (0.07[Hz])(47 x 10^{-6})} = 48.37 [K\Omega]
$$

Quedando el siguiente circuito eléctrico:

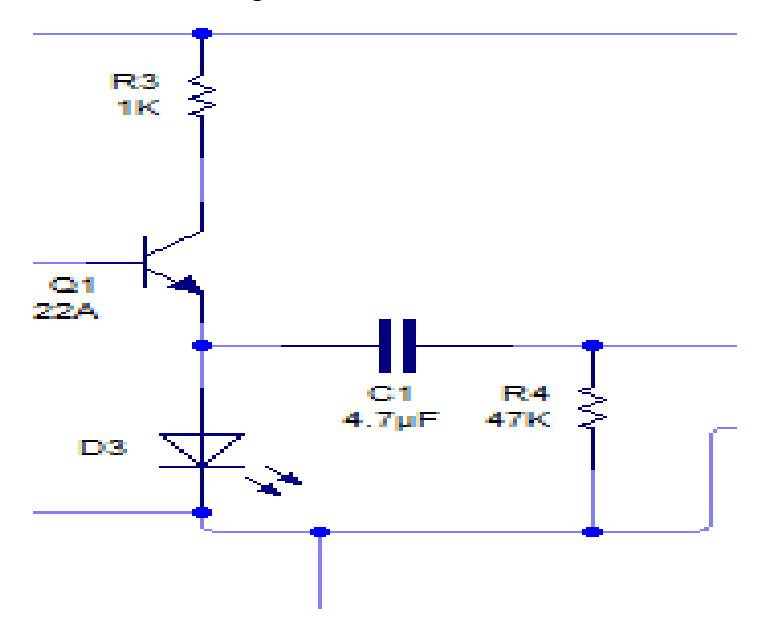

Figura 9.1.5 filtro pasivo paso altas

#### **9.1.5 Etapa de comparación.**

Se adicionó una etapa de comparación esto para hacer el detector de pulsos más preciso y evitar que se active con cualquier tipo de movimiento cercano al diodo emisor y receptor. Ver (figura 9.1.6)

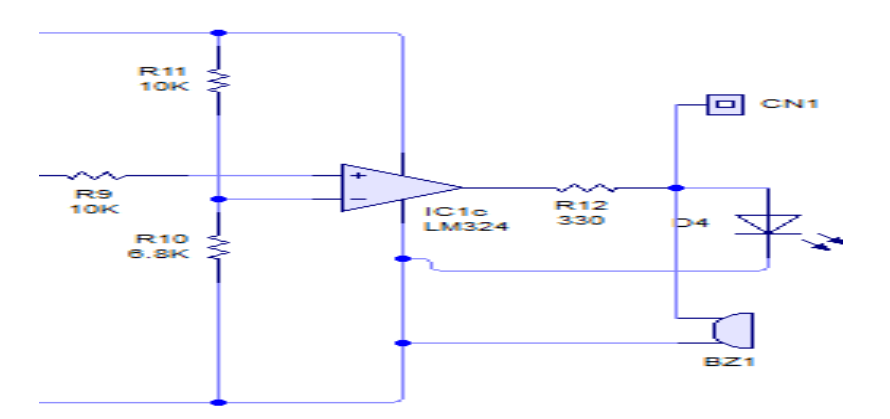

Figura 9.1.6 etapa de comparación.

Uniendo todas las etapas, tenemos el circuito completo mostrado en la siguiente figura:

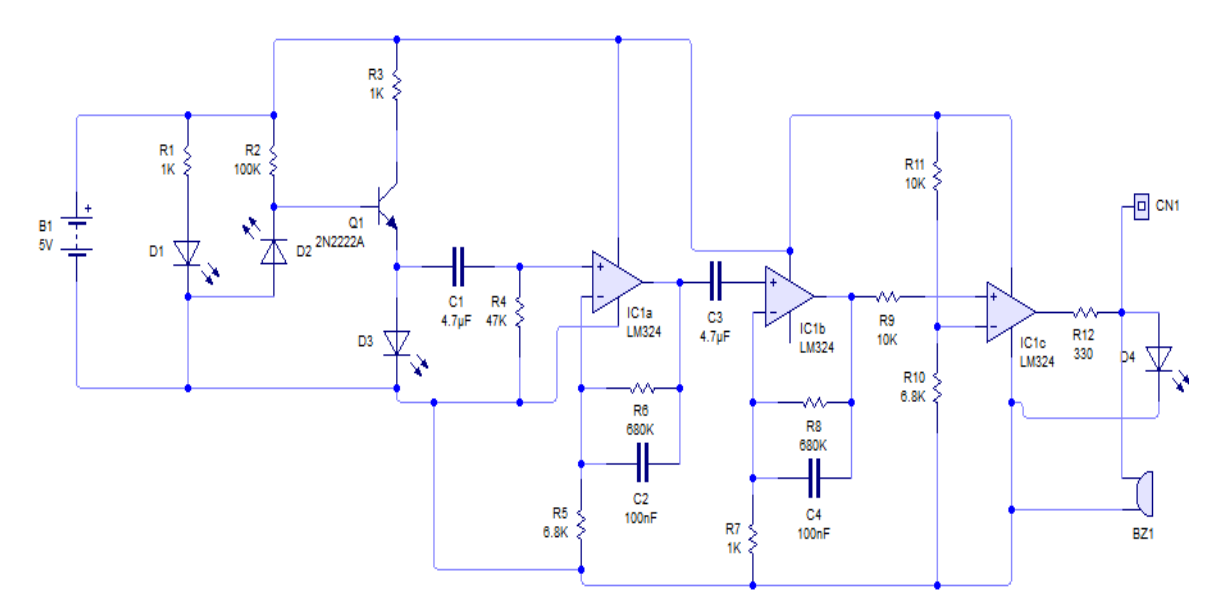

Figura 9.1.7 circuito eléctrico del detector de pulsos cardiacos.

En la figura 9.1.8 mostraremos el circuito impreso para el armado del mismo.(ver apéndice A)

## **9.1.6 Visualización de pulsos.**

La visualización de pulsos se dio en un osciloscopio utilizado en el laboratorio, para la visualización en nuestro equipo de ECG se agregó un led el cual se iluminará cada que se presente un pulso cardiaco, así mismo se colocó un buzzer para escuchar ese mismo pulso cardíaco.

En la figura 9.1.9 se representa la forma del pulso que nos da nuestro sensor de oximetría.

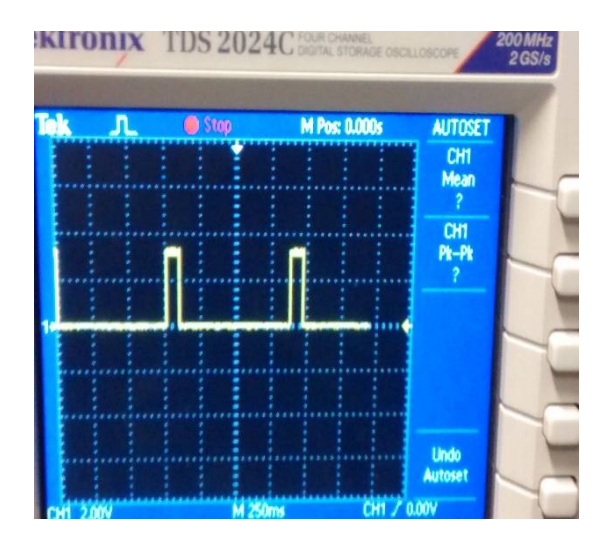

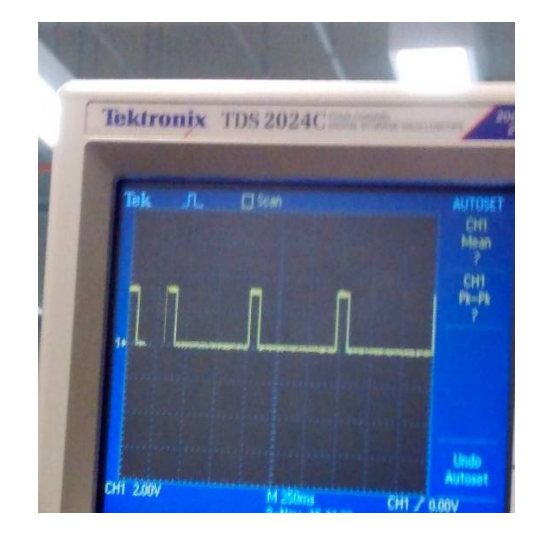

Figura 9.1.9 representacion gráfica de nuestro pulso cardiaco obtenido por nuestro sensor de oximetría.

# **CAPITULO 10 (FUENTE DE ALIMIENTACIÓN)**

#### **10.1 Baterías recargables.**

Se le denomina batería, batería eléctrica, acumulador eléctrico o simplemente acumulador, al dispositivo que almacena energía eléctrica, usando procedimientos electroquímicos y que posteriormente la devuelve casi en su totalidad; este ciclo puede repetirse por un determinado número de veces. Se trata de un generador eléctrico secundario; es decir, un generador que no puede funcionar sin que se le haya suministrado electricidad previamente mediante lo que se denomina proceso de carga.

Con el término pila, en castellano, se suele denominar a los generadores de electricidad no recargables. Tanto pila como batería son términos provenientes de los primeros tiempos de la electricidad, en los que se juntaban varios elementos o celdas — en el primer caso uno encima de otro, "apilados", y en el segundo, adosados lateralmente, "en batería", como se sigue haciendo actualmente, para así aumentar la magnitud de los fenómenos eléctricos y poder estudiarlos sistemáticamente. De esta explicación se desprende que cualquiera de los dos nombres serviría para cualquier tipo, pero la costumbre ha fijado la distinción. Ahora también existen pilas recargables, que se pueden recargar y volver a usar pero con un número limitado de veces. [62]

Generalmente las pilas se pueden dividir en dos grandes tipos, las pilas primarias y las pilas secundarias.

Las pilas primarias son aquellas que se agotan y son desechadas, las secundarias son las que pueden recargarse, esta clase de pilas son llamadas baterías.

Una batería recargable tiene energía disponible y lista para usarse en cualquier momento (siempre y cuando se cargue previamente) y la mayoría de los aparatos médicos las usan por tal razón. Debido a ello se optó por el uso de una batería recargable para energizar al electrocardiógrafo.

Para nuestro sistema se utilizaron dos pilas recargables de 9 volts conectadas en serie creando así una polaridad positiva, una polaridad negativa y una tierra virtual. (Ver figura 10.1)

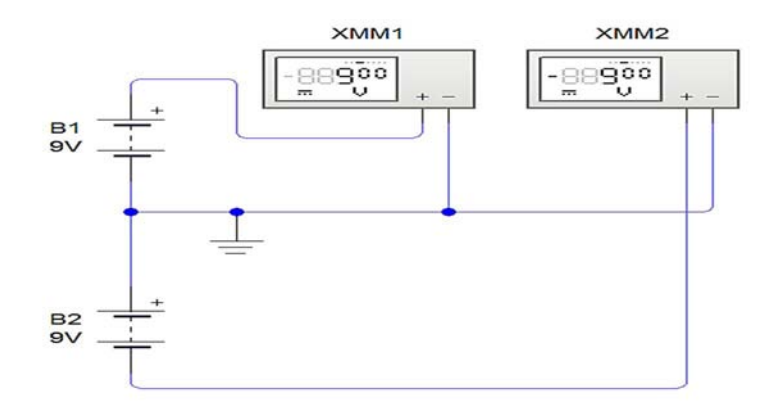

Figura 10.1 circuito eléctrico (conexión de pilas recargables)

#### **10.2 Fuentes de alimentación de corriente continua.**

En electrónica, la fuente de alimentación o fuente de poder es el dispositivo que convierte la corriente alterna (CA), en una o varias corrientes continuas (CC). [55]

La fuente de alimentación del electrocardiógrafo tiene incluida una fuente de AC a DC. Está basada en la topología de una fuente de alimentación regulada de AC a DC que consta de una etapa de transformación, rectificación, filtrado y regulación.

El trasformador de entrada reduce la tensión de red (generalmente 220 o 120 V) a otra tensión más adecuada para ser tratada. Solo es capaz de trabajar con corrientes alternas, esto quiere decir que la tensión de entrada será alterna y la de salida también.

Por lo tanto, la tensión de salida depende de la tensión de entrada y del número de espiras de primario y secundario. Como fórmula general se dice que:

V1 = V2 \* (N1/N2)………….Ecuación 10.2.1

Donde N1 y N2 son el número de espiras del primario y el del secundario respectivamente.

Así por ejemplo podemos tener un transformador con una relación de transformación de 120V a 9V, no podemos saber cuántas espiras tiene el primario y cuantas el secundario pero si podemos conocer su relación de espiras despejándolo de la ecuación 10.2.1:

 $N1/N2 = V1/V2 N1/N2 = 120/9 = 13,33$ .

Por el primario y el secundario pasan corrientes distintas, la relación de corrientes también depende de la relación de espiras pero al revés, de la siguiente forma:

I2 = I1 \* (N1/N2)……Ecuación 10.2.2

Donde I1 e I2 son las corrientes de primario y secundario respectivamente. Esto nos sirve para saber que corriente tiene que soportar el fusible que pongamos a la entrada del transformador el cual será de 0.5 Amperios. Esta corriente es la corriente máxima del secundario I2, pero nosotros queremos saber que corriente habrá en el primario (I1) para poner allí el fusible.

Entonces aplicamos la ecuación 10.2.2:

 $I2 = I1$  \* (N1/N2)  $0.5 = I1$  \* 13.33  $I1 = 0.5 / 13.33 = 37.5$  mA.

Para asegurarnos de que el fusible no saltará cuando no debe, se tomará un valor mayor que este, por lo menos un 30% mayor.

#### **Rectificador en puente**

El rectificador más usado es el llamado rectificador en puente, su esquema es el siguiente:

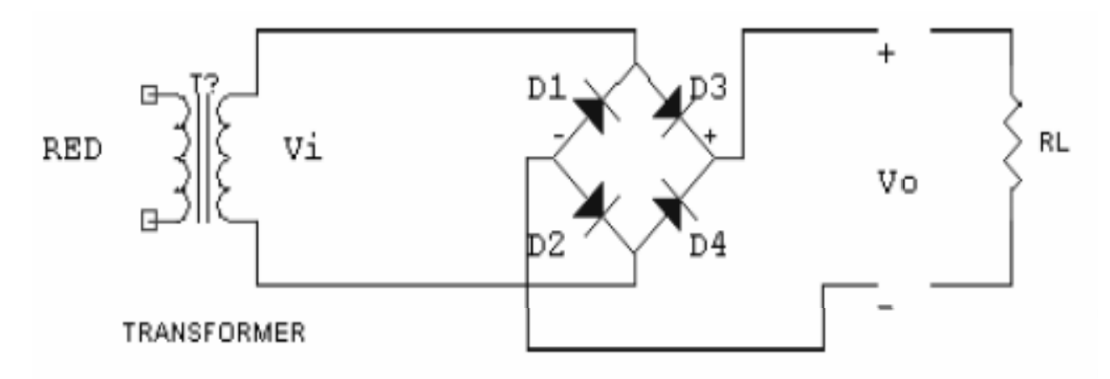

Figura 10.2.1 Esquema del rectificador en puente. Fuentes de alimentación [44]

Cuando Vi es positiva los diodos D2 y D3 conducen, siendo la salida Vo igual que la entrada Vi, cuando Vi es negativa los diodos D1 y D4 conducen, de tal forma que se invierte la tensión de entrada Vi haciendo que la salida vuelva a ser positiva. El resultado es el siguiente:

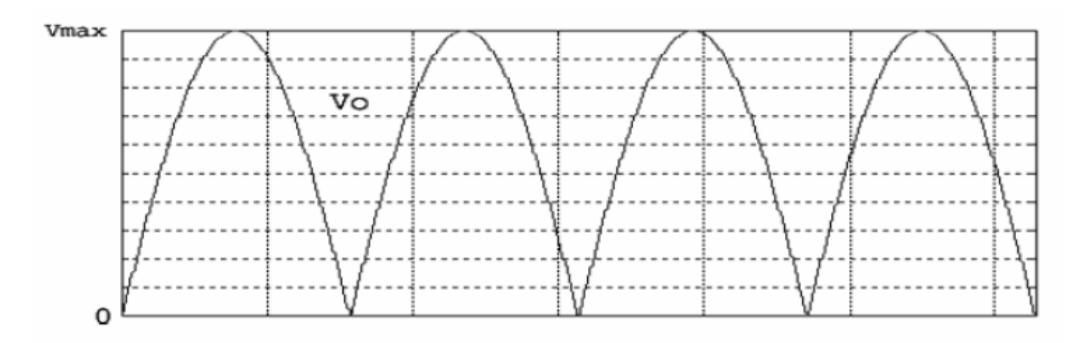

Figura 10.2.2 Tensión de entrada y salida 1. Fuentes de alimentación [44]

Vemos en la figura que todavía no hemos conseguido una tensión de salida demasiado estable, por ello, será necesario filtrarla después. Es tan común usar este tipo de rectificadores que se venden ya preparados los cuatro diodos en un solo componente. Suele ser recomendable usar estos puentes rectificadores, ocupan menos que poner los cuatro diodos.

Tienen cuatro terminales, dos para la entrada en alterna del transformador, uno la salida positiva y otro la negativa o masa. [44]Las marcas en el encapsulado suelen ser:

- ~ Para las entradas en alterna
- + Para la salida positiva
- Para la salida negativa o masa.

## **El filtro:**

La tensión en la carga que se obtiene de un rectificador es en forma de pulsos. En un ciclo de salida completo, la tensión en la carga aumenta de cero a un valor de pico, para caer después de nuevo a cero. Esta no es la clase de tensión continua que precisan la mayor parte de circuitos electrónicos. Lo que se necesita es una tensión constante, similar a la que produce una batería. Para obtener este tipo de tensión rectificada en la carga es necesario emplear un filtro.

#### **Filtro con condensador a la entrada:**

Este es el filtro más común y seguro que lo conocerás, basta con añadir un condensador en paralelo con la carga (RL), de esta forma:

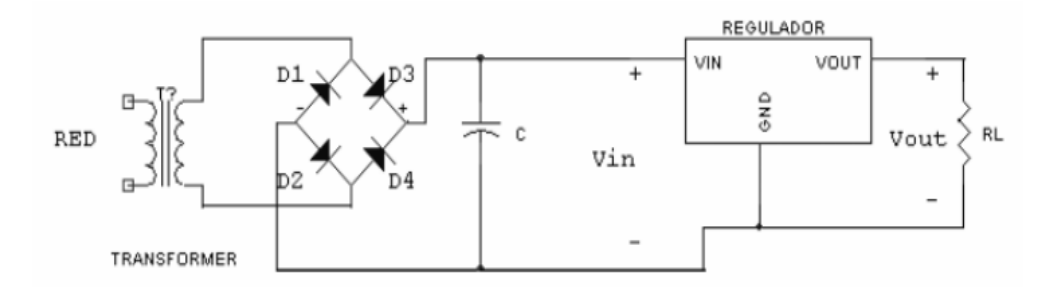

Figura 10.2.3 Tensión de entrada y salida 2. Fuentes de alimentación [44]

Para reducir este rizado podemos optar por construir un rectificador en puente: el condensador se cargaría el doble de veces en el mismo intervalo teniendo así menos tiempo para descargarse, en consecuencia el rizado es menor y la tensión de salida es más cercana a Vmax. Otra forma de reducir el rizado es poner un condensador mayor, pero siempre tenemos que tener cuidado en no pasarnos ya que un condensador demasiado grande origina problemas de conducción de corriente por el diodo y, por lo tanto, en el secundario del transformador (la corriente que conduce el diodo es la misma que conduce el transformador).

## **El regulador:**

Un regulador o estabilizador es un circuito que se encarga de reducir el rizado y de proporcionar una tensión de salida de la tensión exacta que queramos. Este es el esquema de una fuente de alimentación regulada con uno de estos reguladores:

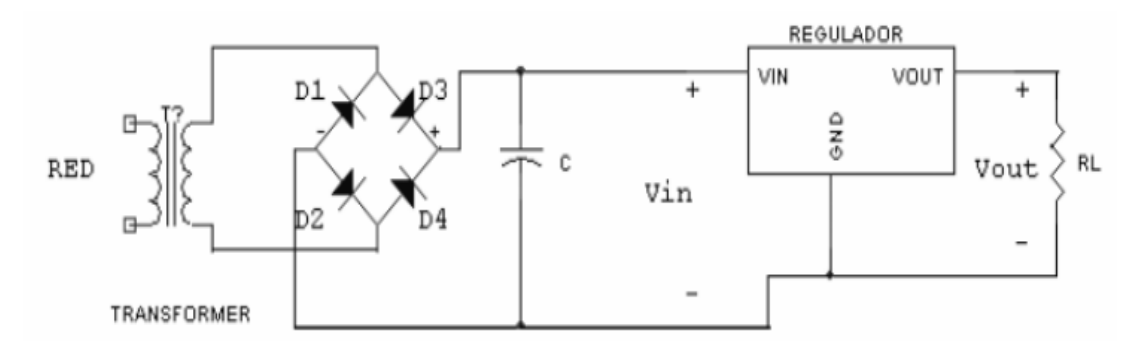

Figura 10.2.4 Tensión de entrada y salida 3. Fuentes de alimentación [44]

Las ideas básicas de funcionamiento de un regulador de este tipo son:

1. La tensión entre los terminales Vout y GND es de un valor fijo, no variable, que dependerá del modelo de regulador que se utilice.

2. La corriente que entra o sale por el terminal GND es prácticamente nula y no se tiene en cuenta para analizar el circuito de forma aproximada. Funciona simplemente como referencia para el regulador.

3. La tensión de entrada (Vin) deberá ser siempre unos 2 o 3 V superior a la de Vout para asegurarnos el correcto funcionamiento. Los tipos de reguladores que se suelen usar son:

- Reguladores de la serie 78XX
- Reguladores de la serie 79XX

Para disminuir considerablemente el voltaje de rizo obteniendo prácticamente un voltaje constante en la salida de nuestra fuente de alimentación ACDC , se colocó un dispositivo regulador de voltaje encapsulado de tres terminales LM7805 que acepta un voltaje máximo de entrada de 24 [V] y que entrega a su salida 5.2 [V] regulados.

## **10.3 Fuente bipolar.**

La fuente bipolar o fuente simétrica regulada, es un circuito especialmente diseñado para alimentar circuitos que requieren voltajes estables y sin fluctuaciones, por lo que formara parte de la tarjeta de alimentación y energizará al electrocardiógrafo cuando es requerido para realizar un estudio. Esta fuente convierte los 9 [VAC] en  $\pm$  5.1 [VDC].

Esta fuente proporciona 5 voltios DC por sección (-5v y +5v) con TAP central o punto cero (tierra)), en este caso usamos los reguladores LM7805 y LM7905.

Teniendo en cuenta que el puente de diodos está conformado por 4 diodos, los cuales dos de ellos se encargan de direccionar todos los semiciclos positivos para crear el polo positivo, los otros dos diodos se encargan de direccionar todos los semiciclos negativos, creando el polo positivo.

En correspondencia a los ciclos positivos y negativos, se instalan dos condensadores que se encargarán de rectificar el voltaje de los ciclos positivos y negativos respectivamente, convirtiendo la corriente alterna (AC) en corriente directa (DC). El valor de estos condensadores será de 2200 microfaradios.

La corriente directa que entregaran estos condensadores tiene fluctuaciones derivadas del fluido eléctrico deben ser corregidas y reguladas mediante los reguladores LM7085 para el voltaje positivo (+) y el regulador LM7905 para el voltaje negativo (-).

Los condensadores de 0.1 [µF] y el de 4.7 [µF] tienen como función rectificar la corriente a la salida de cada regulador quitando ruido o pequeñas fluctuaciones que hayan podido quedar.

Se adicionó una etapa de switcheo para poder manipular la alimentación de nuestro sistema, es decir, si será la alimentación por medio de nuestra fuente bipolar o por las baterías recargables.

Uniendo las dos etapas de alimentación es decir la etapa de alimentación con baterías recargables y la etapa de la fuente bipolar tendremos el diagrama del circuito eléctrico visto en la figura 10.3.1

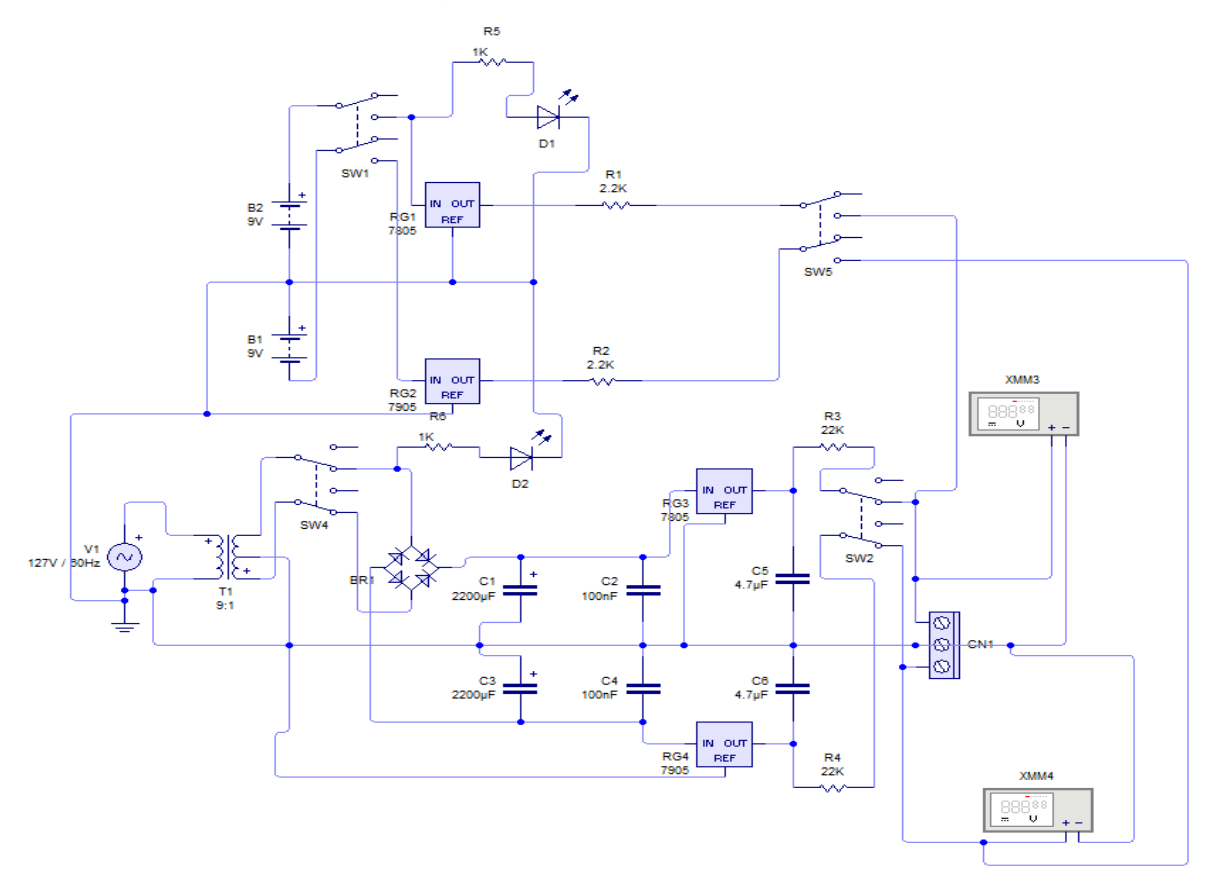

Figura 10.3.1 circuito eléctrico de la tarjeta de la fuente de alimentación completa.

## **CAPITULO 11. (PRUEBAS Y RESULTADOS)**

Los resultados de este proyecto de tesis implementado se dan en dos etapas la cuales son:

- 1. Implementación del electrocardiógrafo: Se mostrará el equipo ya construido e implementado en el paciente.
- 2. Registro de las doce derivaciones: Se mostrará el gráfico de cada derivación obtenida.

#### **11.1 Electrocardiógrafo implementado.**

El electrocardiógrafo diseñado y construido en este proyecto de tesis se muestra en las siguientes figuras:

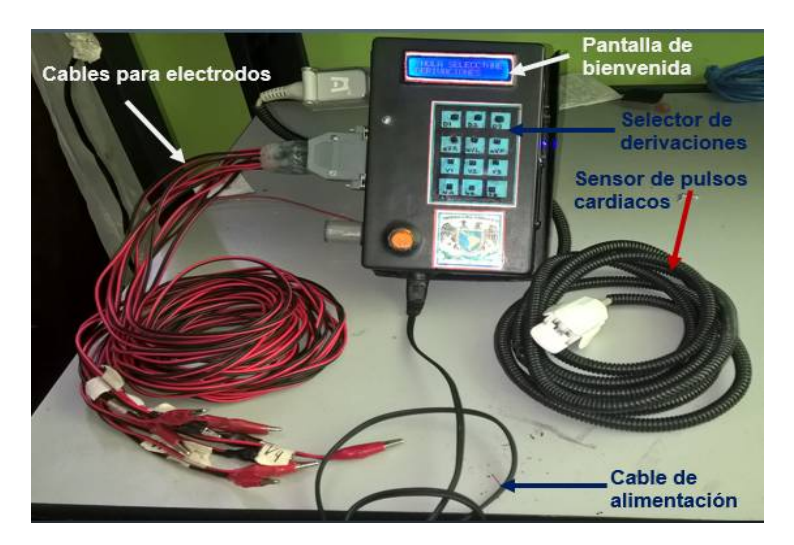

Figura 11.1.1componentes principales del electrocardiógrafo.

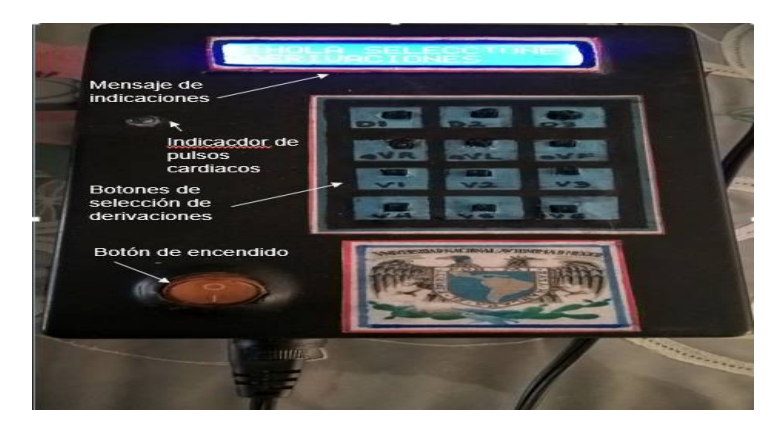

Figura 11.1.2 Funciones de pantalla, teclado, botón de encendido e indicador de pulsos cardiacos

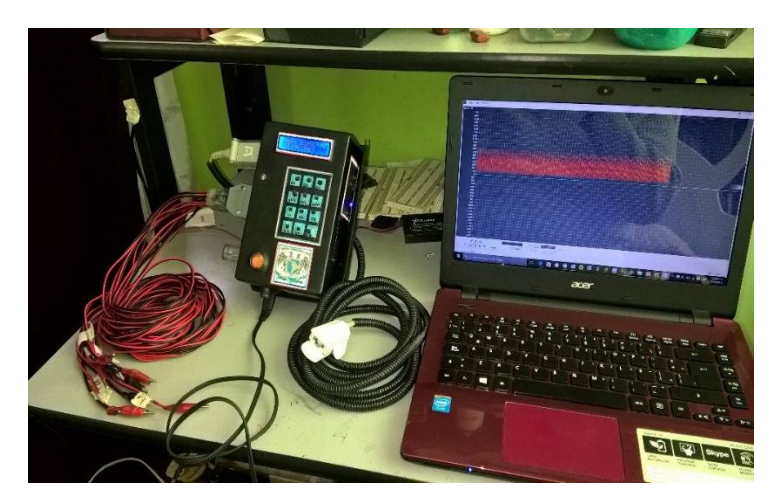

Figura 11.1.3 Electrocardiógrafo comunicado con computadora inalámbricamente.

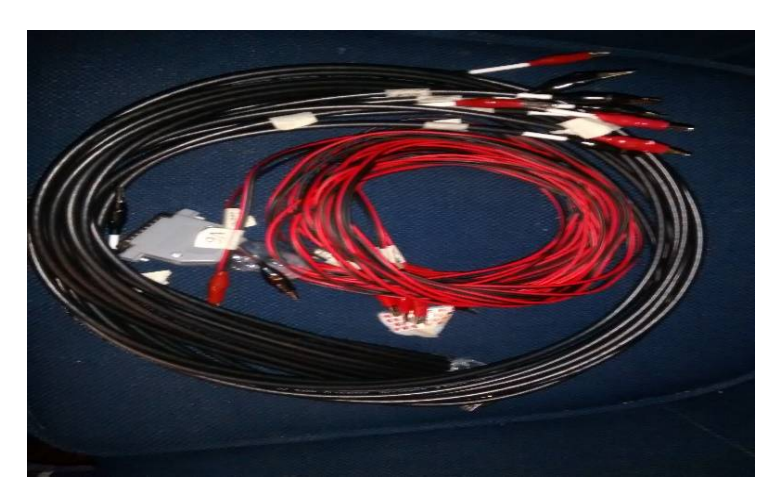

Figura 11.1.4 cables para electrodos.

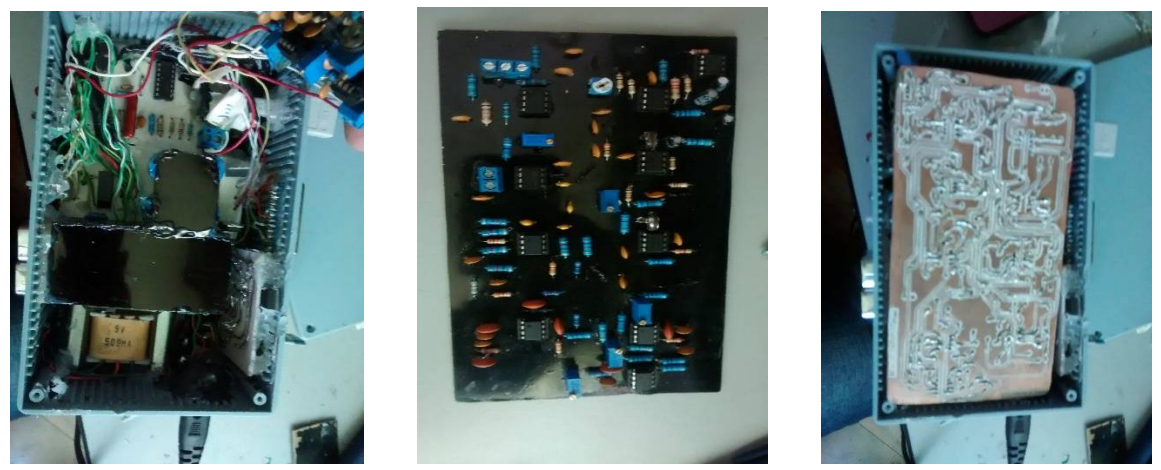

Figura 11.1.5 Vista del interior del electrocardiógrafo.

## **11.2 Registro del gráfico de las 12 derivaciones.**

En la figura 11.2.1 se muestra un electrocardiograma tomado a una persona normal donde se muestran los diferentes trazos de un ECG ideal, la cual fue tomada del libro Harrison, Principios de Medicina Interna, editores: Longo, Fauci, Kasper, Hauser, Jarresun, Lazcano. 18<sup>a</sup> Edición. Página 1833

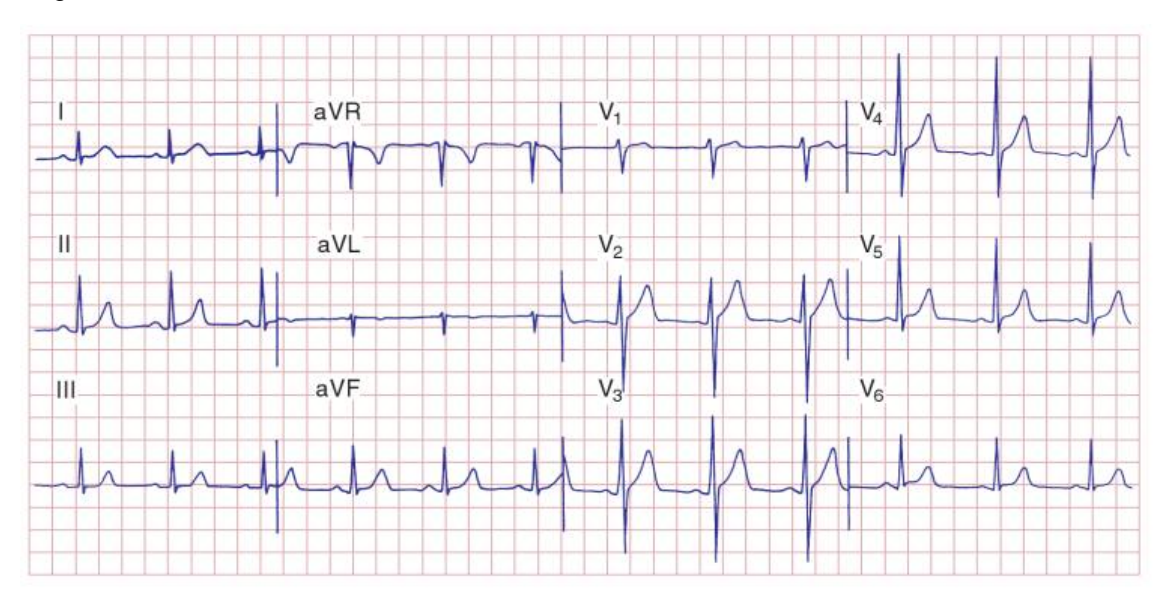

Figura 11.2.1 Electrocardiograma ideal. [38]

Tomando como base la figura 11.2.1 se colocara del lado derecho la imagen de la señal de nuestro ECG diseñado para nuestro proyecto de tesis, tomado del paciente Francisco Robledo Mendoza (padre) y del lado izquierdo la imagen obtenida de un ECG ideal para hacer un comparativo y verificar que nuestra señal es la correcta.

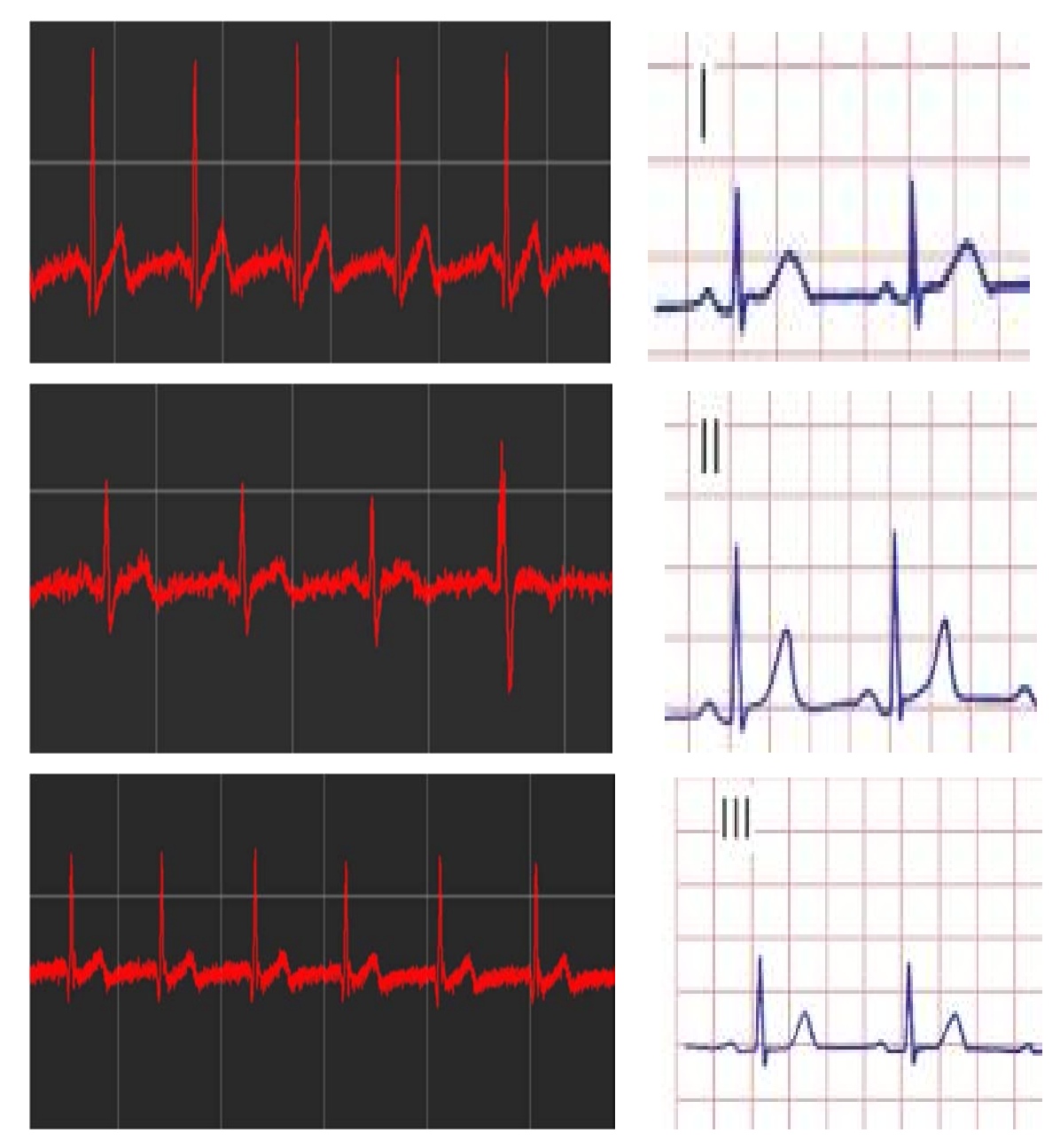

Figura 11.2.2 Trazos de las derivaciones DI, DII y DIII

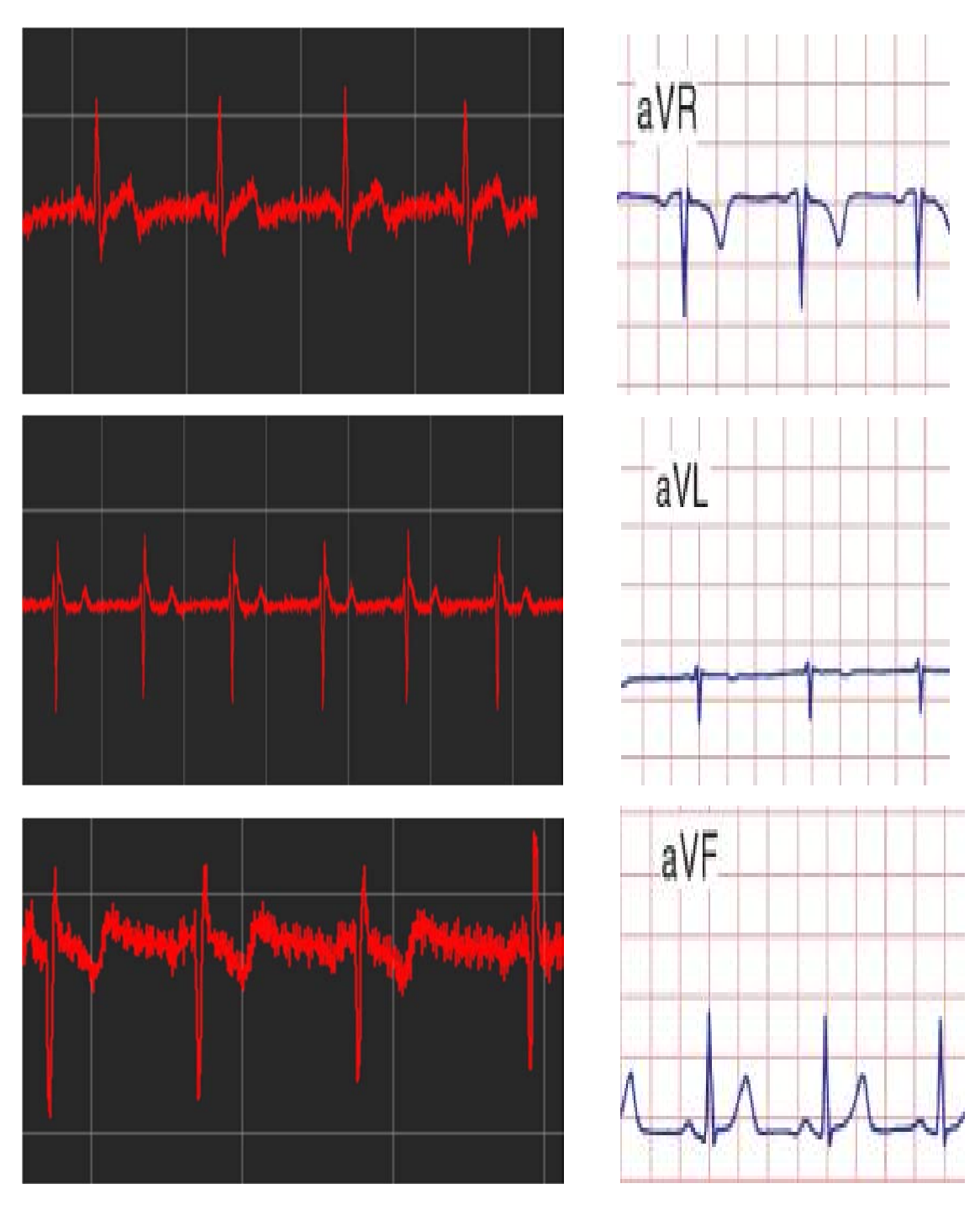

Figura 11.2.3 Trazos de las derivaciones aVR, aVL y aVF.

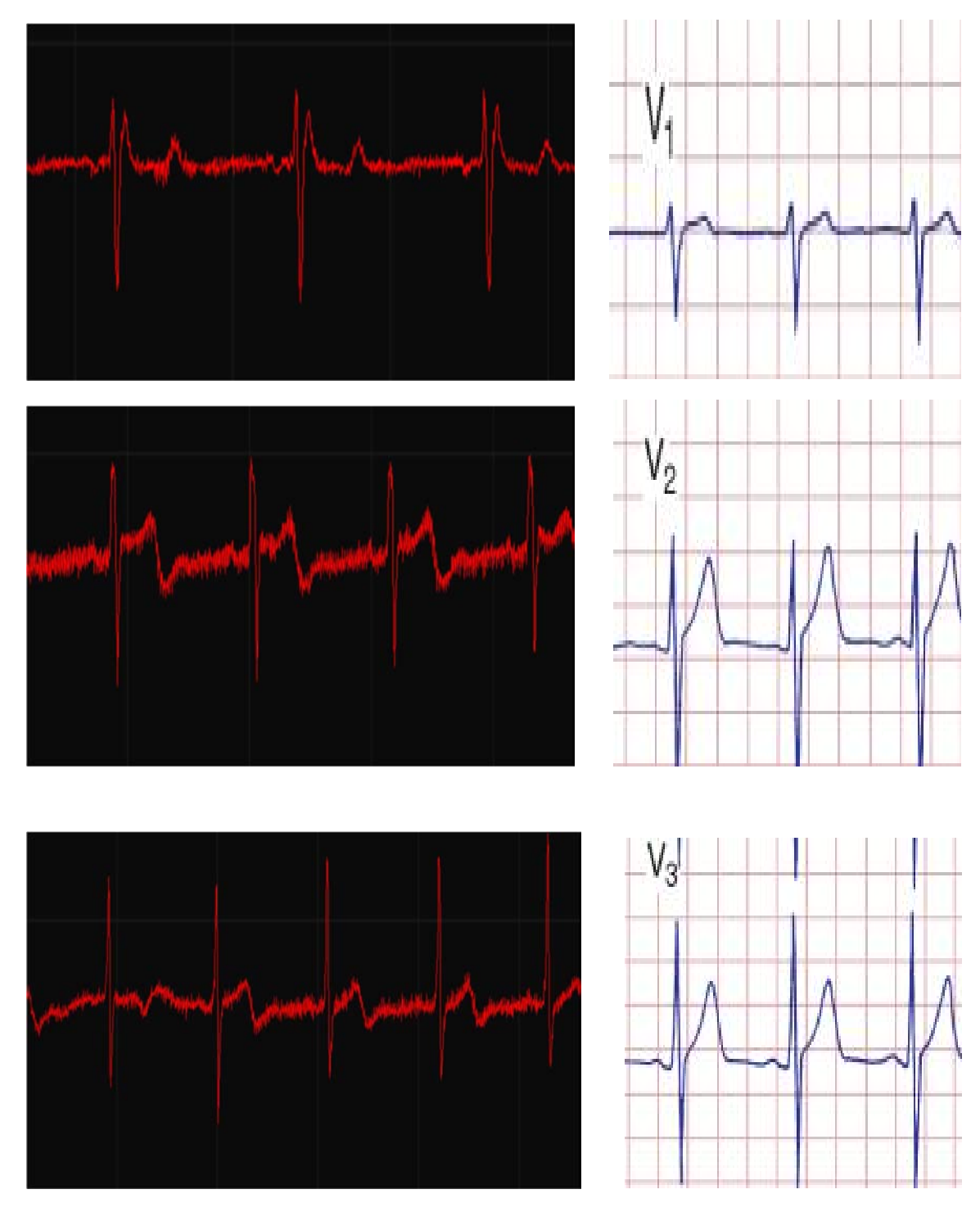

Figura 11.2.4 Trazos de las derivaciones V1, V2 y V3.

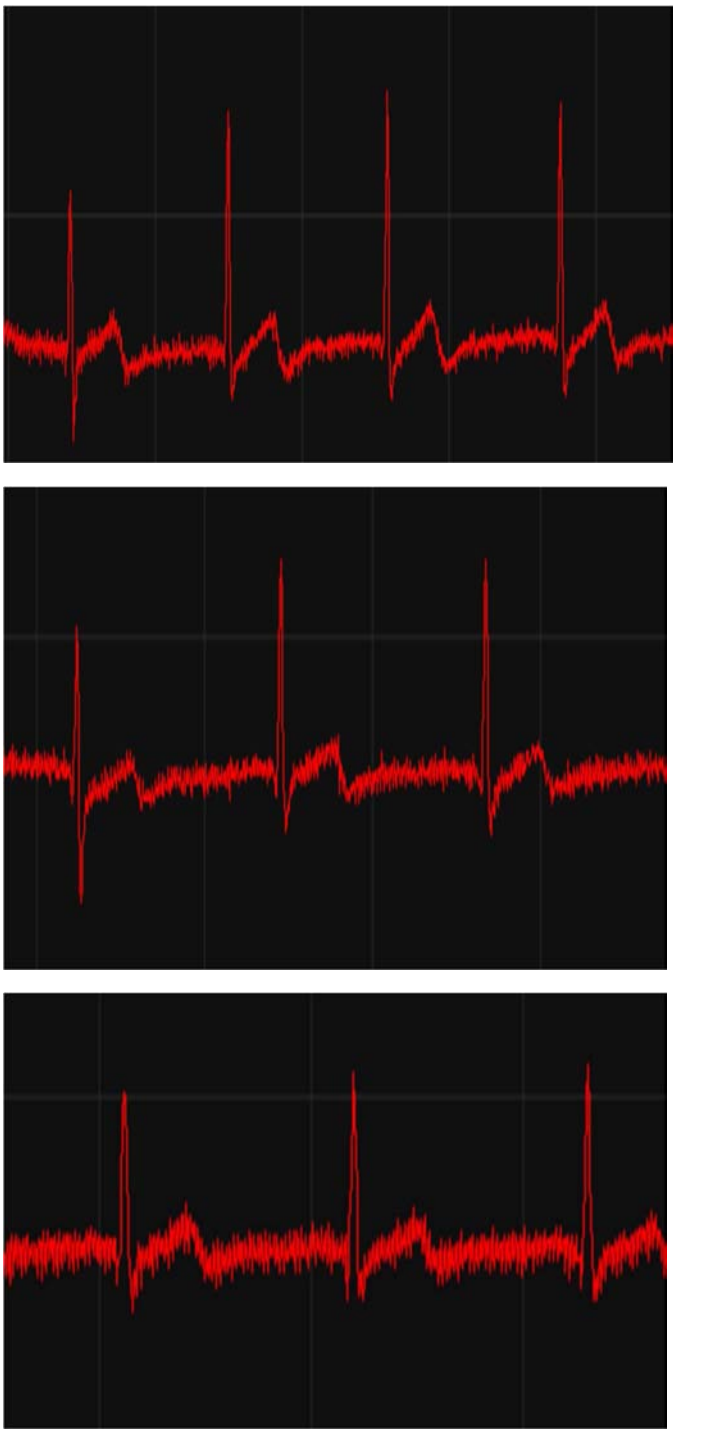

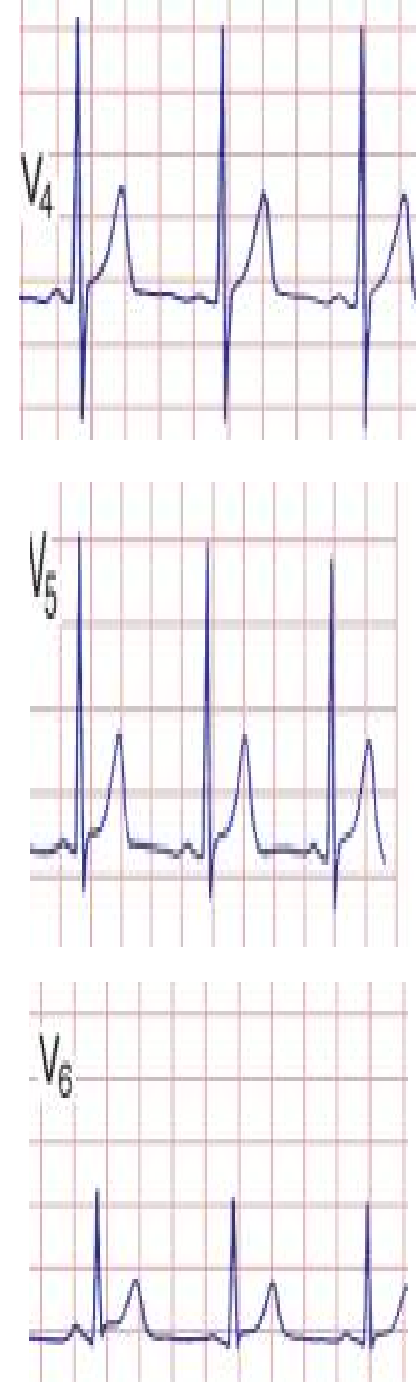

Figura 11.2.5 Trazos de las derivaciones V4, V5 y V6.

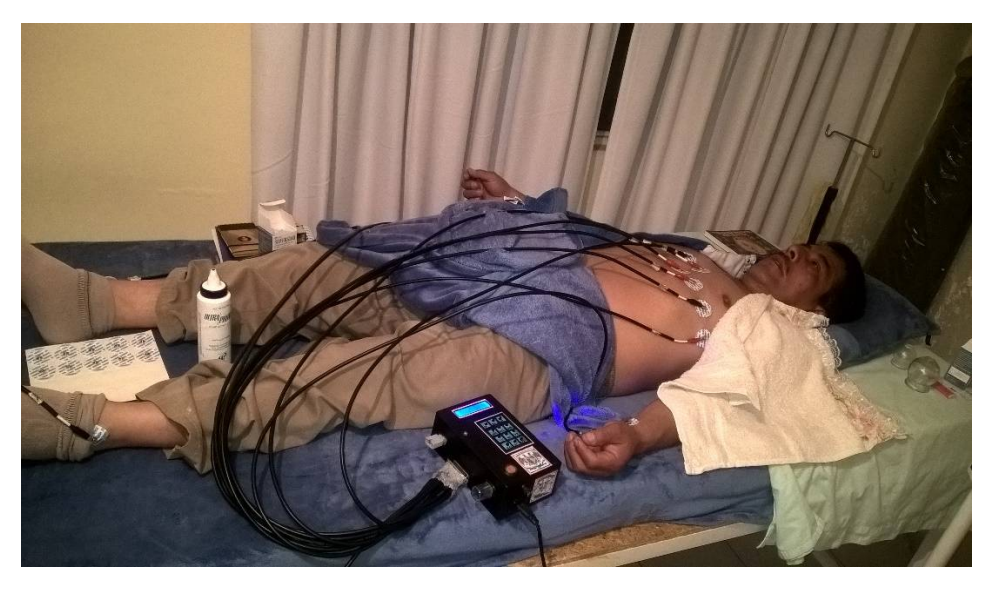

Figura11.2.6 Paciente al cual se le tomo el electrocardiograma.

## **CAPITULO 12.**

## **Conclusiones.**

Los problemas y retos de la ingeniería son cada vez mayores en el área de la biomedicina, lo que requiere tener instrumentos de medición cada vez más precisos, en cuanto a características de funcionamiento, toma y registro de lecturas, así como envió y recepción de datos vía inalámbrica, fácil manejo en la operación del equipo, capaz de ser portátil, lo cual incrementa la eficiencia y funcionalidad tanto como para el personal médico como para el paciente.

1. El tamaño de los equipos de electrocardiografía en la actualidad, siguen siendo considerablemente grandes, a consecuencia del número de componentes activos y pasivos (resistencias, capacitores, transductores, etc.) Tomando en cuenta esto, se diseñó un equipo de electrocardiografía reduciendo el uso de estos componentes en las etapas que lo conforman, pero cuidando que realice la funcionalidad de un electrocardiógrafo comercial.

**Aportaciones.**
- 2. Para hacer más práctico su funcionamiento y su portabilidad se tomó en cuenta las dimensiones físicas, haciendo que las etapas de amplificación, filtrado y adecuación de la señal quedara en una sola tarjeta. Dando como resultado la reducción del tamaño del sistema y ser de fácil traslado.
- 3. Al reducir el número de componentes y al diseñar tarjetas que unan varias etapas en una sola, redujo el costo del diseño de nuestro equipo de electrocardiografía punto importante del desarrollo de este proyecto, ya que los equipos comerciales son de alto costo y no accesibles para personas e instituciones de bajos recursos.
- 4. La utilización de la tarjeta de adquisición de datos inalámbrica, dota al prototipo diseñado con características innovadoras y superiores a las de un equipo comercial. Ya que el personal médico puede monitorear al paciente desde su equipo de cómputo sin necesidad de estar tan cerca del paciente.
- 5. El utilizar aplicaciones ya desarrolladas en la actualidad como la utilizada (Team viewer 11) para poder visualizar las señales en nuestro celular, el personal médico puede monitorear al paciente a larga distancia, con la ayuda de la conexión de internet al enlaza el equipo de cómputo con el celular. Otro punto importante adicionado a nuestro prototipo.
- 6. El electrocardiógrafo diseñado en este proyecto de tesis es un sistema que cumple con estas necesidades mencionadas ya que cuenta con:
- Bajo consumo de corriente
- Alimentación de 5 volts.
- Seguridad eléctrica para el paciente.
- Bajo costo.
- Menos componentes que los electrocardiógrafos convencionales.
- Facilidad de trasladarlo a un área donde se necesite.
- Alta velocidad de transmisión de datos.
- Visualización de las señales en equipo de cómputo y celular vía inalámbrica.
- Selector de derivaciones fácil de manipular por el personal médico o paciente.

## **Trabajo a futuro.**

Considerando que el prototipo de electrocardiografía diseñado funciona adecuadamente como se observó en el capítulo de resultados. Sin embargo podría mejorarse en cuanto a tamaño, precisión, visualización de las señales y selector de derivaciones.

Por lo que se pretende mejorar el prototipo cambiando nuestras etapas analógicas de amplificación, filtrado, adecuación de señal y selector de derivaciones, por etapas digitales lo cual se lograra diseñando:

- Etapa de filtrado digital para reducir aún más el ruido que se presenta por el uso de componentes analógicos.
- Diseñar una etapa de selección de derivaciones con ayuda de microprocesadores para poder mejorar el tiempo de muestreo y el modo de selección.
- Digitalizar la adecuación de la señal para poder mejorar la calibración del equipo desarrollado.
- Poder incluir una etapa de visualización de trazos en el mismo prototipo ya que al ser portátil podría ayudar más cuando es utilizado en ambulancias ya que no se necesitaría equipo de cómputo aunque sería de considerar, ya que aumentaría el costo del equipo.

# **CAPITULO 13.**

# **13.1 Bibliografía.**

[1] Association for the Advancement of Medical Instrumentation. "American National Standar for Cardiac Monitors, Heart Rate Meters and Alarms" Published: Association for the Advancement of Medical Instrumentation 1984 pp 1-33.

[2] http://www.alldatasheet.com/datasheet-pdf/pdf/48090/AD/AD620.html [3] http://www.analog.com/media/en/technical-documentation/data sheets/AD620.pdf

[4] https://bitbucket.org/ajmv/ohl-biomed-p02/wiki/Home

[5] Berlín, Howard M. y Frank C Getz, Jr., Fundamentals of operational amplifiers and linear integrated circuits, Merrill Pusblishing Company, Columbus; Ohio, 1990. pág. 34, 325, 330, 340, 341.

[6] Berlin, Howard M. y Frank C Getz, Jr., 1990, Fundamentals of operational amplifiers and linear integrated circuits, p. 34, 325, 330, 340, 341.

[7] www.cursoelectrocardiograma.net/la-historia-desarrollo-delelectrocardiografo.html

[8] Castellano, Carlos, Miguel Ángel Pérez de Juan y Fausse Attie.,

Electrocardigrafía clínica, 2a. edición, Elsevier, Madrid, 2004.

[9] Coughlin, Robert F. y Frederick F. Driscoll, Amplificadores operacionales y circuitos integrados lineales, 4ta edición (traducida), Prentice Hall Hispanoamericana, México 1993.

[10] Cromwell, Leslie, et.al.; Instrumentación y medidas biomédicas, Marcombo Editores, Barcelona, 1980. Pág. 88

[11] http://definicio.de/hemoglobina/#ix2245qSeSpyu

[12] www.delcame.com/ecg.html

[13] http://www.dalcame.com/ecg.html#.VuiBCafhDIU

[14] http://www.dalcame.com/ecg.html#.Vv1o4qfhDIU

[15] https://drleaz.wordpress.com/2014/04/05/fisiologia-cardiobascular-clase-8/

[16] http://elreydelpop.over-blog.net/article-atencion-sanitaria-en-patologiaorganica-de-urgencia-4-parte-118427911.html

[17] http://www.dalcame.com/ecg.html#.VuiBCafhDIU

[18] http://www.dalcame.com/ecg.html#.Vv1o4qfhDIU

[19] http://es.slideshare.net/rubysaez/modulo-3-electrocardiografia-clinica-

electrocardiograma-normal-2-parte

[20] http://escuela.med.puc.cl/publ/modrespiratorio/Mod2/EpocSaturometria.html

[21] http://www.electrocardiografia.es/ondas\_ecg.html/

[22] http://www.elsevier.es/es-revista-archivos-cardiologia-mexico-293-articulomuerte-subita-cardiaca-el-corazon-90368764

[23] https:// ECG%20ARCHIVOS/ice21

[24] https://es.wikipedia.org/wiki/Ciclo\_card%C3%ADaco

[25] https://es.wikipedia.org/wiki/Electrocardi%C3%B3grafo

[26] http://www.eccpn.aibarra.org/temario/seccion4/capitulo56/capitulo56.htm

[27] http://electricidaducmc.blogspot.mx/2015\_03\_01\_archive.html

[28] https://es.wikipedia.org/wiki/Vena\_cava\_superior

[29] http://www.eccpn.aibarra.org/temario/seccion4/capitulo56/capitulo56.htm

[30] www.electrocardiografia.es/derivaciones.html

[31] Faulkenberry, Luces M., Introducción a los amplificadores operacionales con aplicaciones a CI lineales, 2a. edición (traducida), Limusa, México, 1992. [32] http://www.fundaciondelcorazon.com/prevencion/riesgo-

cardiovascular/frecuencia-cardiaca.html

[33] www.frecuencia-cardiaca.com/factores-afectan-frecuenciacardiaca.php

[34] http://www.fundaciondelcorazon.com/prevencion/riesgo-

cardiovascular/frecuencia-cardiaca.html

[35] https://www.fisterra.com/material/tecnicas/pulsioximetria/pulsioximetria.pdf

[36] https://gina1623.wordpress.com/anatomía-y-fisiologia-del-corazon/

[37] http://www.gayatlacomulco.com/tutorials/circuitoselectricos/t24.html

[38] Harrison, Principios de Medicina Interna, editores: Longo, Fauci, Kasper, Hauser, Jarresun, Lazcano. 18<sup>ª</sup> Edición. Página 1833

[39] http://holadoctor.com/es/%C3%A1lbum-de-fotos/todo-lo-que-debes-sabersobre-tu-coraz%C3%B3n?contentOnly=true

[40] http://www.iim.unsj.edu.ar/control/curso/B3\_est/ecdif32.htm

[41] http://www.info-

ab.uclm.es/labelec/Solar/elementos\_del\_pc/fuentes\_de\_alimentacion/f/f\_pdf.pdf [42] http://www.itaca.edu.es/potencial-accion-cardiaco.htm

[43] Instituto Mexicano del Seguro Social "Norma 531-Aparatos Médicos

Electrocardiógrafos". Subdirección General de Abastecimiento. Jefatura de Control de Calidad. pp 1-48

[44]http://www.infoab.uclm.es/labelec/Solar/elementos\_del\_pc/fuentes\_de\_alim entacion/f/f\_pdf.pdf

[45] www.itaca.edu.es/potencial-accion-cardiaco.htm

[46] http://llamaradahomero.blogspot.mx/2011/06/ritmo-cardiaco.html

[47]http://labelectronica.weebly.com/uploads/8/1/9/2/8192835/proyecto\_e2\_2do \_semestre\_2013\_contador\_de\_pulsos.pdf

[48] Luces M. faulkenberry 1992. Introducción a los amplificadores

operacionales con aplicaciones ACI lineales. Páginas 261,262

[49]http://labelectronica.weebly.com/uploads/8/1/9/2/8192835/proyecto\_e2\_2do \_semestre\_2013\_contador\_de\_pulsos.pdf

[50] http://www.medicinajoven.com/2011/05/el-primer-electrocardiograma-dela.html

[51] http://www.my-ekg.com/bases/sistema-conduccion.html

[52] http://www.marcombo.com/introduccion-a-la-

bioingenieria\_isbn8426706800.html

[53] www.my.ekg.com/bases/sistemas-conduccion.html

[54] www.medicinajoven.com/2011/05/el-primer-electrocardiograma-de-la.html

[55] *Montaje de componentes y periféricos microinformáticos. IFCT0108,* Jeaúa Martin Alloza

[56] www.marcombo.com/introduccion-a-la-bioingenieria\_isbn8426706800.html

[57] https://neurofisiologiagranada.com/ecg/ecg-actividadcerebral.htm

[58] www.nib.fmed.edu.uy/oliveri.pdf

[59] www.pardell.es/electromiografico.html

[60]http://www.portalesmedicos.com/imagenes/publicaciones\_2/0910\_ECG\_ele ctrocardigrafia\_basica/derivaciones\_unipolares\_miembros.jpg

[61] http://www.pardell.es/electromiografo.html

[62] http://www.regenbat.com/tipos-regenbat-regeneracion-baterias.php

[63] www.redalyc.org/html/849/64903718/

[64] http://slideplayer.es/slide/133857/

[65] http://slideplayer.es/slide/1829855/

[66] http://slideplayer.es/slide/2261859/

[67] http://slideplayer.es/slide/3284870/

[68] http://es.slideshare.net/rubysaez/modulo-3-electrocardiografia-clinicaelectrocardiograma-normal-2-parte

[69] http://tratado.uninet.edu/c020106.html

[70] Webster, John G. 1992 "Medical Instrumentation Aplication and Desing. P.318.

[71] ybertesis.urp.edu.pe/bitstream>

# **Hoja de datos consultados.**

[72] TL082 National Semiconductor. http://www.national.com/ds/TL/TL082.pdf [73] AD620 Analog Devices. http://www.analog.com/static/importedfiles/data\_sheets/AD620.pdf

[74] LF411 National Semiconductor. http://www.national.com/ds/LF/LF411.pdf [75] MSP430G2553 Texas Instrument.

http://www.ti.com/lit/ds/symlink/msp430g2553.pdf

[76] http://www.electronica60norte.com/mwfls/pdf/newBluetooth.pdf

# **Anexos.**

## **Anexo A**

Figuras de los circuitos impresos de las diferentes etapas de diseño.

**Selector de derivaciones.**

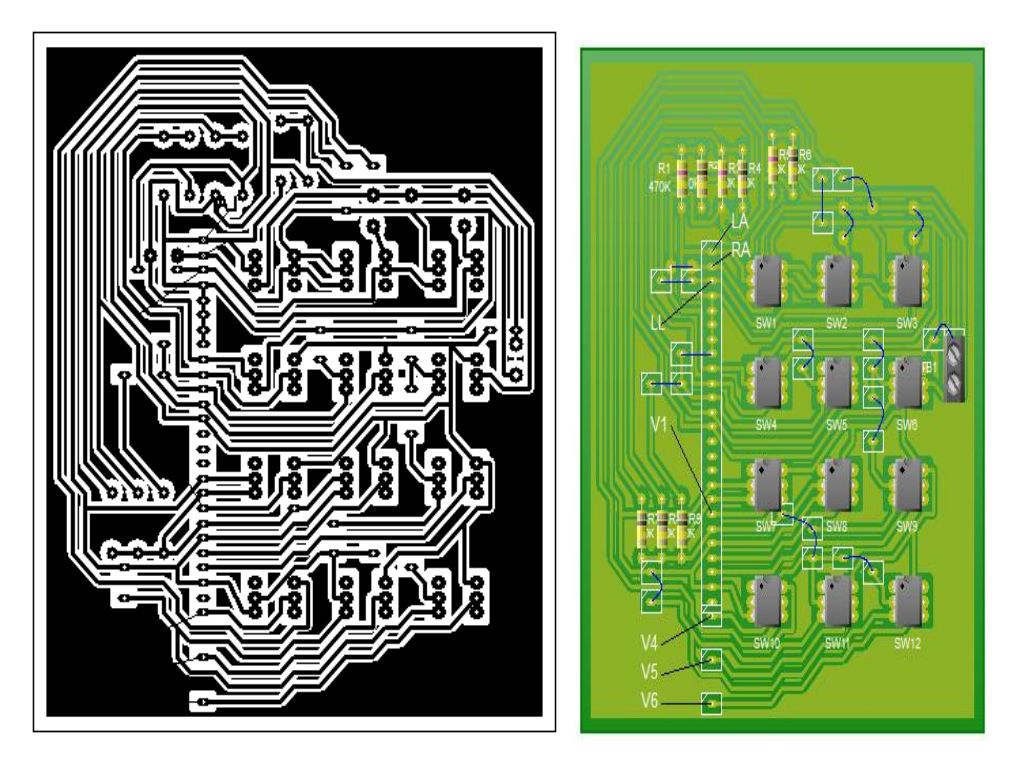

Figura 5.20 circuito impreso para el selector de derivaciones.

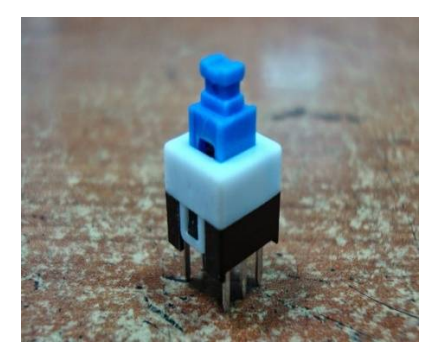

Figura 5.21 Switch utilizados para la tarjeta de selección de derivaciones

Electrocardiógrafo diseñado.

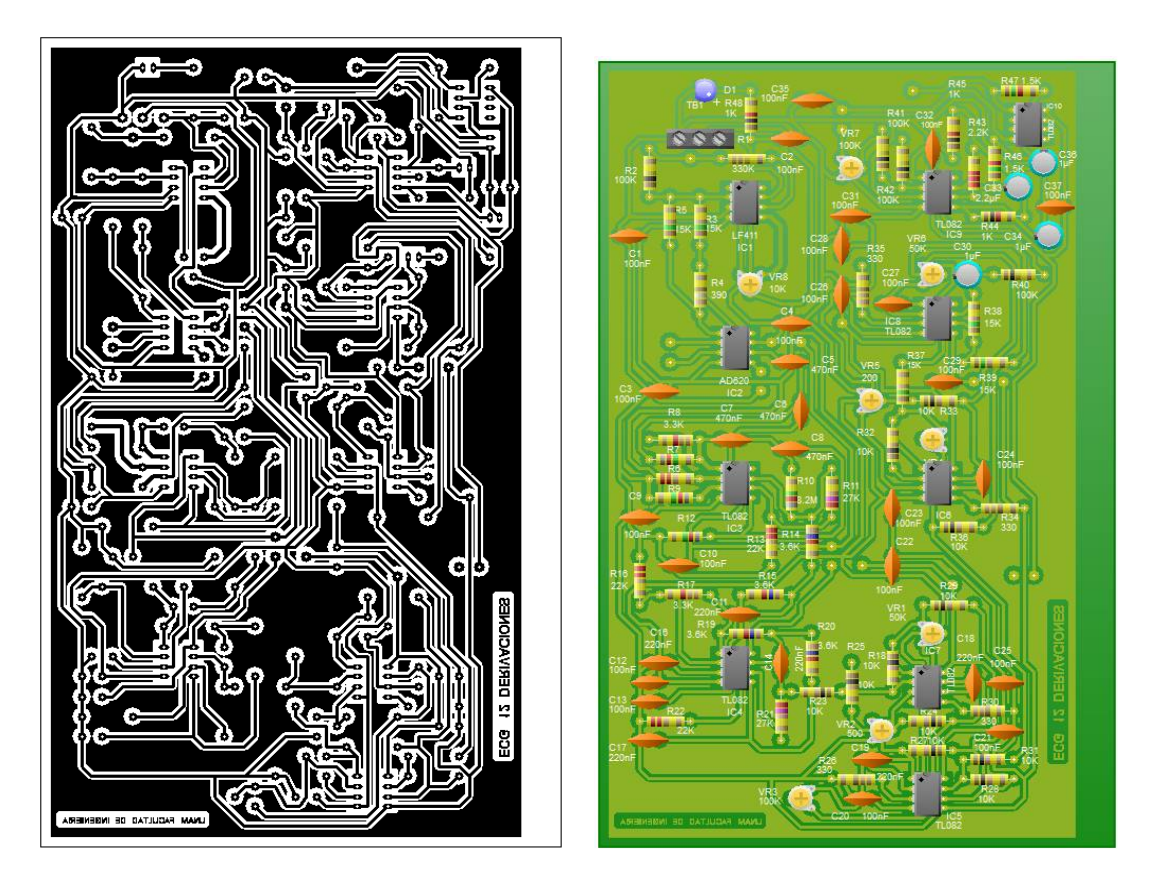

Figura 7.1.4 circuito impreso del ECG12 derivaciones.

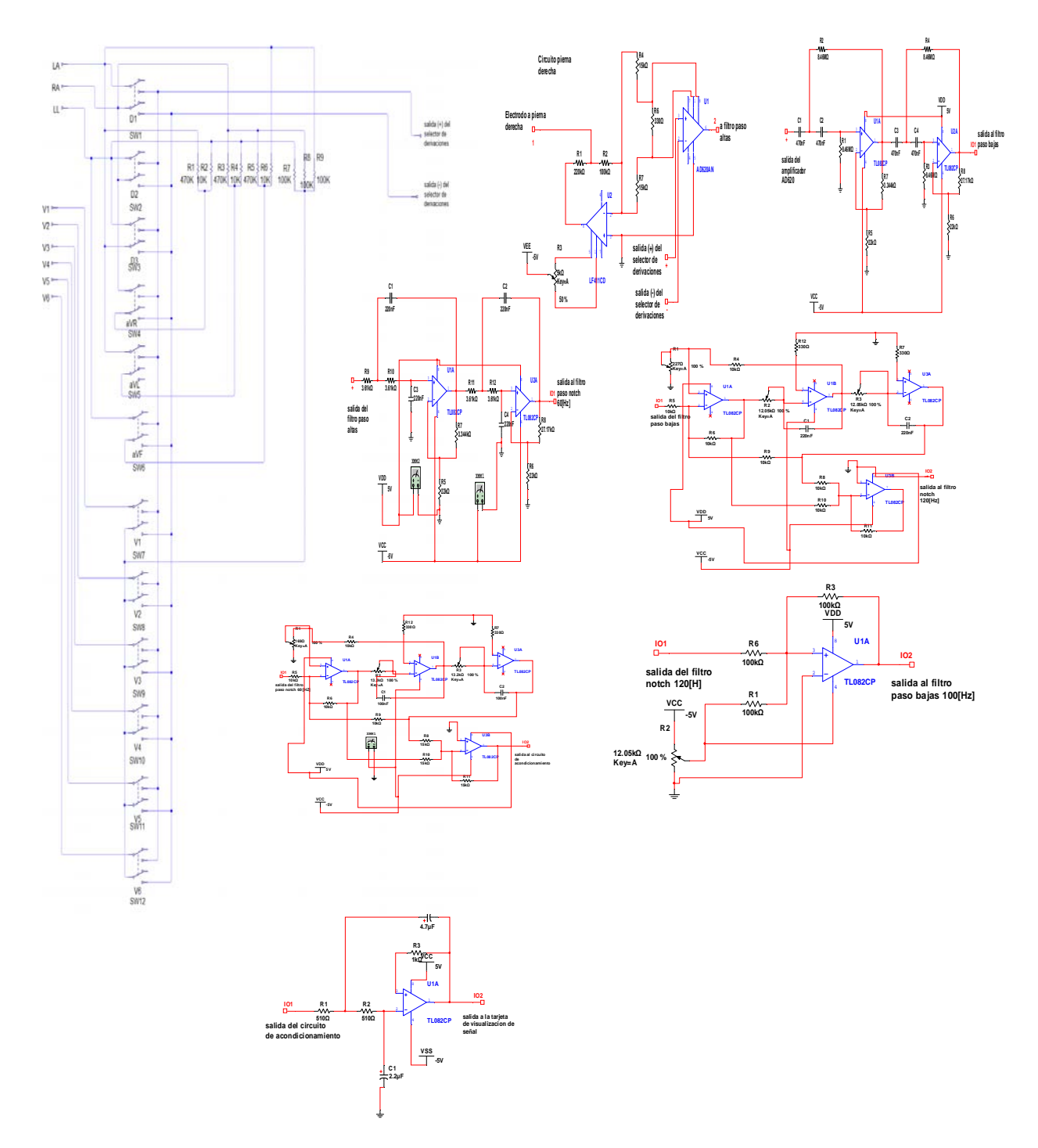

Figura 7.1.3 diagrama del circuito para el electrocardiógrafo.

Arquitectura general del microcontrolador MSP430G2553.

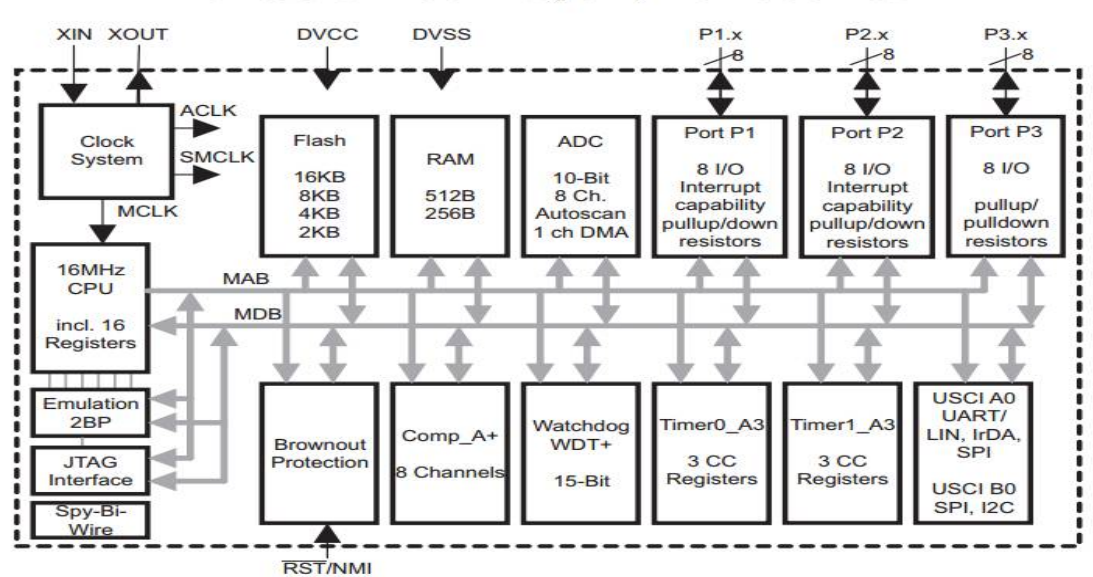

**Functional Block Diagram, MSP430G2x53** 

Figura 7.2.1 Arquitectura general del microcontrolador MSP430G2553. [75]

Comunicación inalámbrica.

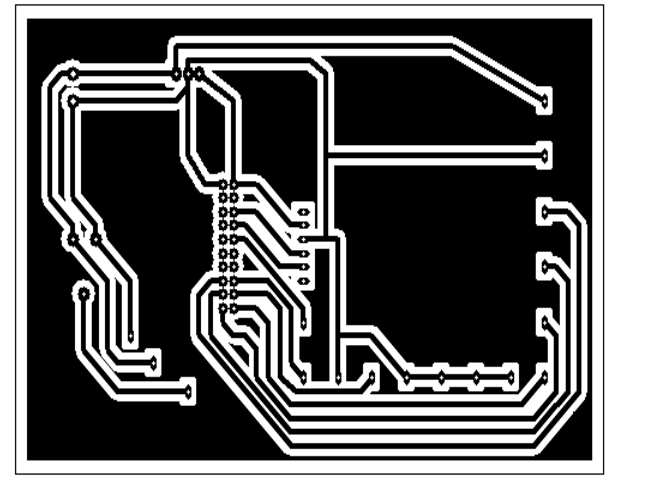

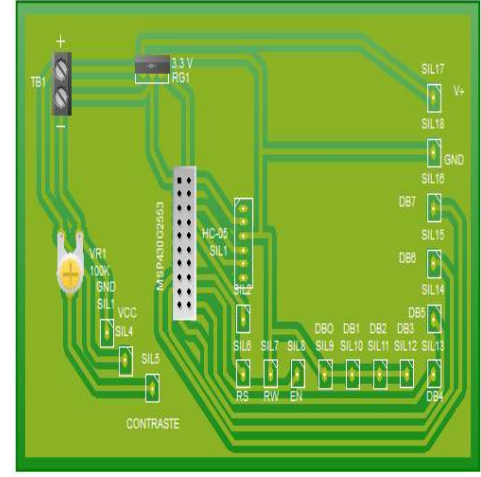

Figura 7.2.3 Circuito impreso. Tarjeta de comunicación inalámbrica.

Detector de pulsos cardiacos.

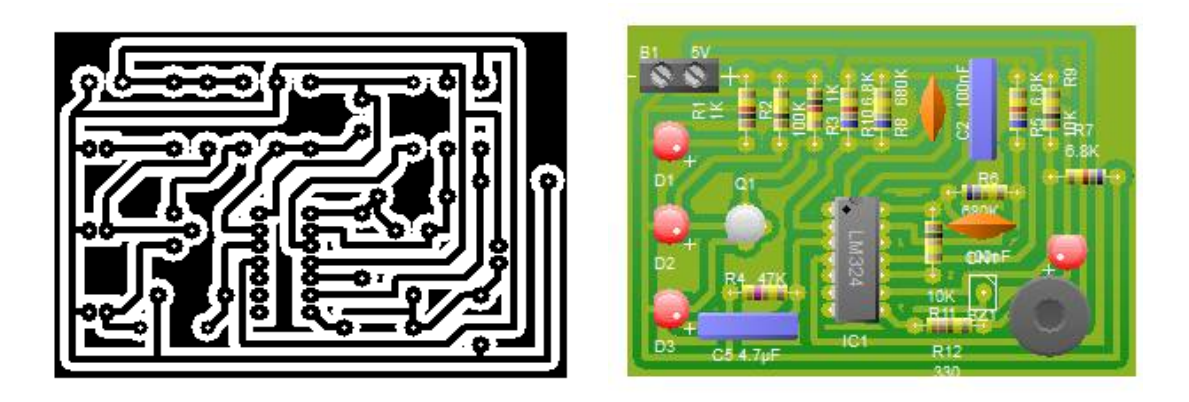

Figura 9.1.7 circuito impreso del detector de pulsos cardiacos.

# **Apéndice B.**

#### **B.1**

# **Programa para hacer comunicación con el microprocesador y visualización de trazos en la PC.**

/\*

LiquidCrystal Library - Hello World

Demonstrates the use a 16x2 LCD display. The LiquidCrystal library works with all LCD displays that are compatible with the Hitachi HD44780 driver. There are many of them out there, and you can usually tell them by the 16-pin interface.

This sketch prints "hola seleccione derivación!" to the LCD and shows the time.

The circuit:

#### =================================

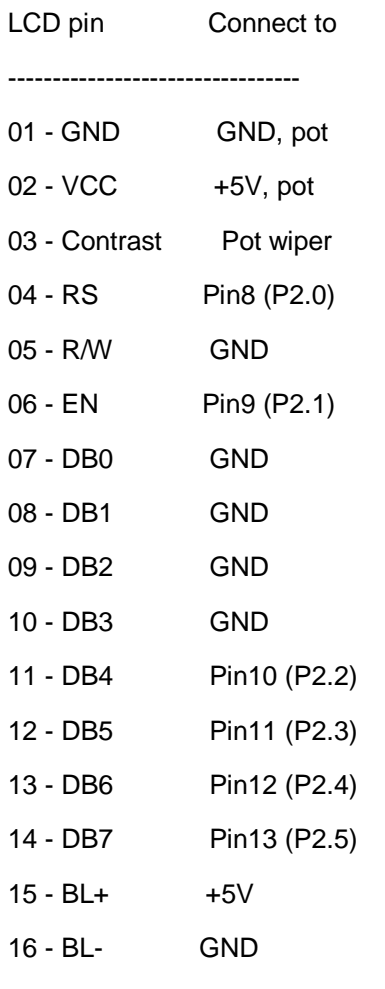

Library originally added 18 Apr 2008 by David A. Mellis library modified 5 Jul 2009 by Limor Fried (http://www.ladyada.net) example added 9 Jul 2009 by Tom Igoe modified 22 Nov 2010 by Tom Igoe

=================================

```
.
.
.
// int rápido a la conversión ASCII
void PrintInt(int i) {
    static const char asciiDigits[10] = { '0', '1', '2', '3', '4', '5', '6', '7', '8', '9' };
    div_t n;
      n = div(i, 1000); Serial.write(asciiDigits[n.quot]);
      i = n.rem;
      print = 1;
   }
   if(i >= 100 || print) {
      n = div(i, 100); Serial.write(asciiDigits[n.quot]);
      i = n.rem;
      print = 1;
   }
   if(i > = 10 || print) {
      n = div(i, 10); Serial.write(asciiDigits[n.quot]);
```
 $i = n$ .rem;

#### }

.

.

.

Serial.write(asciiDigits[i]);

```
Apéndice C.
```
Chips utilizados tomados de las hojas de datos de sus respectivos fabricantes:[72][74]

LM7805 LF411

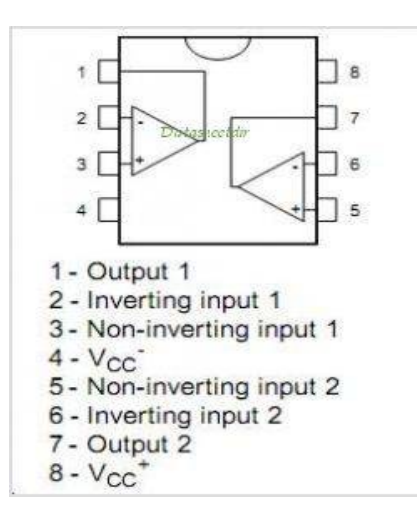

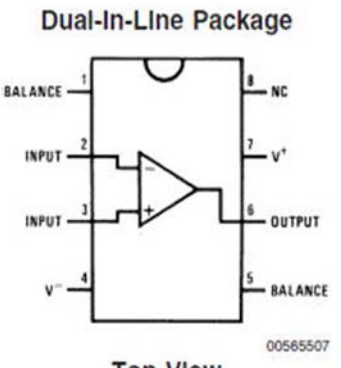

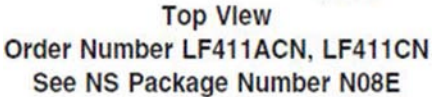

AD620 MSP430G2553

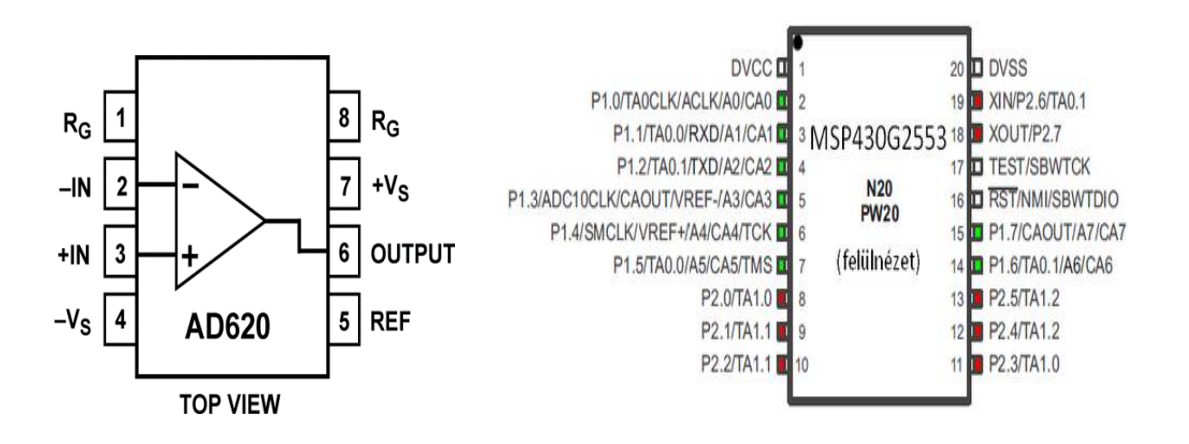

# Costo total del equipo:

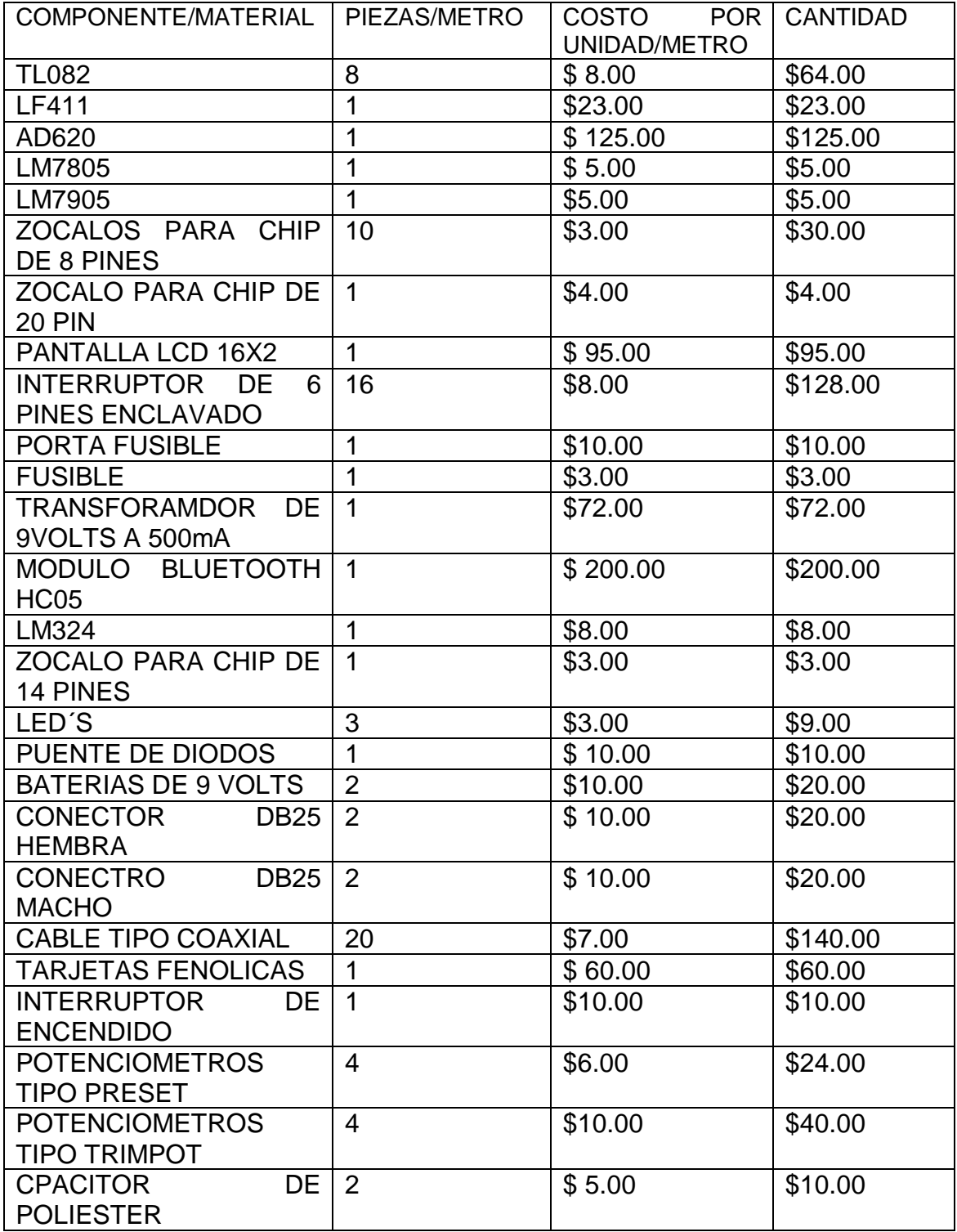

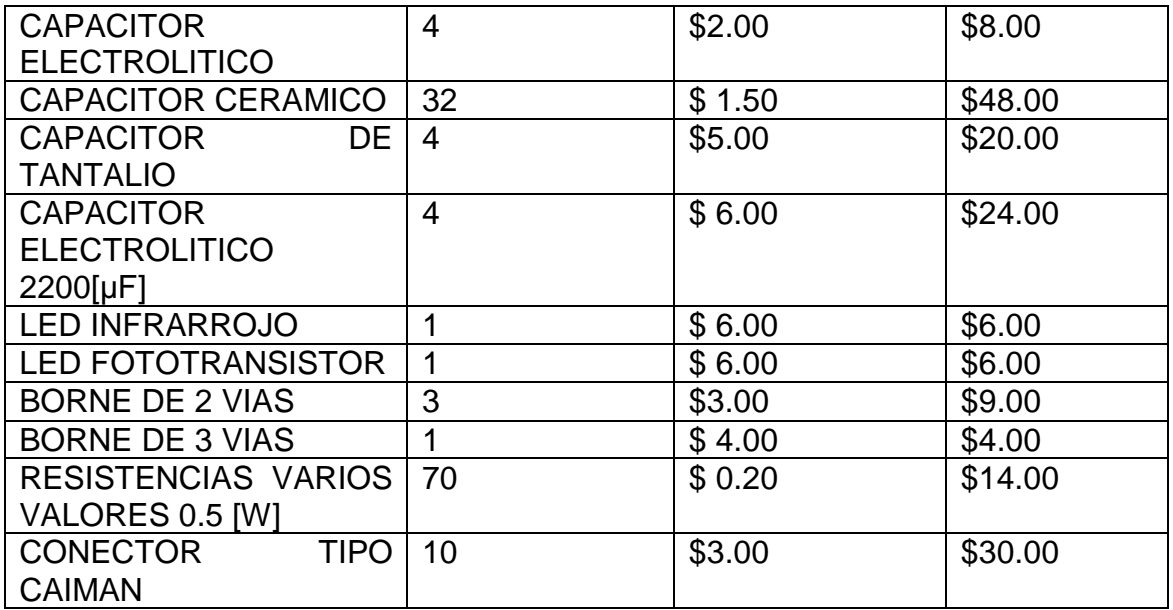

TOTAL: \$1307